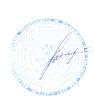

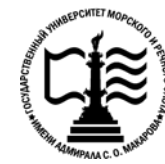

**Федеральное агентство морского и речного транспорта Федеральное государственное бюджетное образовательное учреждение высшего образования «Государственный университет морского и речного флота имени адмирала С.О. Макарова»**

**Котласский филиал ФГБОУ ВО «ГУМРФ имени адмирала С.О. Макарова»**

# **РАБОЧАЯ ПРОГРАММА УЧЕБНОЙ ДИСЦИПЛИНЫ «ОП.03 ЭЛЕКТРОТЕХНИКА И ЭЛЕКТРОНИКА»**

**ПРОГРАММЫ ПОДГОТОВКИ СПЕЦИАЛИСТОВ СРЕДНЕГО ЗВЕНА по специальности**

26.02.01 Эксплуатация внутренних водных путей

**квалификация** техник

> Котлас 2023

СОГЛАСОВАНА Заместитель директора по учебнометодической работе филиала Н.Е. Гладышева  $2023$  $05$ 

ОЛОБРЕНА на заседании цикловой комиссии электромеханических дисциплин Протокол от  $26.04.2023$  № 7

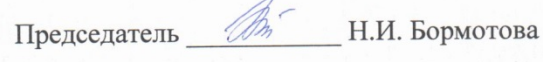

## РАЗРАБОТЧИК:

Куликов Иван Васильевич - преподаватель КРУ Котласского филиала ФГБОУ ВО «ГУМРФ имени адмирала С.О. Макарова»

**УТВЕРЖДЕНА** 

Директор филиала

 $\tilde{\xi}$ 

О.В. Шергина

 $20^{23}$ 

Рабочая программа учебной дисциплины «ОП.03 «Электротехника и электроника» разработана в соответствии с Федеральным государственным образовательным стандартом среднего профессионального образования, утвержденным приказом Министерства просвещения Российской Федерации от 23 ноября 2020 г. № 660 (зарегистрирован Министерством юстиции Российской Федерации 03 февраля 2021 г., регистрационный № 62349) по специальности 26.02.01 «Эксплуатация внутренних водных путей», профессиональным стандартом 17.078 «Командир земснаряда - механик», утвержденным приказом Министерства труда и социальной защиты Российской Федерации от 23 января 2019 г. № 33н (зарегистрирован Министерством юстиции Российской Федерации 19 февраля 2019 г., регистрационный № 53829), примерной основной образовательной программой № П-41 государственного реестра ПООП, с учётом Стратегии развития воспитания в Российской Федерации на период до 2025 года, рабочей программы воспитания.

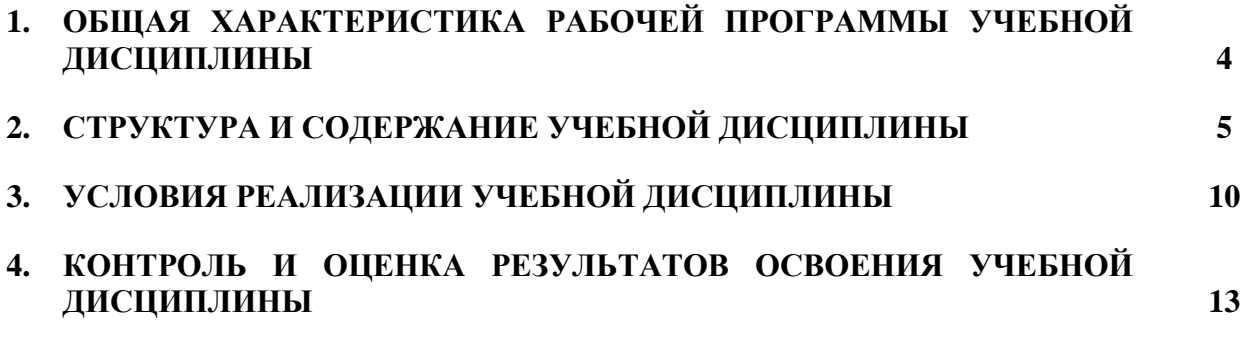

# **1. ОБЩАЯ ХАРАКТЕРИСТИКА РАБОЧЕЙ ПРОГРАММЫ УЧЕБНОЙ ДИСЦИПЛИНЫ «ОП.03 ЭЛЕКТРОТЕХНИКА И ЭЛЕКТРОНИКА»**

# **1.1. Место дисциплины в структуре основной образовательной программы:**

Учебная дисциплина «ОП.03 Электротехника и электроника» является обязательной частью общепрофессионального цикла ОП.00 программы подготовки специалистов среднего звена в соответствии с ФГОС СПО по специальности: 26.02.01 «Эксплуатация внутренних водных путей» укрупнённой группы специальностей: 26.00.00 «Техника и технологии кораблестроения и водного транспорта».

Особое значение дисциплина имеет при формировании и развитии общих компетенций (ОК 01, ОК 02, ОК 03, ОК 04, ОК 05, ОК 06, ОК 07, ОК 09, ОК 10, ОК 11), профессиональных компетенций (ПК 1.1, ПК 1.2, ПК 1.3, ПК 2.1, ПК 2.2, ПК 2.3, ПК 3.1, ПК 3.2, ПК 4.2, ПК 4.3, ПК 4.4, ПК 4.5, ПК 4.6) в соответствии с ФГОС СПО, личностных результатов реализации программы воспитания (ЛР 14).

# **1.2. Цель и планируемые результаты освоения дисциплины:**

В рамках программы учебной дисциплины обучающимися осваиваются умения и знания в соответствии с ФГОС и ПООП

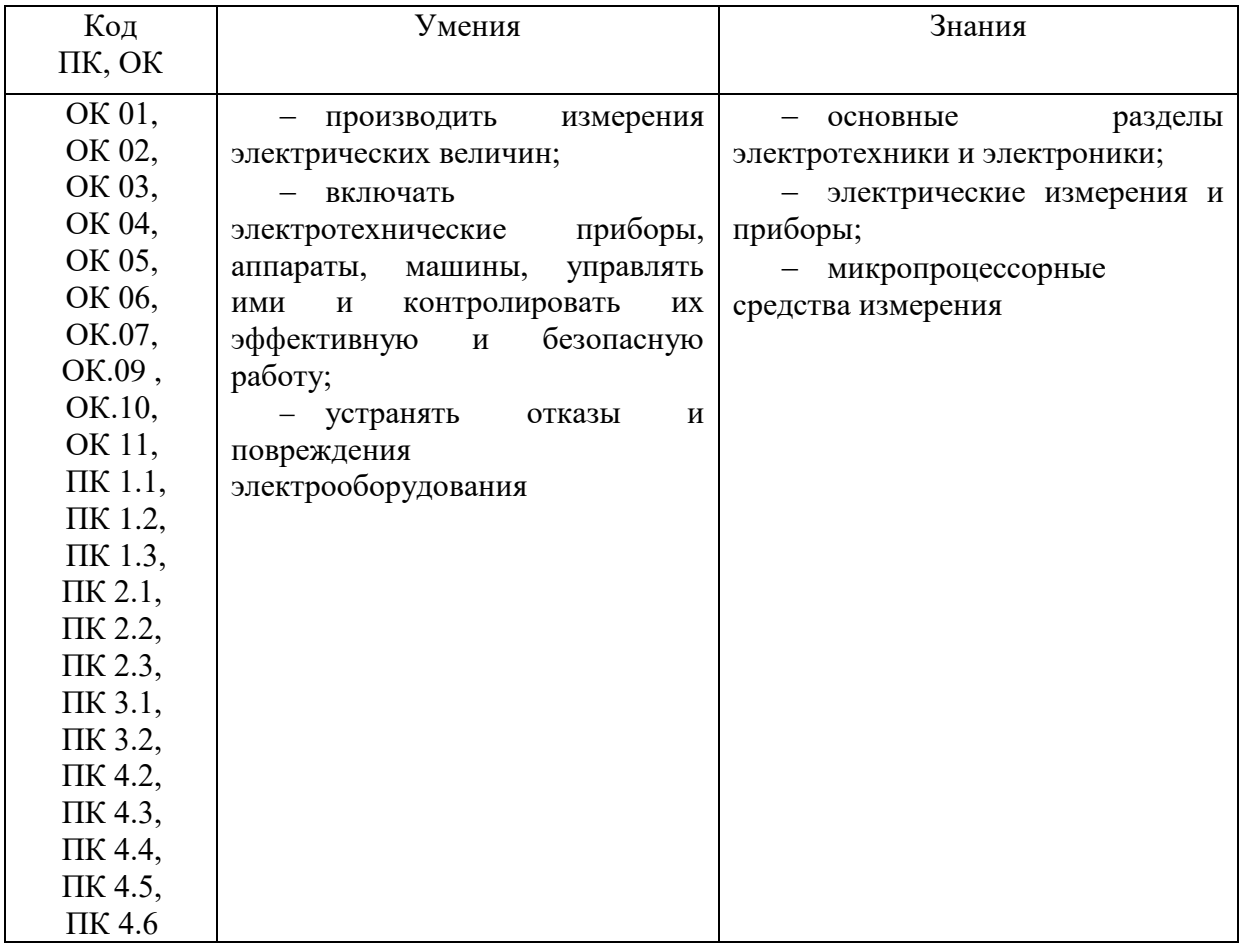

Освоение содержания учебной дисциплины обеспечивает достижение обучающимися следующих личностных результатов программы воспитания:

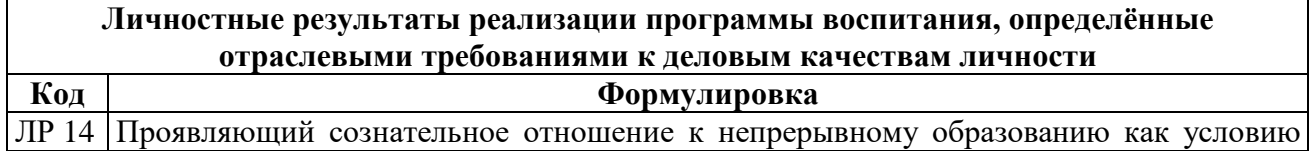

# **2. СТРУКТУРА И СОДЕРЖАНИЕ УЧЕБНОЙ ДИСЦИПЛИНЫ**

# **2.1. Объем учебной дисциплины и виды учебной работы**

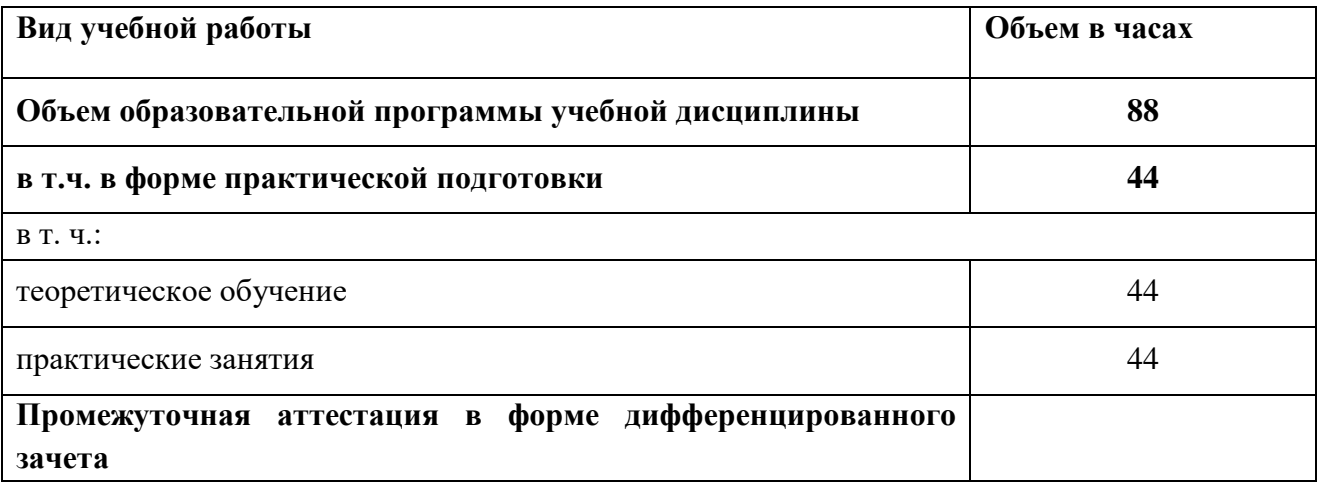

# **2.2. Тематический план и содержание учебной дисциплины**

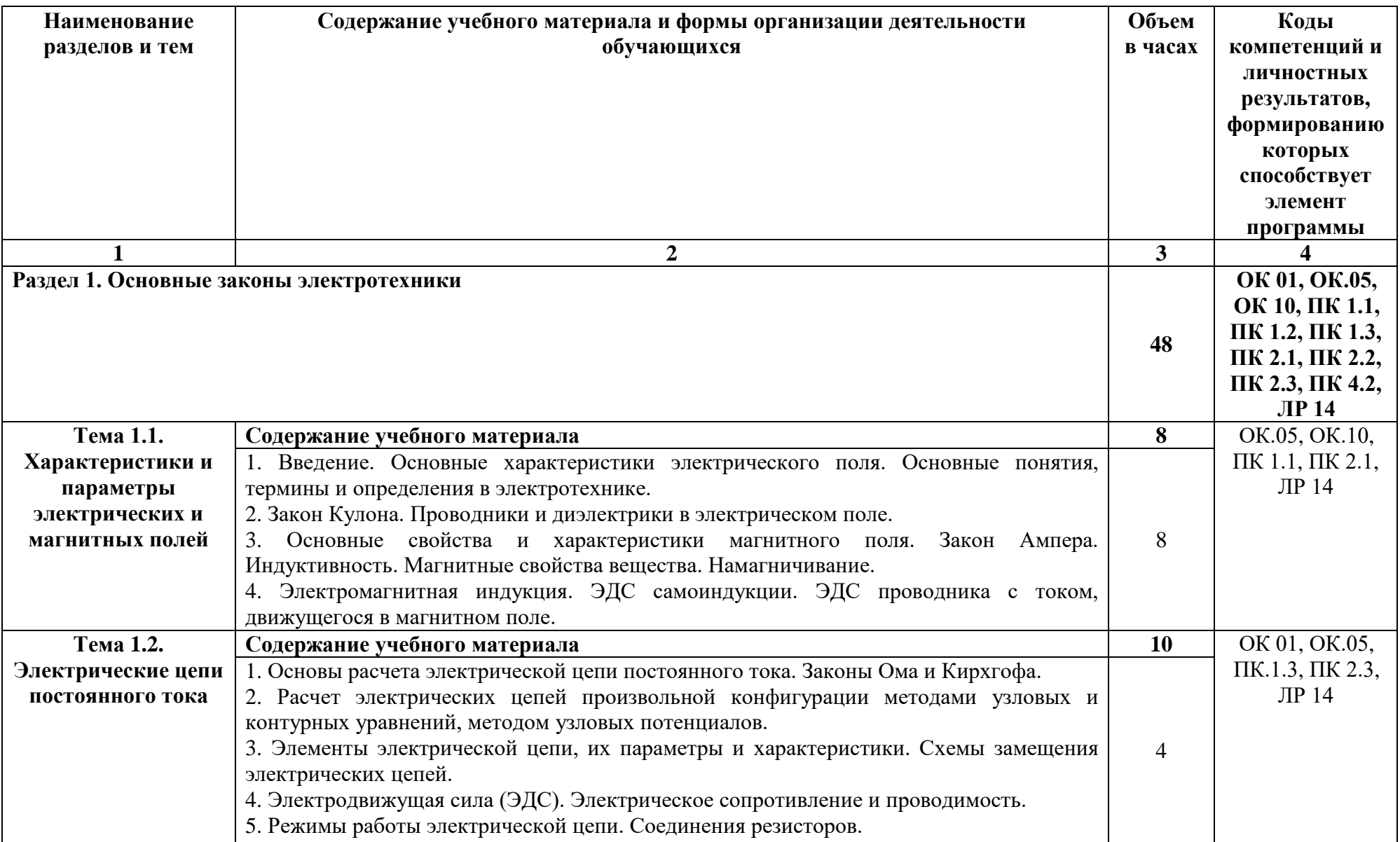

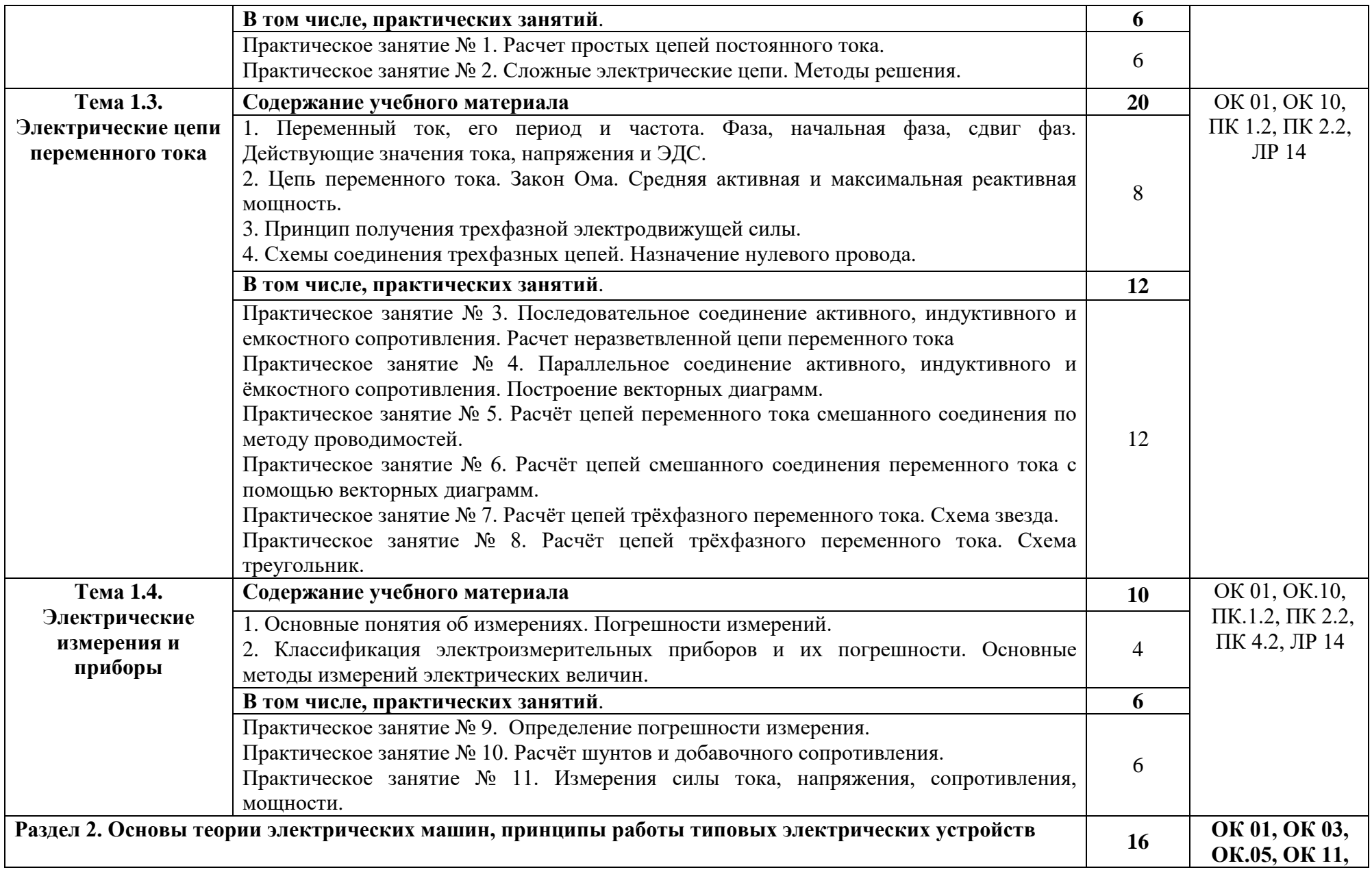

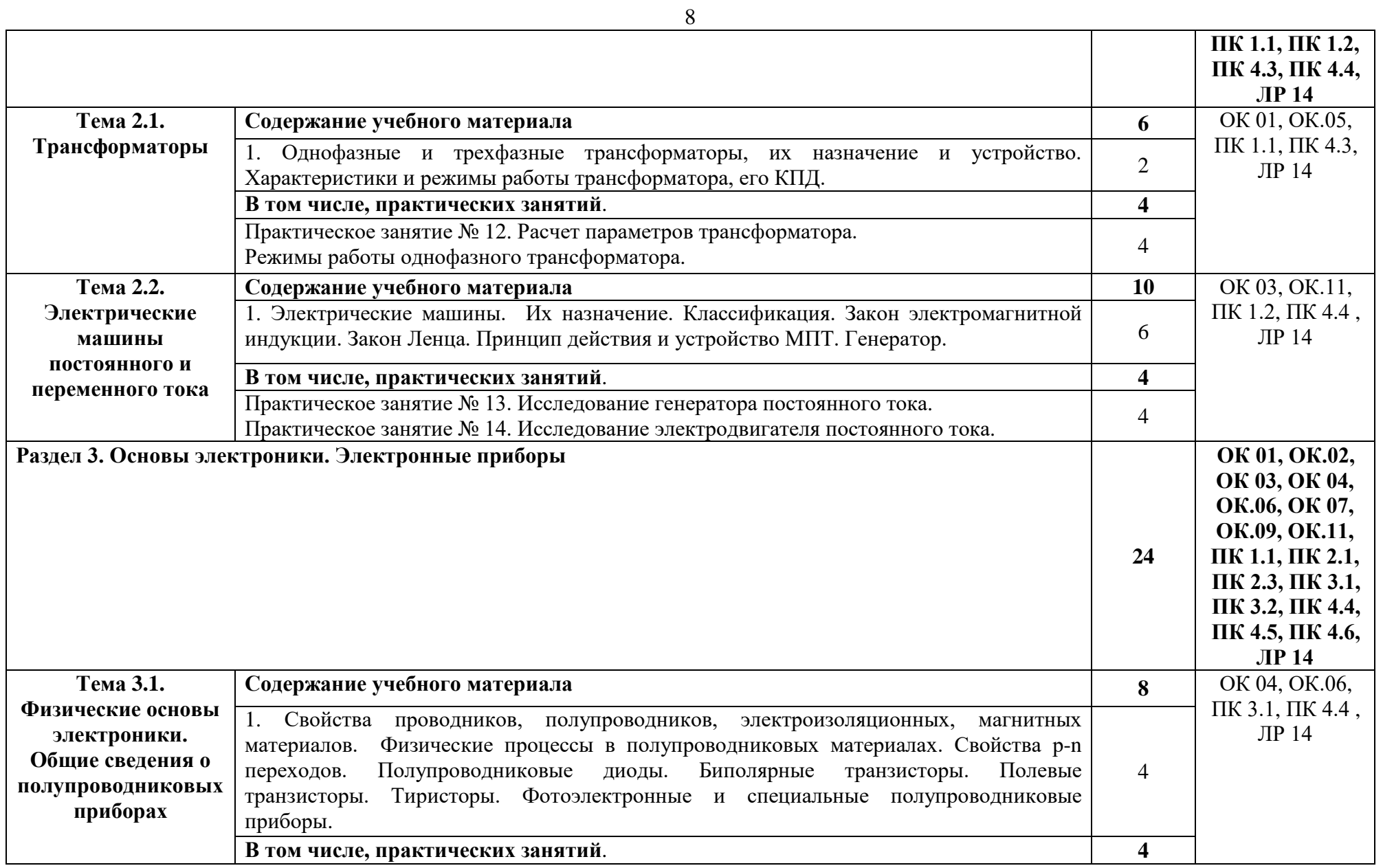

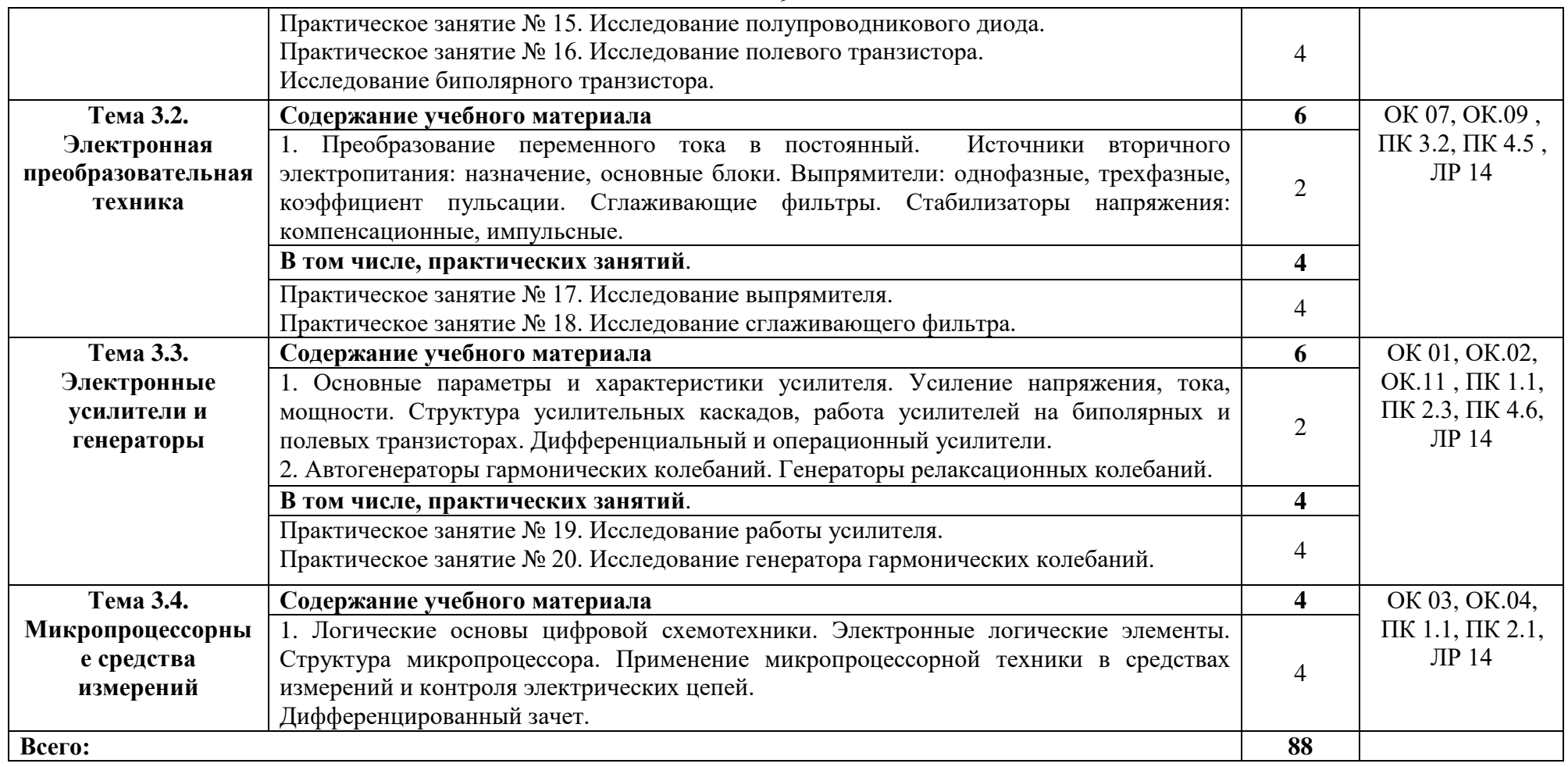

#### **3. УСЛОВИЯ РЕАЛИЗАЦИИ ПРОГРАММЫ УЧЕБНОЙ ДИСЦИПЛИНЫ**

# **3.1. Для реализации программы учебной дисциплины должны быть предусмотрены следующие специальные помещения:**

Учебная аудитория: №207 Лаборатория «Физика». Кабинет «Электротехника и электроника. Общеобразовательные дисциплины», оснащённая:

- оборудованием: комплект учебной мебели (столы, стулья, доска);

- техническими средствами обучения: компьютер в сборе (системный блок (Intel Celeron 3 GHz, 1 Gb), монитор Philips 193 ЖК, клавиатура, мышь) - 1 шт., принтер лазерный HP 1102 - 1 шт., телевизор Samsung 20" ЭЛТ - 1 шт., локальная компьютерная сеть, кодоскоп; Аппарат проекционный универсальный с оптической скамьей ФОС-67; Видеофильмы; Микрокалькулятор; Плакаты; Кодограммы; Прибор для изучения газовых законов; Газовый термометр; Манометр; Термометр демонстрационный; Конденсационный гигрометр; Психрометр электронный; Насос Комовского; Весы с разновесом; Микрометр; Штангенциркуль; Набор гирь; Прибор для определения линейного расширения; Парообразователь; Электроплитка; Метр учебный; Амперметр; Вольтметр; Набор конденсаторов; Резистор (1,5-2 Ом); Выключатель двухполюсный; Набор проводов; Источник питания; Реохорд; Набор по электричеству; Прибор для определения температурного коэффициента линейного расширения; Набор химической посуды; Гальванометр демонстрационный; Вольтметр демонстрационный; Набор полупроводников; Ампервольтметр АВО; Пластинка с параллельными гранями; Решетка дифракционная; Пробор для определения длины световой волны; Набор линз; Микроамперметр; Набор для изучения законов освещенности; Набор спектральных трубок; Выпрямитель высоковольтный; Выпрямитель (4 – 12В)

- лицензионным программным обеспечением:

Microsoft Windows XP Professional (контракт №323/08 от 22.12.2008 г. ИП Кабаков Е.Л.); Kaspersky Endpoint Security (контракт №311/2015 от 14.12.2015); Libre Office (текстовый редактор Writer, редактор таблиц Calc, редактор презентаций Impress и прочее) (распространяется свободно, лицензия GNU LGPL v3+, The Document Foundation); PDF-XChange Viewer (распространяется бесплатно, Freeware, лицензия EULA V1-7.x., Tracker Software Products Ltd); AIMP (распространяется бесплатно, Freeware для домашнего и коммерческого использования, Artem Izmaylov); XnView (распространяется бесплатно, Freeware для частного некоммерческого или образовательного использования, XnSoft); Media Player Classic - Home Cinema (распространяется свободно, лицензия GNU GPL, MPC-HC Team); Mozilla Firefox (распространяется свободно, лицензия Mozilla Public License и GNU GPL, Mozilla Corporation); 7-zip (распространяется свободно, лицензия GNU LGPL, правообладатель Igor Pavlov)); Adobe Flash Player (распространяется свободно, лицензия ADOBE PCSLA, правообладатель Adobe Systems Inc.).

Учебная аудитория: № 220 Студия информационных ресурсов Лаборатория, кабинет «Информационные технологии в профессиональной деятельности». Кабинет «Иностранный язык (лингафонный). Общеобразовательные дисциплины», оснащённая:

- оборудованием: комплект учебной мебели (компьютерные и ученические столы, стулья, доска);

- техническими средствами обучения: компьютер в сборе (системный блок (Intel Celeron 2,5 GHz, 1 Gb), монитор Samsung 152v ЖК, клавиатура, мышь) – 15 шт., компьютер в сборе (системный блок (Intel Core 2 Duo 2,2 GHz, 1,5 Gb), монитор Benq ЖК, клавиатура, мышь) – 1 шт., мультимедийный проектор Benq – 1 шт., экран настенный – 1 шт., колонки – 1 шт., локальная компьютерная сеть, коммутатор – 1 шт, переносные наушники – 16шт.;

- лицензионным программным обеспечением: Microsoft Windows XP Professional (контракт №323/08 от 22.12.2008 г. ИП Кабаков Е.Л.); Kaspersky Endpoint Security (контракт №311/2015 от 14.12.2015); Libre Office (текстовый редактор Writer, редактор таблиц Calc, редактор презентаций Impress и прочее) (распространяется свободно, лицензия GNU LGPL v3+, The Document Foundation) – 16 ПК; Microsoft Office 2010 Professional Plus в составе текстового редактора Word, редактора таблиц Excel, редактора презентаций Power Point, СУБД Access и прочее (Контракт №404/10 от 21.12.2010 г. ЗАО «СофтЛайн Трейд») – 1 ПК; PDF-XChange Viewer (распространяется бесплатно, Freeware, лицензия EULA V1-7.x., Tracker Software Products Ltd); AIMP (распространяется бесплатно, Freeware для домашнего и коммерческого использования, Artem Izmaylov); XnView (распространяется бесплатно, Freeware для частного некоммерческого или образовательного использования, XnSoft); Media Player Classic - Home Cinema (распространяется свободно, лицензия GNU GPL, MPC-HC Team); Mozilla Firefox (распространяется свободно, лицензия Mozilla Public License и GNU GPL, Mozilla Corporation); 7-zip (распространяется свободно, лицензия GNU LGPL, правообладатель Igor Pavlov)); Adobe Flash Player (распространяется свободно, лицензия ADOBE PCSLA, правообладатель Adobe Systems Inc.).

Лаборатория № 102-а «Электроника и электротехника. Электронная техника», оснащенная необходимым для реализации программы учебной дисциплины оборудованием, приведенным в п. 6.1.2.1 программы подготовки специалистов среднего звена по специальности 26.02.01 «Эксплуатация внутренних водных путей».

# **3.2. Информационное обеспечение реализации программы**

Для реализации программы в библиотечном фонде имеются электронные образовательные и информационные ресурсы, в том числе рекомендованные ФУМО, для использования в образовательном процессе. При формировании библиотечного фонда учтены издания, предусмотренные примерной основной образовательной программой по специальности 26.02.01 «Эксплуатация внутренних водных путей».

# **3.2.1. Основные электронные издания**

1. Миленина, С. А. Электротехника, электроника и схемотехника: учебник и практикум для среднего профессионального образования / С. А. Миленина, Н. К. Миленин ; под редакцией Н. К. Миленина. — 2-е изд., перераб. и доп. — Москва: Издательство Юрайт, 2021. — 406 с. — (Профессиональное образование). — ISBN 978-5-534-04676-2. — Текст: электронный // ЭБС Юрайт [сайт]. — URL:<https://urait.ru/bcode/469606>

2.Алиев, И. И. Электротехника и электрооборудование в 3 ч. Часть 1 : учебное пособие для среднего профессионального образования / И. И. Алиев. — 2-е изд., испр. и доп. — Москва: Издательство Юрайт, 2021. — 374 с. — (Профессиональное образование). — ISBN 978-5-534-04339-6. — Текст: электронный // ЭБС Юрайт [сайт]. — URL: <https://urait.ru/bcode/472681>

## **3.2.2. Дополнительные источники**

**1.** Кузовкин, В. А. Электротехника и электроника : учебник для среднего профессионального образования / В. А. Кузовкин, В. В. Филатов. — Москва : Издательство Юрайт, 2021. — 431 с. — (Профессиональное образование). — ISBN 978-5-534-07727-8. — Текст : электронный // ЭБС Юрайт [сайт]. — URL:<https://urait.ru/bcode/470002>

# **3.3. Организация образовательного процесса**

# **3.3.1. Требования к условиям проведения учебных занятий**

Учебная дисциплина с целью обеспечения доступности образования, повышения его качества при необходимости может быть реализована с применением технологий дистанционного, электронного и смешанного обучения.

Электронное обучение и дистанционные образовательные технологии используются для:

− организации самостоятельной работы обучающихся (предоставление материалов в электронной форме для самоподготовки; обеспечение подготовки к практическим и лабораторным занятиям, организация возможности самотестирования и др.);

− проведения консультаций с использованием различных средств онлайнвзаимодействия (например, вебинаров, форумов, чатов) в электронно-информационной образовательной среде Котласского филиала ФГБОУ ВО «ГУМРФ имени адмирала С.О. Макарова» и с применением других платформ и сервисов для организации онлайн-обучения;

− организации текущего и промежуточного контроля обучающихся и др.

Смешанное обучение реализуется посредством:

− организации сочетания аудиторной работы с работой в электронноинформационной образовательной среде Котласского филиала ФГБОУ ВО «ГУМРФ имени адмирала С.О. Макарова» и с применением других платформ и сервисов для организации онлайн-обучения;

− регулярного взаимодействия преподавателя с обучающимися с использованием технологий электронного и дистанционного обучения;

− организации групповой учебной деятельности обучающихся в электронноинформационной образовательной среде Котласского филиала ФГБОУ ВО «ГУМРФ имени адмирала С.О. Макарова» или с применением других платформ и сервисов для организации онлайн-обучения.

Основными средствами, используемыми для реализации данных технологий, являются: системы дистанционного обучения, системы организации видеоконференций, электронно-библиотечные системы, образовательные сайты и порталы, социальные сети и месенджеры и т.д.

**3.3.2. Требования к условиям консультационной помощи обучающимся**

Формы проведения консультаций: групповые и индивидуальные.

# **3.3.3. Требования к условиям организации внеаудиторной деятельности обучающихся**

Реализация учебной дисциплины обеспечивается доступом каждого обучающегося к электронно-информационной образовательной среде Котласского филиала ФГБОУ ВО «ГУМРФ имени адмирала С.О. Макарова» и библиотечному фонду, укомплектованному электронными учебными изданиями.

Во время самостоятельной подготовки обучающиеся обеспечиваются доступом к сети Интернет.

Доступ к электронно-информационной образовательной среде Котласского филиала ФГБОУ ВО «ГУМРФ имени адмирала С.О. Макарова» и библиотечному фонду, возможен с любого компьютера, подключённого к сети Интернет. Для доступа к указанным ресурсам на территории Котласского филиала ФГБОУ ВО «ГУМРФ имени адмирала С.О. Макарова» обучающиеся могут бесплатно воспользоваться компьютерами, установленными в библиотеке или компьютерными классами (во внеучебное время).

## **3.4. Кадровое обеспечение образовательного процесса**

Квалификация педагогических работников Котласского филиала ФГБОУ ВО «ГУМРФ имени адмирала С.О. Макарова», участвующих в реализации образовательной программы, а также лиц, привлекаемых к реализации образовательной программы на других условиях, в том числе из числа руководителей и работников Котласского филиала ФГБОУ ВО «ГУМРФ имени адмирала С.О. Макарова» и иных организаций, должна отвечать квалификационным требованиям, указанным в квалификационных справочниках, и в профессиональном стандарте 17.078 «Командир земснаряда - механик».

Педагогические работники, привлекаемые к реализации программы, должны получать дополнительное профессиональное образование по программам повышения квалификации не реже 1 раза в 3 года.

# **4. КОНТРОЛЬ И ОЦЕНКА РЕЗУЛЬТАТОВ ОСВОЕНИЯ УЧЕБНОЙ ДИСЦИПЛИНЫ**

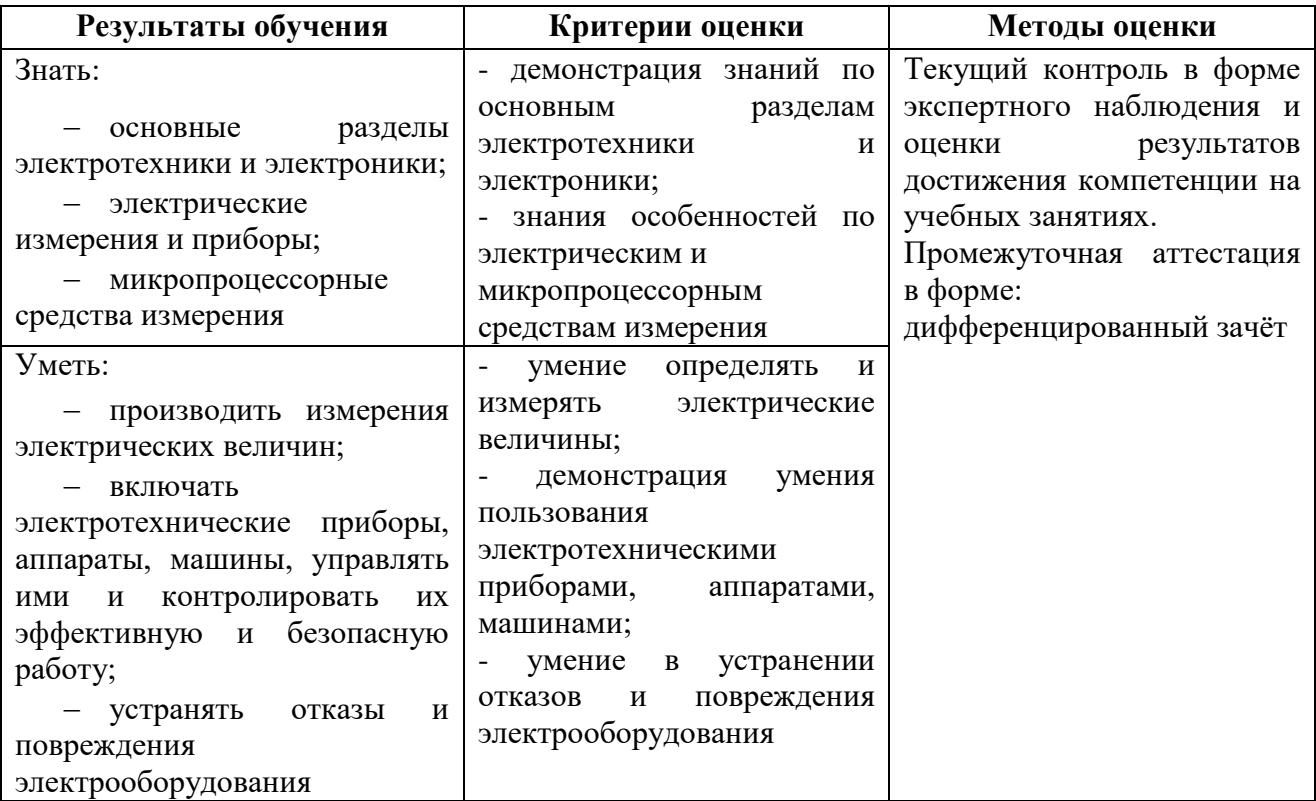

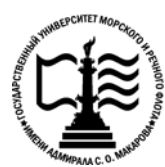

14

**Федеральное агентство морского и речного транспорта Федеральное государственное бюджетное образовательное учреждение высшего образования «Государственный университет морского и речного флота имени адмирала С.О. Макарова»**

**Котласский филиал ФГБОУ ВО «ГУМРФ имени адмирала С.О. Макарова»**

# **КОМПЛЕКТ КОНТРОЛЬНО-ОЦЕНОЧНЫХ СРЕДСТВ ПО УЧЕБНОЙ ДИСЦИПЛИНЕ «ОП.03. ЭЛЕКТОТЕХНИКА И ЭЛЕКТРОНИКА»**

# **ПРОГРАММЫ ПОДГОТОВКИ СПЕЦИАЛИСТОВ СРЕДНЕГО ЗВЕНА**

**по специальности**

26.02.01 Эксплуатация внутренних водных путей

**квалификация** техник

СОГЛАСОВАНА Заместитель директора по учебнометодической работе филиала Н.Е. Гладышева  $05$  $2023$ 

ОДОБРЕНА на заседании цикловой комиссии электромеханических дисциплин Протокол от  $26.04.2013$  № 7

Н. И. Бормотова

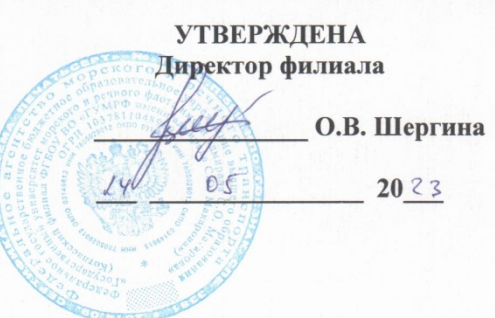

СОГЛАСОВАНО Начальник отдела эксплуатации водных путей Котласского филиала ФБУ «Администрация Двинско-Печорского бассейна внутренних водных путей»

И.Н. Неволин 05  $15$  $20^{23}$ 

#### РАЗРАБОТЧИК:

Председатель

Куликов Иван Васильевич — преподаватель КРУ Котласского филиала ФГБОУ ВО «ГУМРФ имени адмирала С.О. Макарова»

Комплект контрольно-оценочных средств по учебной дисциплине «ОП.03 Электротехника и электроника» разработан в соответствии с Федеральным государственным образовательным стандартом среднего профессионального образования, утвержденным приказом Министерства просвещения Российской Федерации от 23 ноября 2020 г. № 660 (зарегистрирован Министерством юстиции Российской Федерации 03 февраля 2021 г. регистрационный № 62349) по специальности 26.02.01 «Эксплуатация внутренних водных путей», профессиональным стандартом 17.078 «Командир земснаряда - механик», утвержденным приказом Министерства труда и социальной защиты Российской Федерации от 23 января 2019 г. № 33н (зарегистрирован Министерством юстиции Российской Федерации 19 февраля 2019 г., регистрационный № 53829), рабочей программы учебной дисциплины.

15 2023

 $\overline{1}$ 

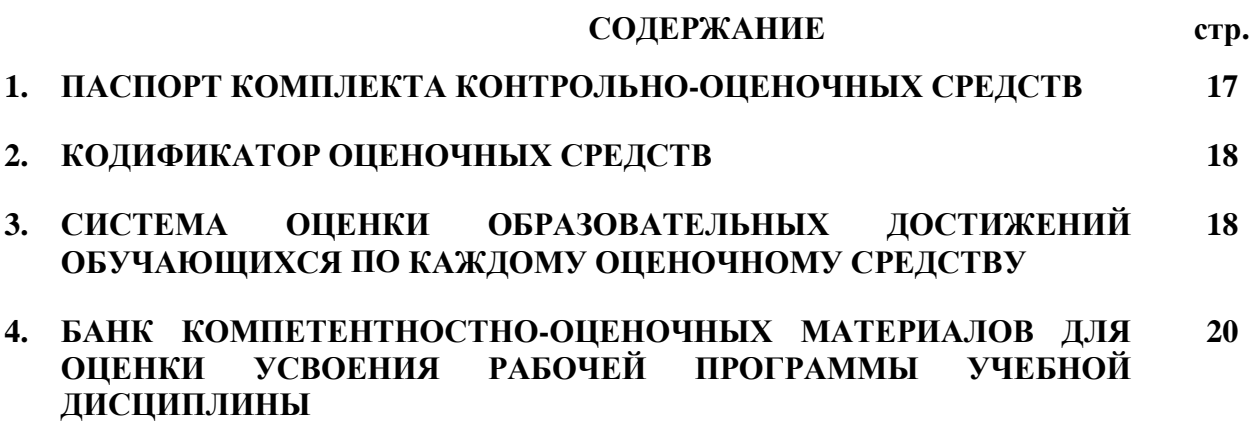

# **1. ПАСПОРТ КОМПЛЕКТА КОНТРОЛЬНО-ОЦЕНОЧНЫХ СРЕДСТВ ПО УЧЕБНОЙ ДИСЦИПЛИНЕ «ОП.03 ЭЛЕКТРОТЕХНИКА И ЭЛЕКТРОНИКА»**

## **1.1. Область применения контрольно-оценочных средств**

Контрольно-оценочные средства (КОС) являются частью нормативно-методического обеспечения системы оценивания качества освоения обучающимися программы подготовки специалистов среднего звена по специальности 26.02.01 «Эксплуатация внутренних водных путей» и обеспечивают повышение качества образовательного процесса.

КОС по учебной дисциплине представляет собой совокупность контролирующих материалов, предназначенных для измерения уровня достижения обучающимся установленных результатов обучения.

КОС по учебной дисциплине используется при проведении текущего контроля успеваемости и промежуточной аттестации обучающихся в виде дифференцированного зачёта.

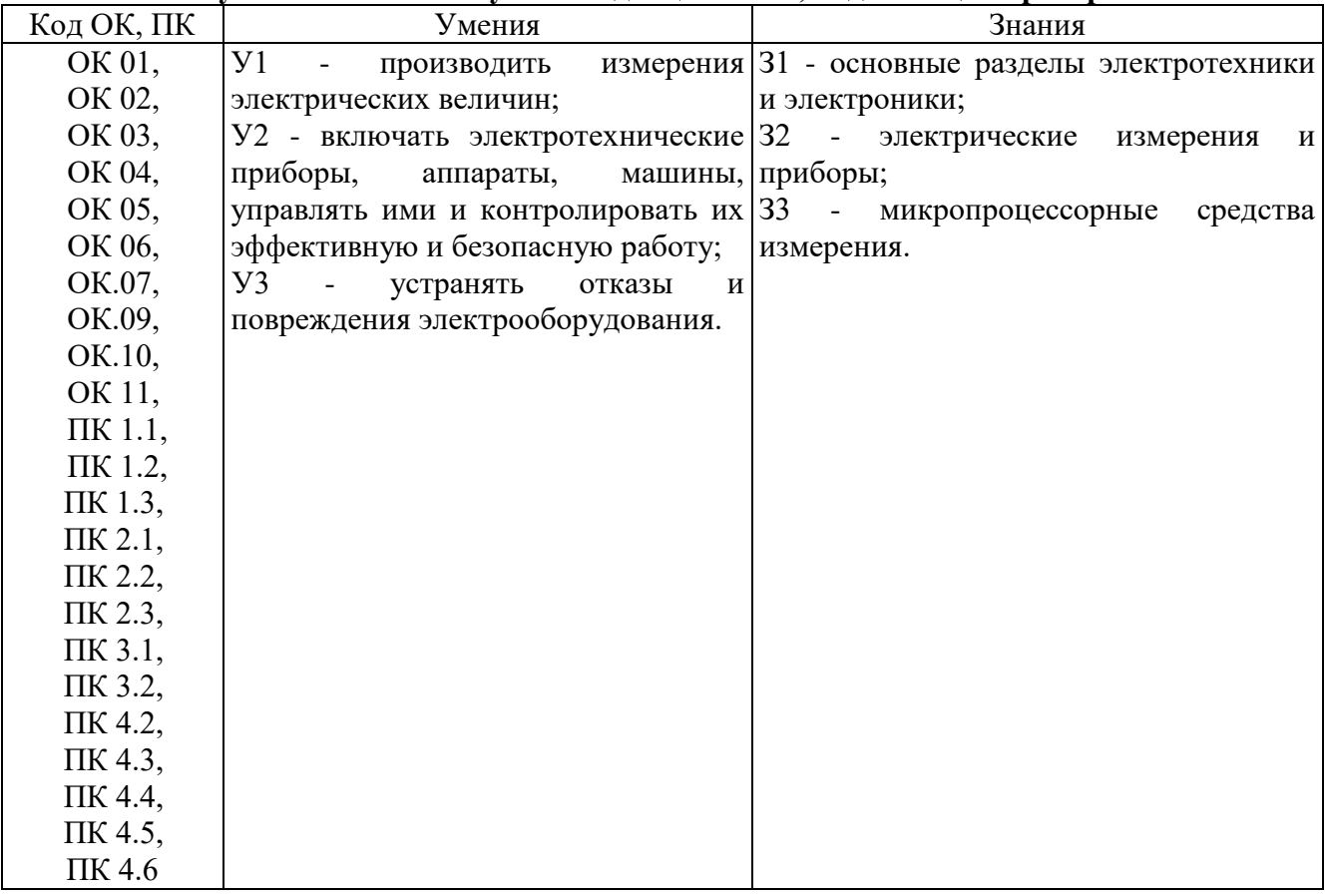

**1.2. Результаты освоения учебной дисциплины, подлежащие проверке**

Освоение содержания учебной дисциплины обеспечивает достижение обучающимися следующих личностных результатов программы воспитания:

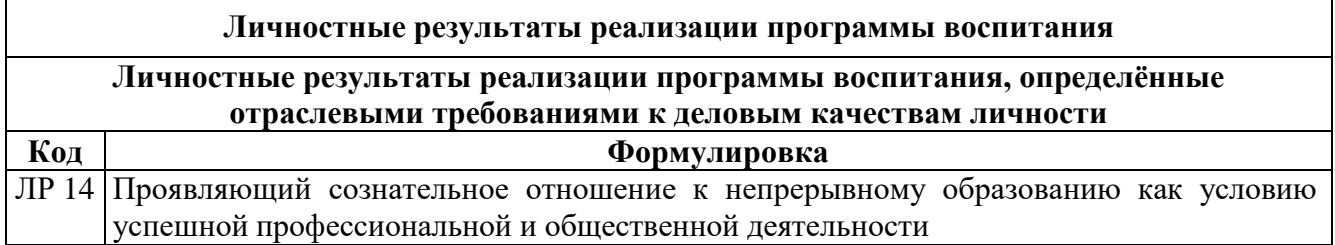

# **2. КОДИФИКАТОР ОЦЕНОЧНЫХ СРЕДСТВ**

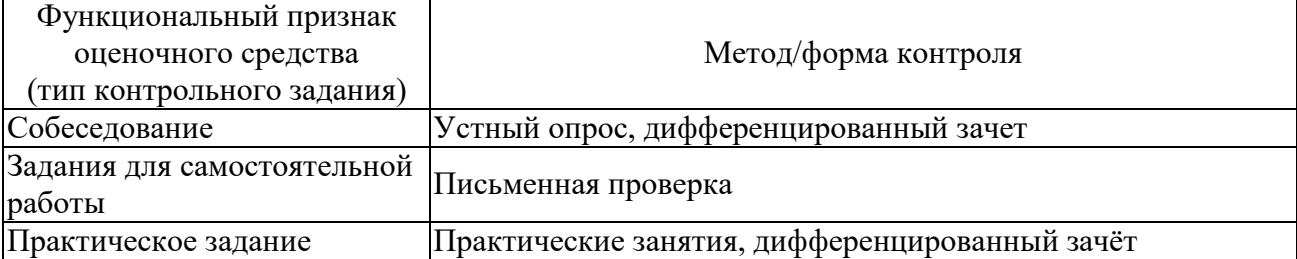

# **3. СИСТЕМА ОЦЕНКИ ОБРАЗОВАТЕЛЬНЫХ ДОСТИЖЕНИЙ ОБУЧАЮЩИХСЯ ПО КАЖДОМУ ОЦЕНОЧНОМУ СРЕДСТВУ**

Оценка индивидуальных образовательных достижений по результатам текущего контроля и промежуточной аттестации производится в соответствии с универсальной шкалой (таблица)

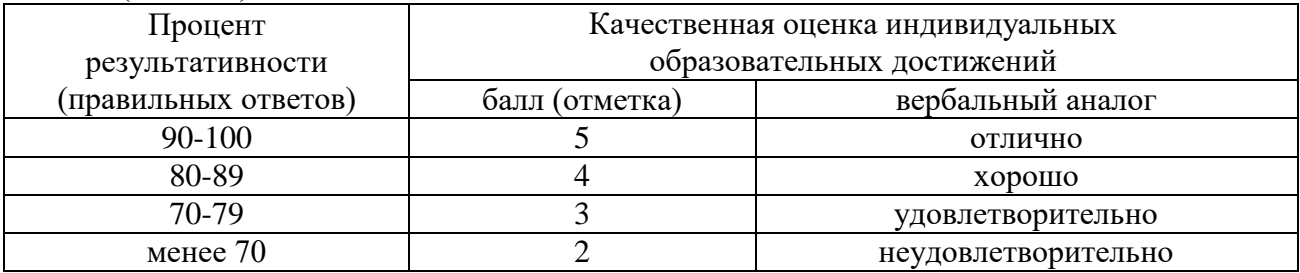

Критерии оценки ответов в ходе устного опроса

Оценивается правильность ответа обучающегося на один из приведённых вопросов. При этом выставляются следующие оценки:

«Отлично» выставляется при соблюдении обучающимся следующих условий:

− полно раскрыл содержание материала в объёме, предусмотренном программой, содержанием лекции и учебником;

− изложил материал грамотным языком в определенной логической последовательности, точно используя специализированную терминологию и символику;

− показал умение иллюстрировать теоретические положения конкретными примерами, применять их в новой ситуации при выполнении практического задания;

− продемонстрировал усвоение ранее изученных сопутствующих вопросов, сформированность и устойчивость используемых при ответе умений и навыков;

− отвечал самостоятельно без наводящих вопросов преподавателя.

Примечание: для получения отметки «отлично» возможны одна-две неточности при освещении второстепенных вопросов или в выкладках, которые обучающийся легко исправил по замечанию преподавателя.

«Хорошо» - ответ обучающегося в основном удовлетворяет требованиям на оценку «отлично», но при этом имеет один из недостатков:

− в изложении допущены небольшие пробелы, не исказившие логического и информационного содержания ответа;

− допущены один-два недочёта при освещении основного содержания ответа, исправленные по замечанию преподавателя;

− допущены ошибка или более двух недочётов при освещении второстепенных вопросов или в выкладках, легко исправленные по замечанию преподавателя.

«Удовлетворительно» выставляется при соблюдении следующих условий:

− неполно или непоследовательно раскрыто содержание материала, но показано общее понимание вопроса и продемонстрированы умения, достаточные для дальнейшего усвоения программного материала, имелись затруднения или допущены ошибки в определении понятий, использовании терминологии и выкладках, исправленные после нескольких наводящих вопросов преподавателя;

− обучающийся не справился с применением теории в новой ситуации при выполнении практического задания, но выполнил задания обязательного уровня сложности по данной теме;

− при знании теоретического материала выявлена недостаточная сформированность основных умений и навыков.

«Неудовлетворительно» выставляется при соблюдении следующих условий:

− не раскрыто основное содержание учебного материала;

− обнаружено незнание или непонимание обучающимся большей или наиболее важной части учебного материала;

− допущены ошибки в определении понятий, при использовании терминологии и иных выкладках, которые не исправлены после нескольких наводящих вопросов преподавателя;

− обучающийся обнаружил полное незнание и непонимание изучаемого учебного материала или не смог ответить ни на один из поставленных вопросов по изучаемому материалу.

# Критерии оценки выполненного практического задания/ письменной проверки

Оценка 5 ставится за работу, выполненную полностью без ошибок и недочётов.

Оценка 4 ставится за работу, выполненную полностью, но при наличии в ней не более одной негрубой ошибки и одного недочёта, не более трёх недочётов.

Оценка 3 ставится, если обучающийся правильно выполнил не менее 2/3 всей работы или допустил не более одной грубой ошибки и двух недочётов, не более одной грубой и одной не грубой ошибки, не более трёх негрубых ошибок, одной негрубой ошибки и трёх недочётов, при наличии четырёх-пяти недочётов.

Оценка 2 ставится, если число ошибок и недочётов превысило норму для оценки 3 или правильно выполнено менее 2/3 всей работы.

Оценка 1 ставится, если обучающийся совсем не выполнил ни одного задания.

#### Критерии оценки в ходе дифференцированного зачета

Ответ оценивается на «отлично», если обучающийся исчерпывающе, последовательно, грамотно и логически стройно излагает материал по вопросам, не затрудняется с ответом при видоизменении задания, свободно справляется с решением практических задач и способен обосновать принятые решения, не допускает ошибок.

Ответ оценивается на «хорошо», если обучающийся твердо знает программный материал, грамотно и по существу его излагает, не допускает существенных неточностей при ответах, умеет грамотно применять теоретические знания на практике, а также владеет необходимыми навыками решения практических задач.

Ответ оценивается на «удовлетворительно», если обучающийся освоил только основной материал, однако не знает отдельных деталей, допускает неточности и некорректные формулировки, нарушает последовательность в изложении материала и испытывает затруднения при выполнении практических заданий.

Ответ оценивается на «неудовлетворительно», если обучающийся не раскрыл основное содержание материала, допускает существенные ошибки, с большими затруднениями выполняет практические задания.

# **4. БАНК КОМПЕТЕНТНОСТНО-ОЦЕНОЧНЫХ МАТЕРИАЛОВ ДЛЯ ОЦЕНКИ УСВОЕНИЯ УЧЕБНОЙ ДИСЦИПЛИНЫ**

4.1 Текущий контроль

4.1.1. ПРАКТИЧЕСКАЯ РАБОТА

Комплект оценочных заданий № 1 по Разделу 1. «Основные законы электротехники», Тема 1.2. «Электрические цепи постоянного тока» (Аудиторная самостоятельная работа).

Наименование: Расчет простых цепей постоянного тока.

Задание: решить задачу. Вариант указывается преподавателем (см. таблицу вариантов).

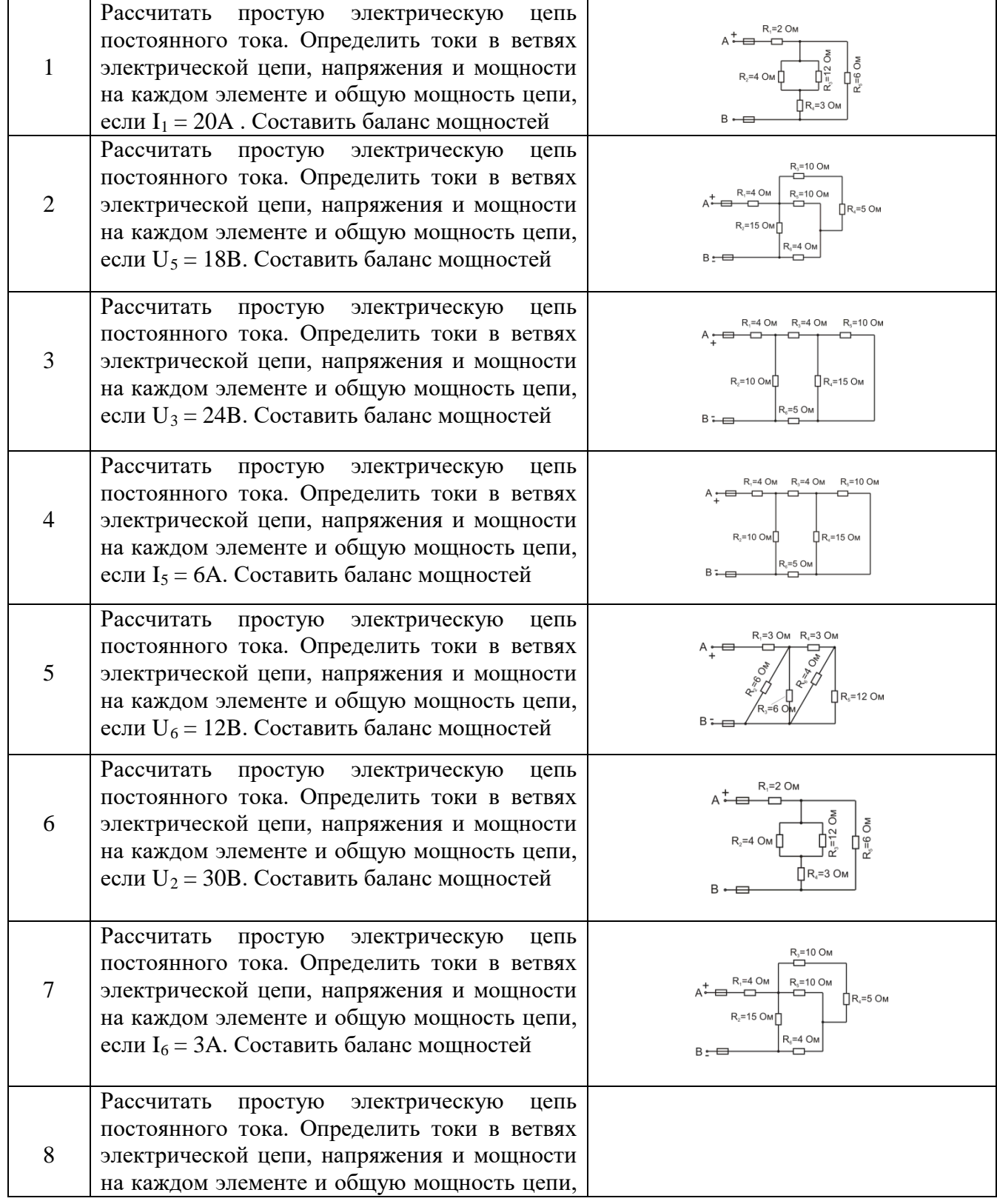

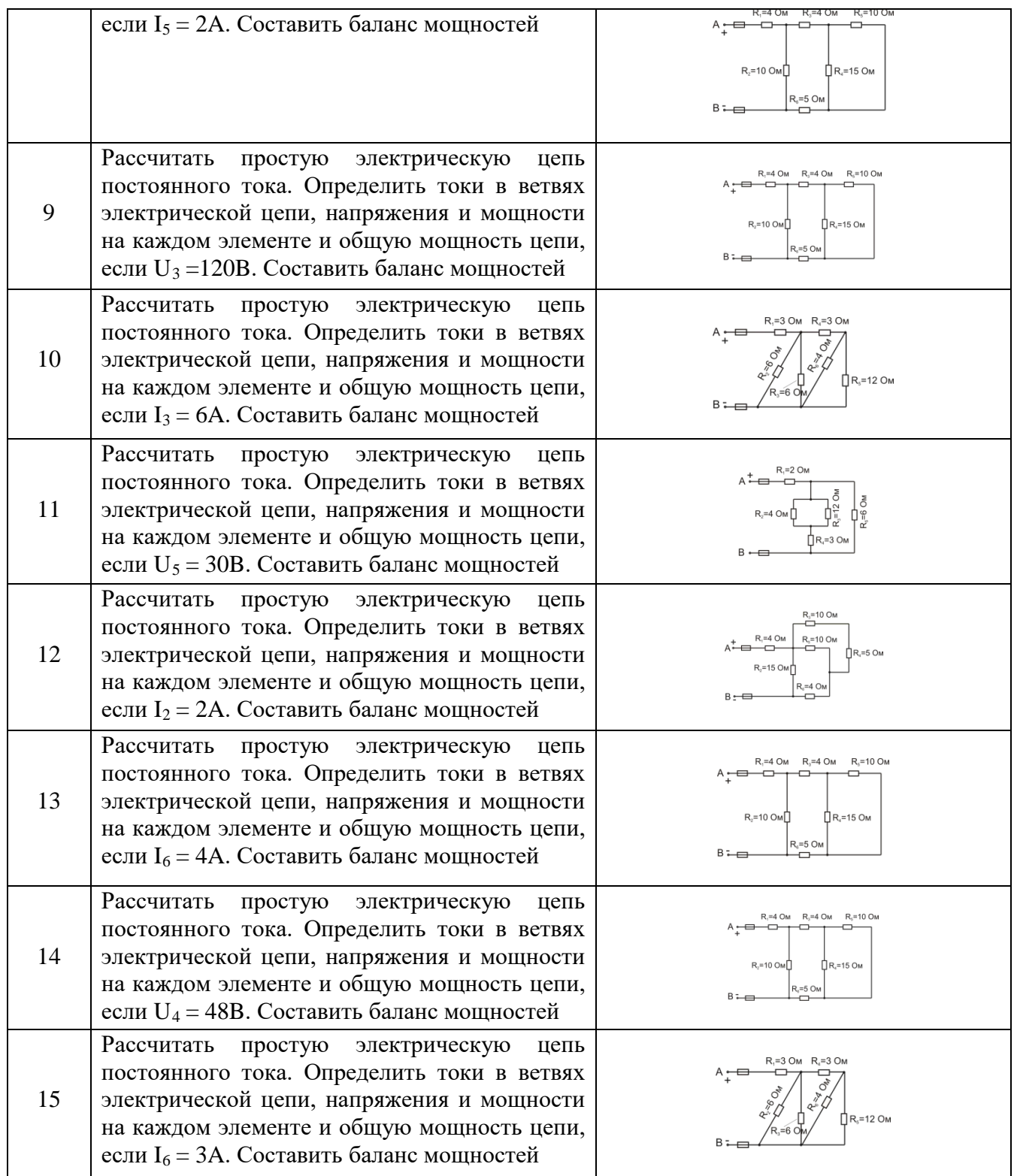

Комплект оценочных заданий № 2 по Разделу 1. «Основные законы электротехники», Тема 1.2. «Электрические цепи постоянного тока» (Аудиторная самостоятельная работа). Наименование: Сложные электрические цепи. Методы решения.

Задание: решить задачу. Вариант указывается преподавателем (см. таблицу вариантов).

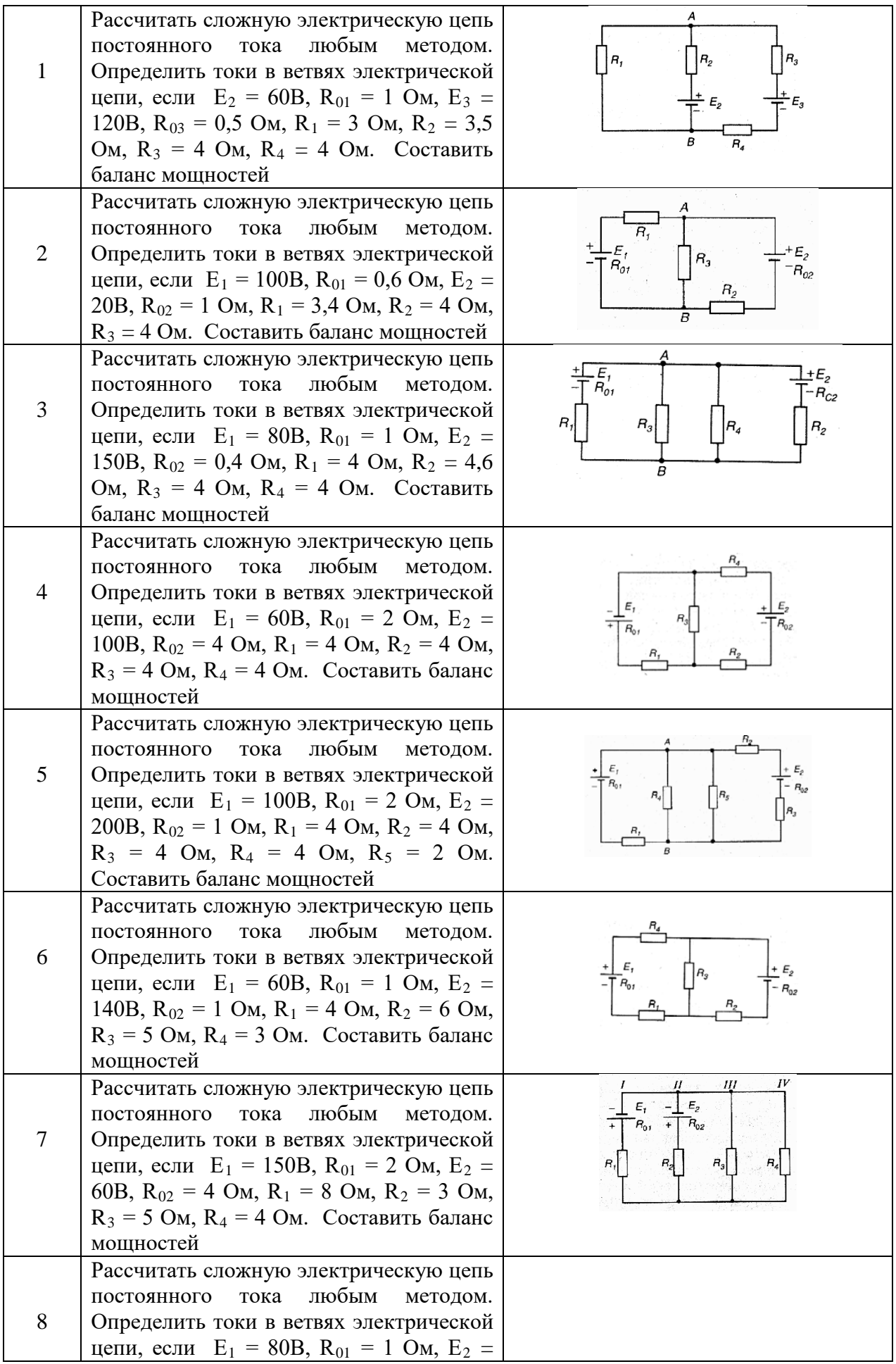

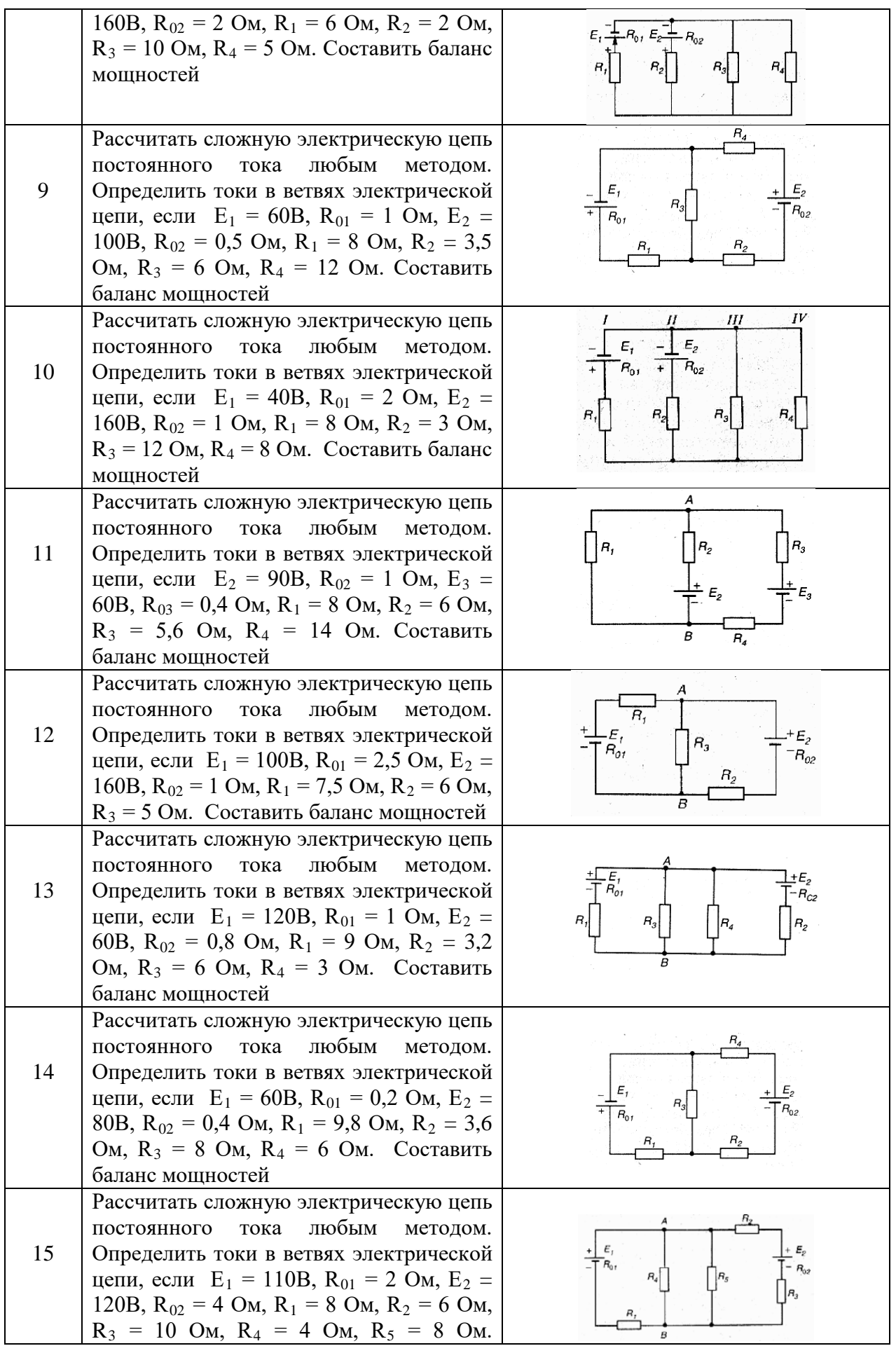

## Составить баланс мощностей

Комплект оценочных заданий № 3 по Разделу 1. «Основные законы электротехники», Тема 1.3. «Электрические цепи переменного тока» (Аудиторная самостоятельная работа).

Наименование: Последовательное соединение активного, индуктивного и емкостного сопротивления. Расчет неразветвленной цепи переменного тока.

Задание: решить задачу. Вариант указывается преподавателем (см. таблицу вариантов). В каждой задаче определить полное сопротивление Z, напряжение U, приложенное к цепи, ток I, угол сдвига фаз ф (по величине и знаку); активную P, реактивную Q и полную S мощности цепи. Начертить в масштабе векторную диаграмму цепи. Напряжение, приложенное к цепи, считать неизменным.

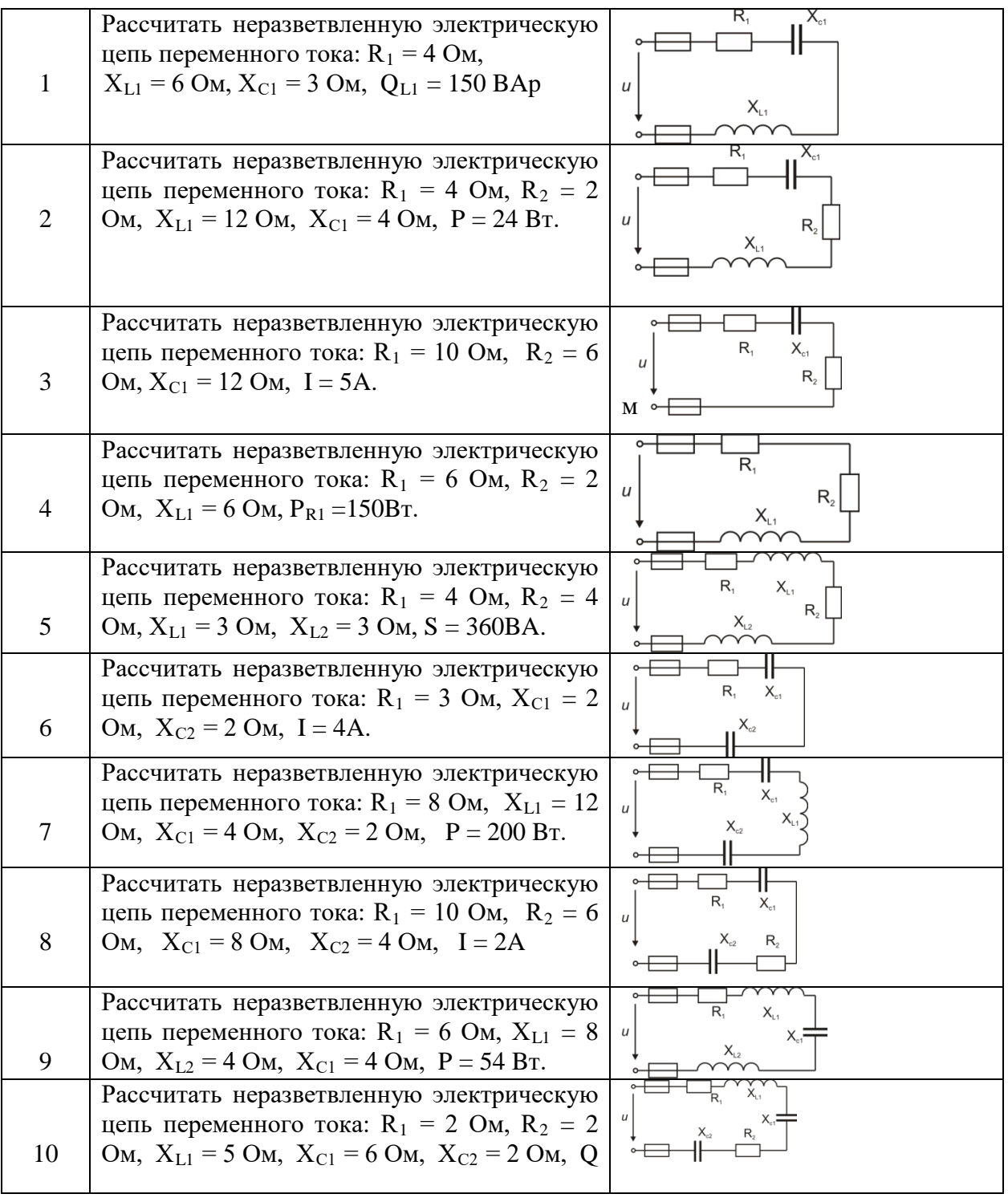

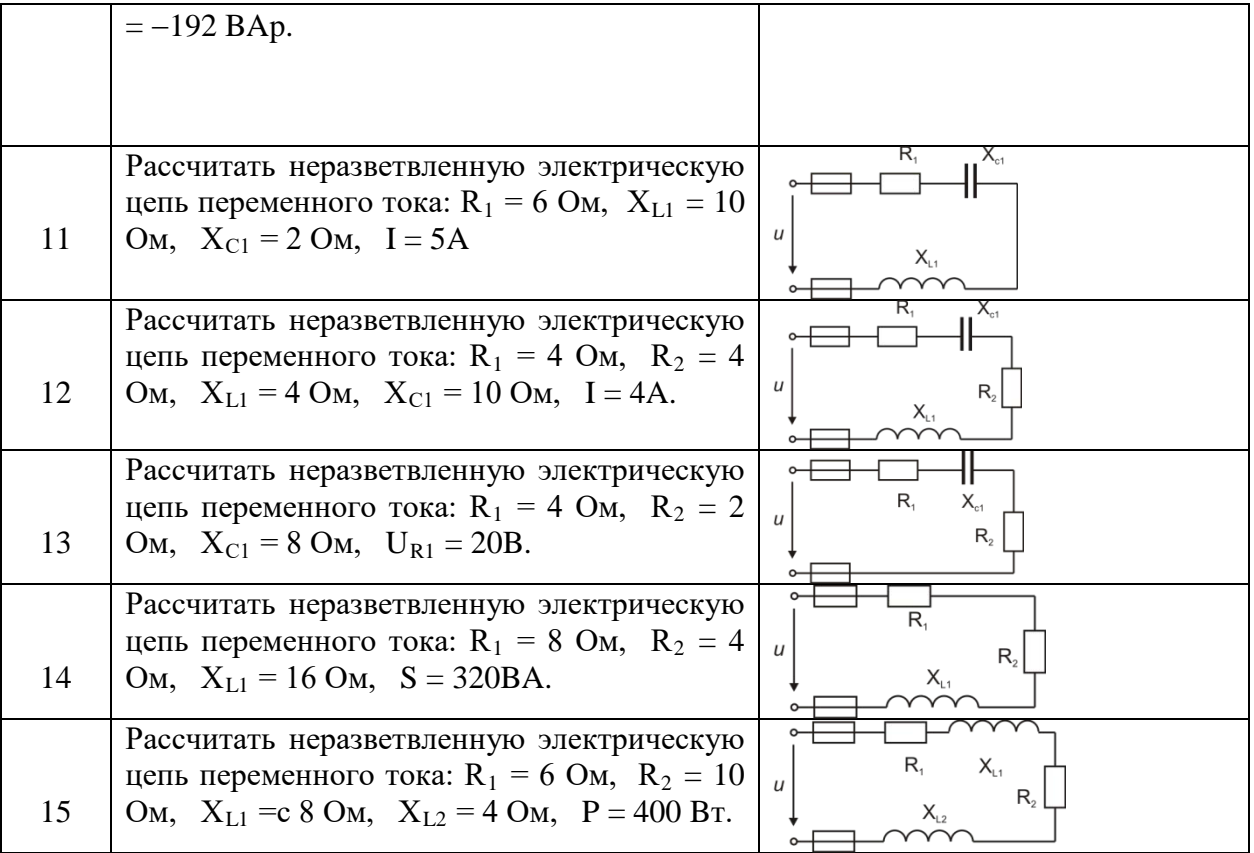

Комплект оценочных заданий № 4 по Разделу 1. «Основные законы электротехники», Тема 1.3. «Электрические цепи переменного тока» (Аудиторная самостоятельная работа).

Наименование: Параллельное соединение активного, индуктивного и ёмкостного сопротивления. Построение векторных диаграмм.

**Задание**: решить задачу. Вариант указывается преподавателем (см. таблицу вариантов). В каждом варианте определить токи  $I_1$  и  $I_2$  в обеих ветвях; ток I в неразветвленной части цепи; напряжение U, приложенное к цепи. Построить векторную диаграмму цепи. Напряжение, приложенное к цепи, считать неизменным.

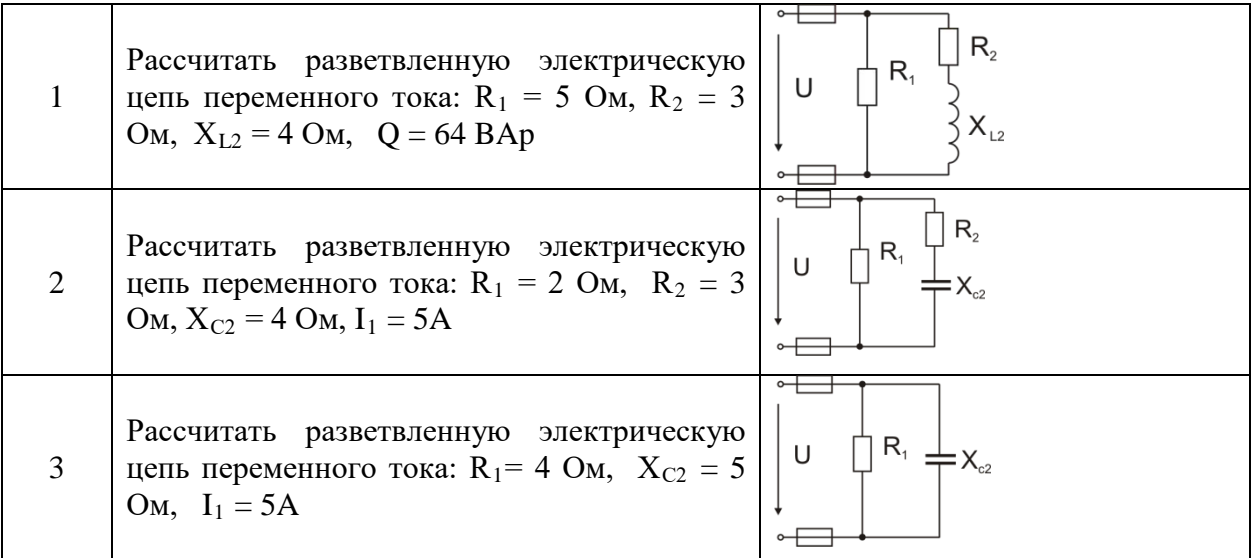

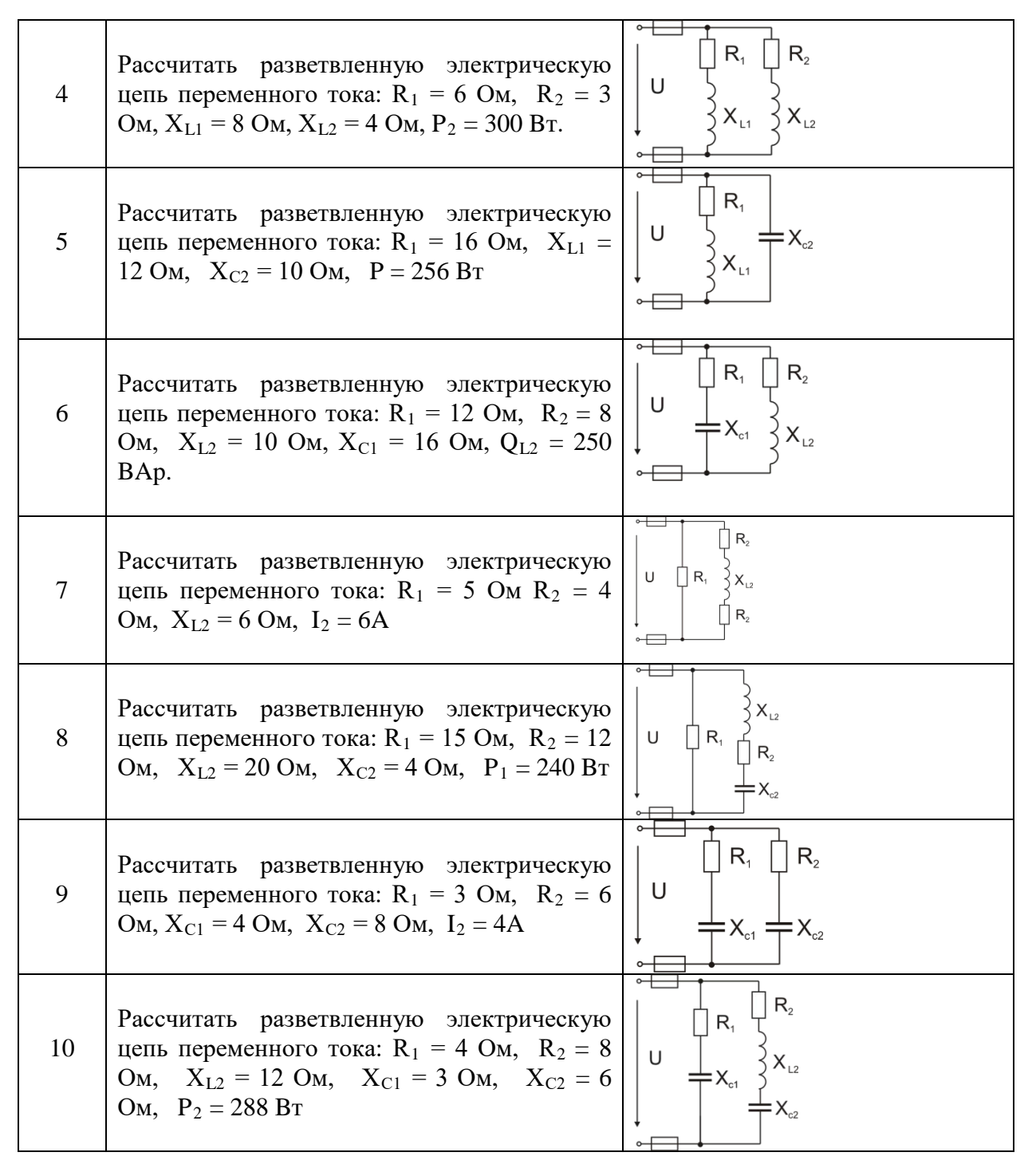

Комплект оценочных заданий № 5 по Разделу 1. «Основные законы электротехники», Тема 1.3. «Электрические цепи переменного тока» (Аудиторная самостоятельная работа).

Наименование: Расчёт цепей переменного тока смешанного соединения по методу проводимостей.

Задание: решить задачу. Вариант указывается преподавателем (см. таблицу вариантов). В каждом задании определить токи  $I_1$  и  $I_2$  в обеих ветвях; ток I в неразветвленной части цепи; напряжение U, приложенное к цепи; активную Р, полную S мощности для всей цепи. Задачу решить методом проводимостей. Напряжение, приложенное к цепи, считать неизменным.

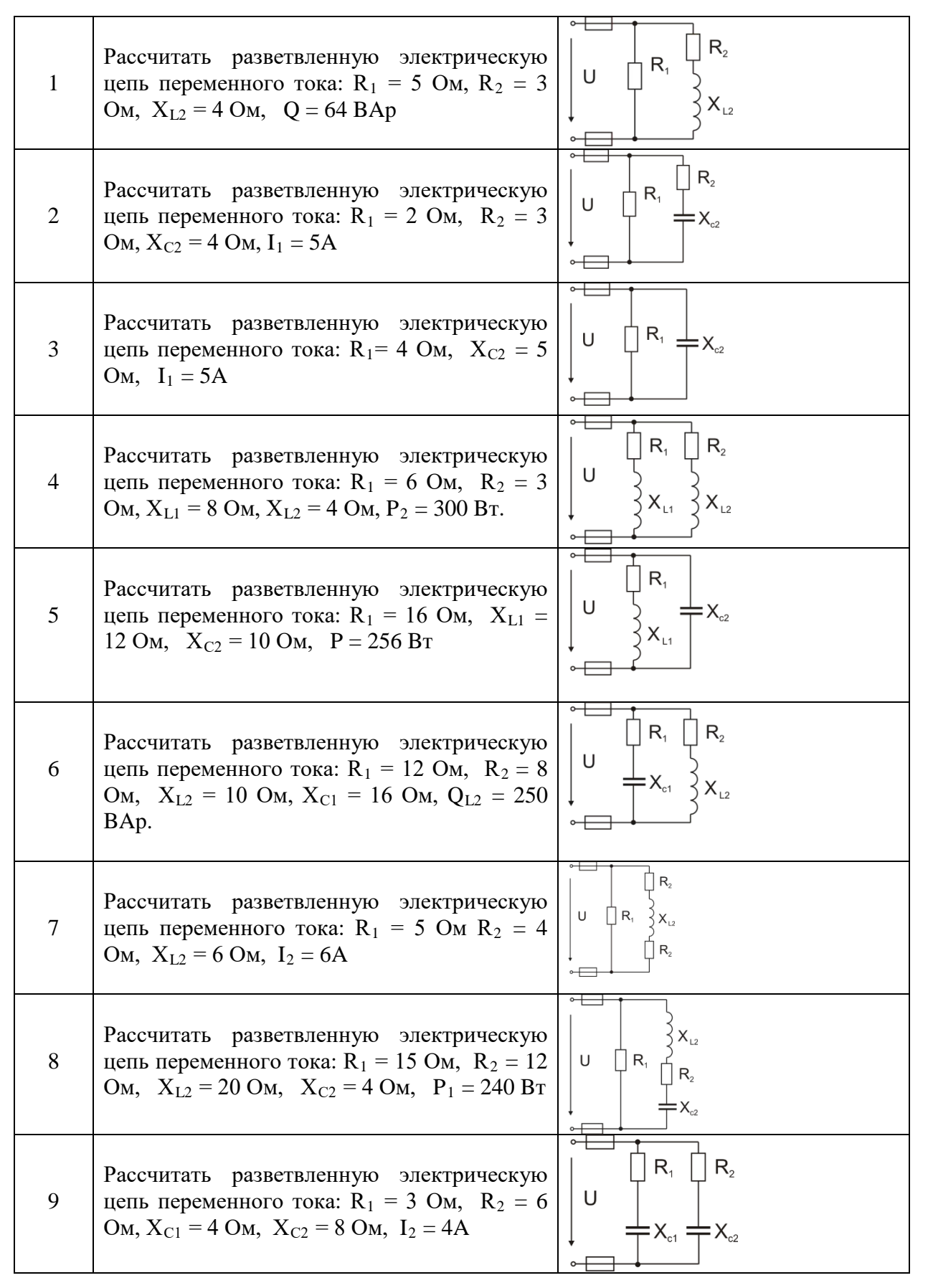

10 Рассчитать разветвленную электрическую цепь переменного тока: R<sup>1</sup> = 4 Ом, R2 = 8 Ом, ХL2 = 12 Ом, ХС1 = 3 Ом, ХС2 = 6 Ом, P2 = 288 Bт

Комплект оценочных заданий № 6 по Разделу 1. «Основные законы электротехники», Тема 1.3. «Электрические цепи переменного тока» (Аудиторная самостоятельная работа).

Наименование: Расчёт цепей смешанного соединения переменного тока с помощью векторных диаграмм.

Задание: решить задачу. Вариант указывается преподавателем (см. таблицу вариантов).

В каждом задании определить токи  $I_1$  и  $I_2$  в обеих ветвях; ток I в неразветвленной части цепи; напряжение U, приложенное к цепи. Задачу решить методом векторных диаграмм. Напряжение, приложенное к цепи, считать неизменным.

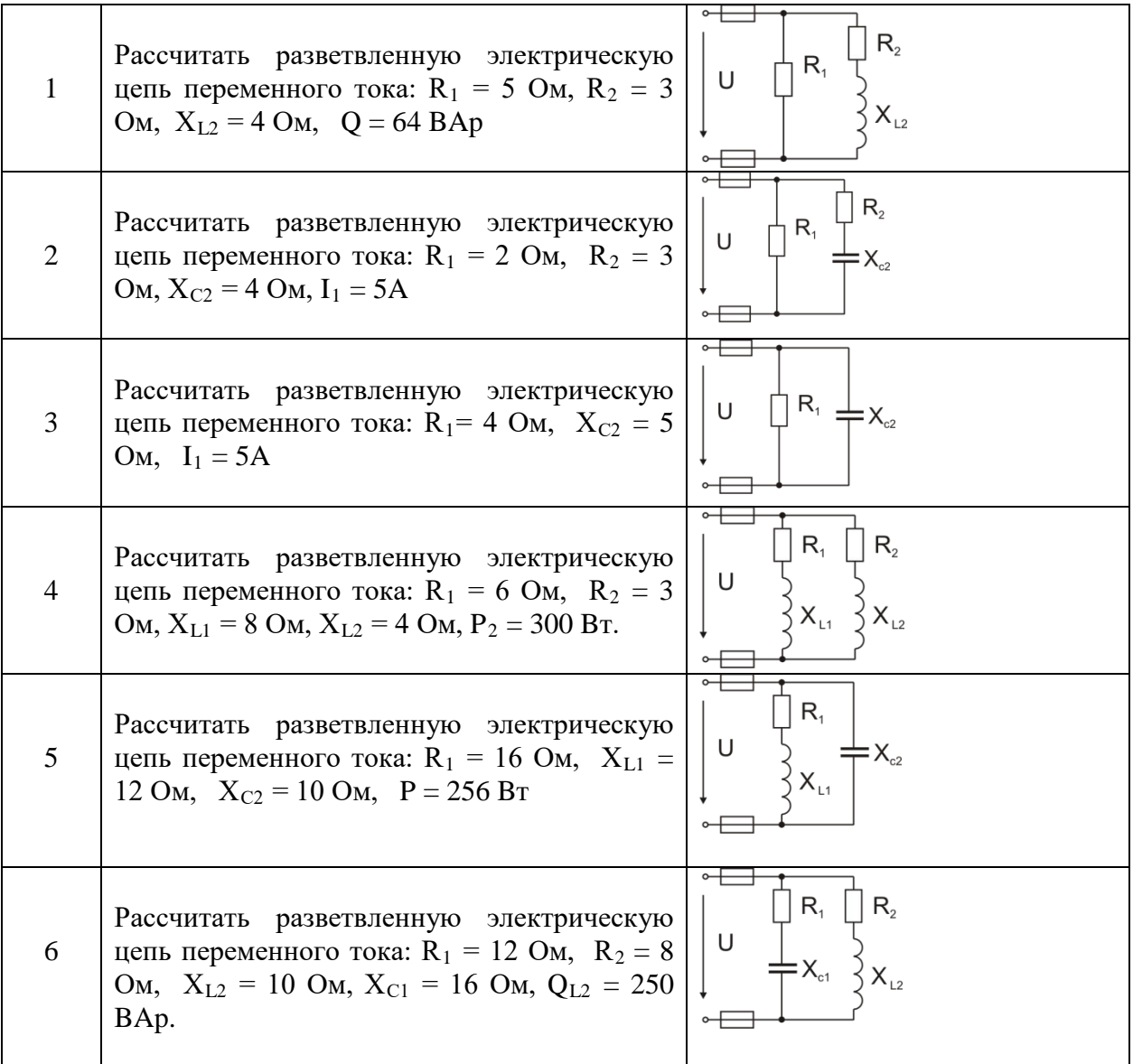

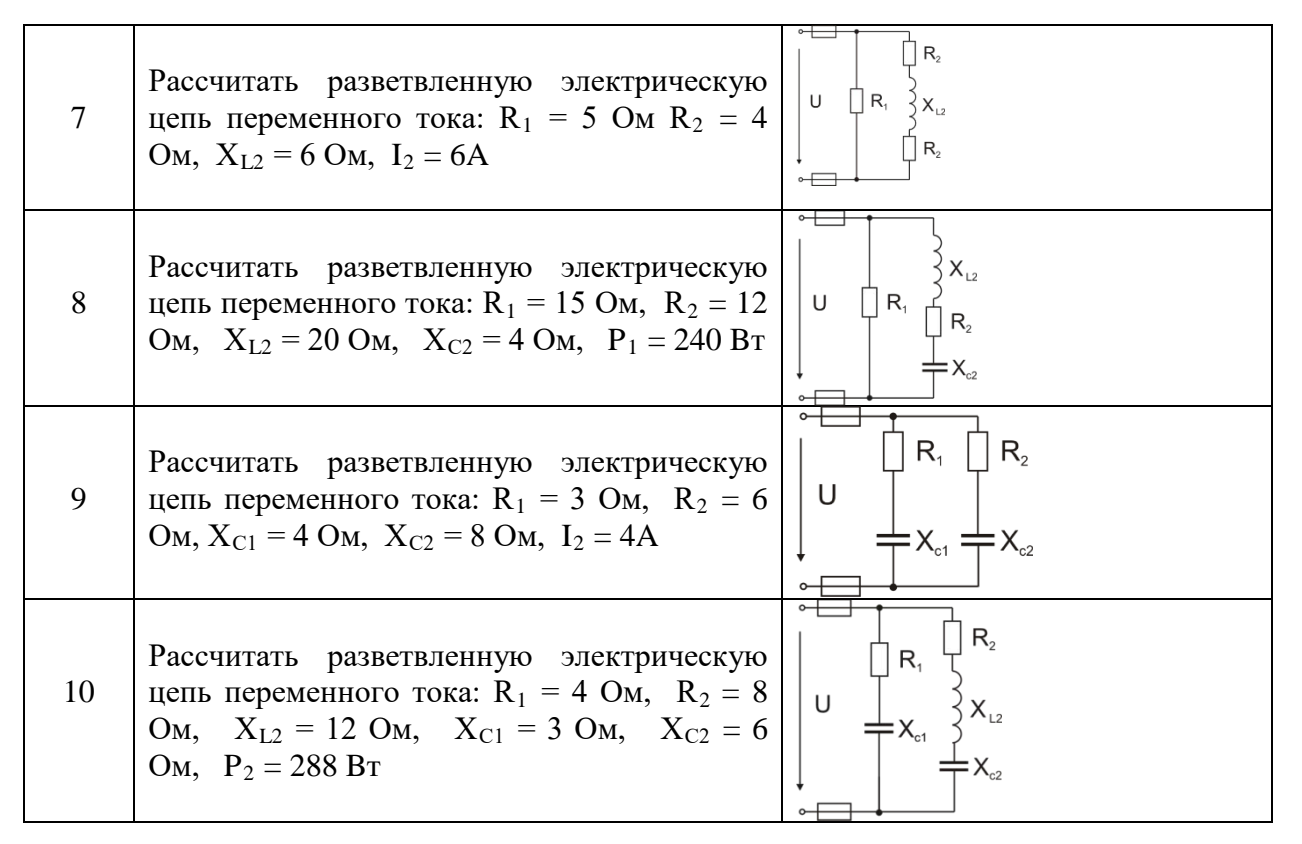

Комплект оценочных заданий № 7 по Разделу 1. «Основные законы электротехники», Тема 1.3. «Электрические цепи переменного тока» (Аудиторная самостоятельная работа). Наименование: Расчёт цепей трёхфазного переменного тока. Схема звезда. Задание: решить задачу. Вариант указывается преподавателем (см. таблицу вариантов).

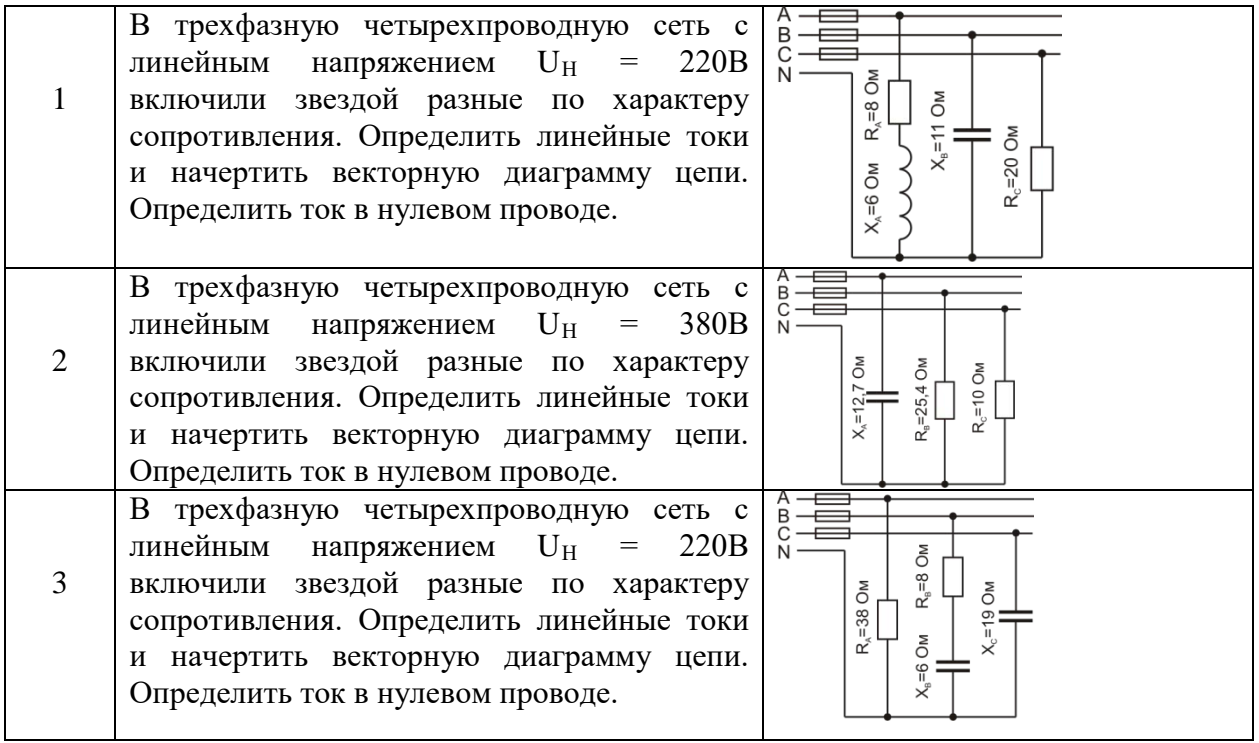

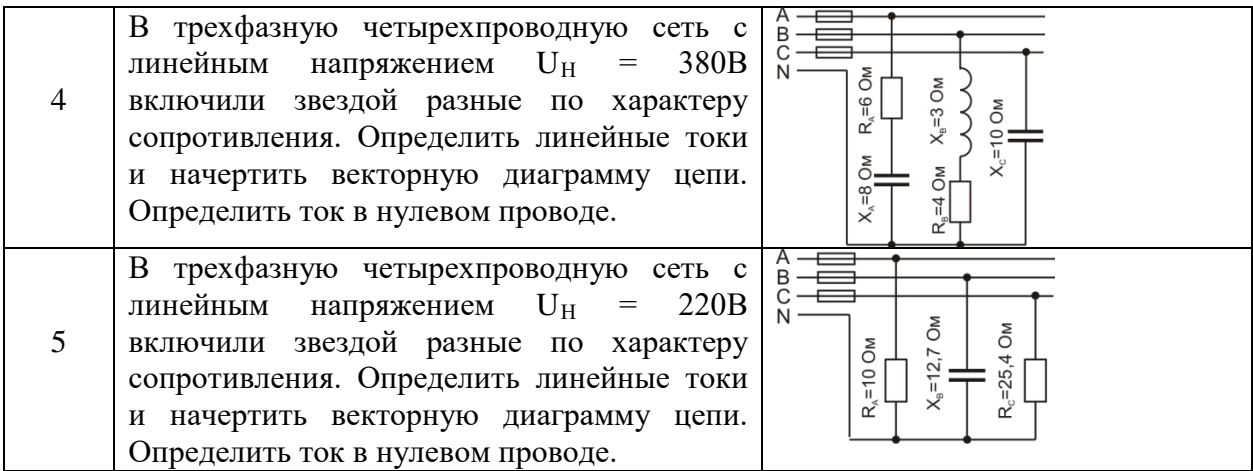

Комплект оценочных заданий № 8 по Разделу 1. «Основные законы электротехники», Тема 1.3. «Электрические цепи переменного тока» (Аудиторная самостоятельная работа). Наименование: Расчёт цепей трёхфазного переменного тока. Схема треугольник. Задание: решить задачу. Вариант указывается преподавателем (см. таблицу вариантов).

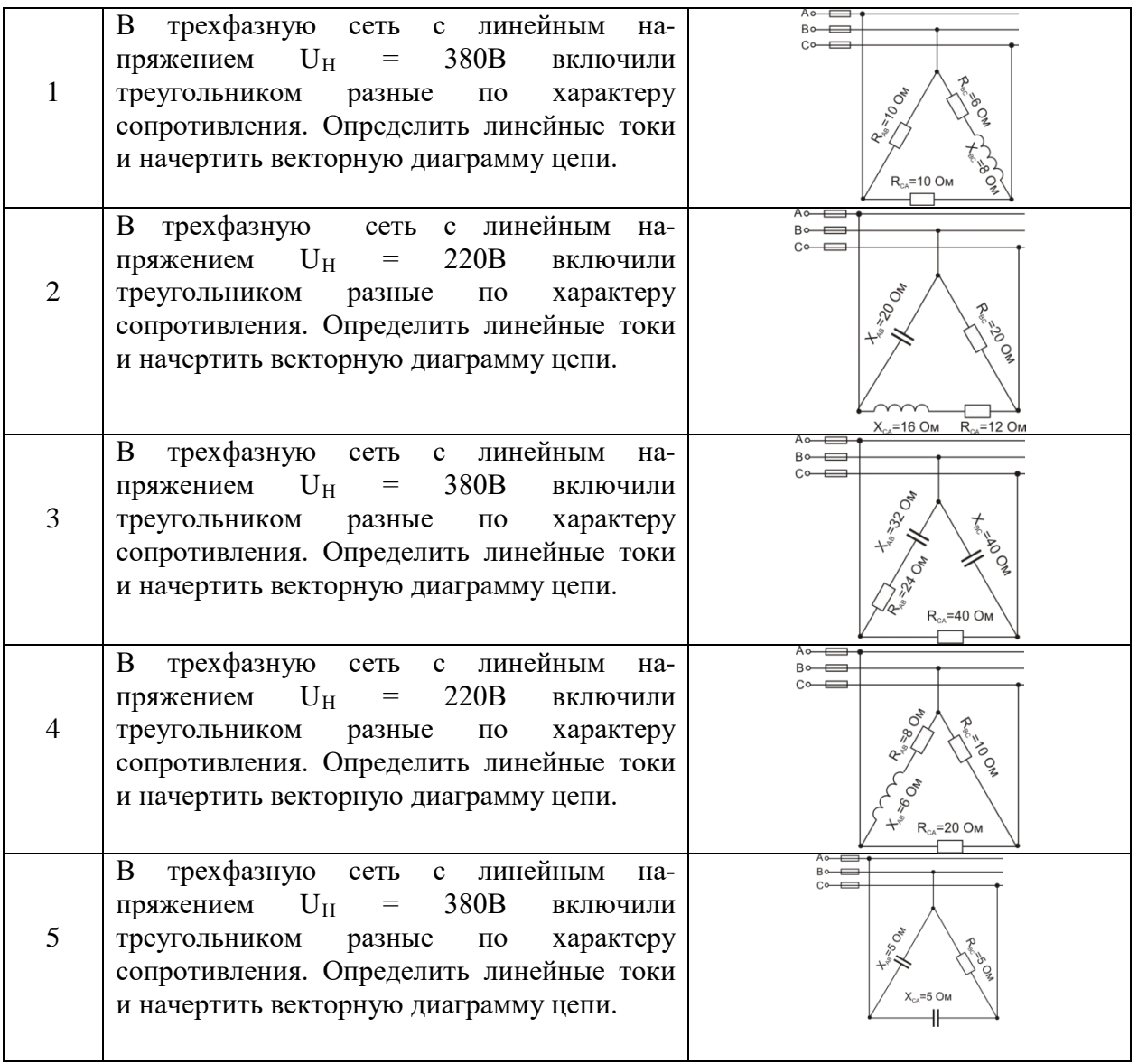

30

Комплект оценочных заданий № 9 по Разделу 1. «Основные законы электротехники», Тема 1.4. «Электрические измерения и приборы» (Аудиторная самостоятельная работа).

Наименование: Определение погрешности измерения.

Задание: решить задачу. Вариант указывается преподавателем.

- 1. Наибольшие абсолютные погрешности измерения двух миллиамперметров одинаковы, но верхний предел измерения второго прибора больше. В каком отношении находятся классы точности приборов?
- 2. При поверке электроизмерительных приборов установлено, что основные приведенные погрешности их были равны 0,45; 1,2 и 1,8%. Какой класс точности имеет каждый из приборов? Чему может быть равна их наибольшая абсолютная погрешность при пределе измерения 100 В?
- 3. Ток, измеренный амперметром класса точности 2 и диапазоном измерения 15 A, составлял 11,5 А. Определить диапазон возможного действительного значения измеряемого тока.
- 4. Чему равна наибольшая возможная абсолютная погрешность амперметра класса точности 1,0, если верхний предел его измерения равен 10 А?
- 5. Классы точности двух вольтметров одинаковы и равны 1, а верхние пределы измерения различны: у первого — 50 В, а у второго — 10 В. В каком соотношении будут находиться наибольшие абсолютные погрешности измерения вольтметров в процессе эксплуатации?
- 6. Истинное значение тока в цепи 5,23 А, измеренные значения тока, полученные с помощью двух амперметров, составили 5,3 и 5,2 А. Чему равны относительные и абсолютные погрешности измерения?
- 7. Какова основная приведенная погрешность прибора с верхним пределом измерения 5 А, если наибольшая погрешность при измерении составила 0,12 А?
- 8. Поставленная при ремонте магнитоэлектрического прибора новая противодействующая пружина оказалась с большим, чем прежде, противодействующим моментом. Как отразится это изменение на показаниях прибора?
- 9. Образцовый и лабораторный амперметры соединены последовательно. Показания образцового амперметра 5А, лабораторного – 5,07А. Найти абсолютную и относительную погрешности измерения лабораторным прибором, если погрешностью измерения образцового прибора можно пренебречь.
- 10. Вольтметр имеет класс точности 2,5 и предел измерения 300В. Найти допустимое значение относительной погрешности измерения, если значения измеренного напряжения оказались в случае а) 30В, б) 250В.

Комплект оценочных заданий № 10 по Разделу 1. «Основные законы электротехники», Тема 1.4. «Электрические измерения и приборы» (Аудиторная самостоятельная работа).

Наименование: Расчёт шунтов и добавочного сопротивления.

Задание: решить задачу. Вариант указывается преподавателем.

- 1. Необходимо измерить ток потребителя в пределах  $20 25$  А. Имеется микроамперметр с пределом измерения 200мкА, внутренним сопротивлением 300 Ом и максимальным числом делений 100. Определить сопротивление шунта для расширения предела измерения до 30 А и определить относительную погрешность измерения на отметке 85 делений, если класс точности прибора 1,0.
- 2. Предел измерения I<sub>пр</sub> амперметра с внутренним сопротивлением R<sub>A</sub> должен быть расширен до значения 8  $I_{\text{m}}$ . Найти значение  $R_{\text{III}}$ .
- 3. Предел измерения микроамперметра на 150 мкА должен быть расширен до 15 А. Определить сопротивление шунта, если внутреннее его сопротивление  $R_A = 400 A$ .
- 4. Амперметр с внутренним сопротивлением  $R_A = 0.015$  Ом и пределом измерения 20 A имеет шунт сопротивлением 0,005 Ом. Определить предел измерения амперметра с шунтом, а также ток в цепи, если его показание равно 12 А.
- 5. Милливольтметр с пределом измерения 75 мВ и внутренним сопротивлением  $R_B = 25$  Ом имеет 150 делений шкалы. Определить сопротивление шунта, чтобы прибором можно было измерять предельное значение тока 30 А. Определить цену деления прибора в обоих случаях.
- 6. Микроамперметр с пределом измерения 1000 мкА и внутренним сопротивлением  $R_A = 300$ Ом необходимо использовать в качестве вольтметра на предел 30 В. Определить добавочное сопротивление.
- 7. Милливольтметр с пределом измерения 750 мВ необходимо переделать в многопредельный вольтметр с пределами 7,5; 15; 75; 150В. Добавочное сопротивление на пределе 7,5 В составляет 1350 Ом. Определить добавочное сопротивление на каждом из пределов, сопротивление и ток полного отклонения прибора.
- 8. У вольтметра электродинамической системы с пределом измерения U = 300 В и внутренним сопротивлением  $R_B = 30$  кОм необходимо расширить предел до 1500 В. Определить добавочное сопротивление вольтметра и максимальную потребляемую мощность на основном и расширенном пределах.
- 9. Предел измерения вольтметра электромагнитной системы составляет 7,5 В при внутреннем сопротивлении  $R_B = 200$  Ом. Определить добавочное сопротивление, которое необходимо включить для расширения предела измерения до 600 В.
- 10. Амперметром с внутренним сопротивлением  $R_A = 1$  Ом следует измерить ток в 10, 100 и 1000 раз больше его номинального значения. Найти соотношение между сопротивлениями амперметра и шунтов, подобранных для выполнения указанных измерений.
- 11. Амперметр, имеющий внутреннее сопротивление 0,2 Ом и предел измерения 10 А, необходимо использовать для измерения тока до 500 А. Определить сопротивление шунта прибора и падение напряжения на амперметре и шунте.
- 12. Номинальный ток амперметра  $I_{H} = 1$  A, сопротивление шунта  $R_{III} = 0.5$  Ом Определить сопротивление амперметра, если номинальное значение тока в нем было при общем токе цепи 5 А.
- 13. Номинальный ток амперметра 1 А, его внутреннее сопротивление 0,08 Ом. Какой ток проходит в электрической цепи, если амперметр с шунтом сопротивлением 0,03 Ом показывает ток 0,9 А?
- 14. Необходимо измерить напряжение в пределах 30—40 В. Какой из вольтметров позволяет произвести измерение с большей точностью: 1 ) с верхним пределом 50 В и классом точности 2,5; 2) с верхним пределом 100 В и классом точности 1,5; 3) с верхним пределом 300 В и классом точности 0,5; 4) с верхним пределом 150 В и классом точности 1.
- 15. Вольтметром с внутренним сопротивлением  $R_v$  требуется измерить напряжение в 10, 100 и 1000 раз больше его номинального значения. Найти соотношение между внутренним сопротивлением вольтметра и сопротивлениями добавочных резисторов, подобранных для выполнения указанных условий.
- 16. Номинальное напряжение вольтметра 10 В, внутреннее его сопротивление 5 кОм. Какое допустимое напряжение может быть в измеряемой цепи, если к вольтметру подключен добавочный резистор, сопротивление которого 150 кОм?
- 17. Вольтметр рассчитан для измерения напряжения до 15 В. Определить сопротивление добавочного резистора, который необходимо подключить к вольтметру с  $R_v = 50$  кОм, чтобы с его помощью измерять напряжение 220 В. Каковы при этом потери мощности в обмотке вольтметра и добавочном резисторе?

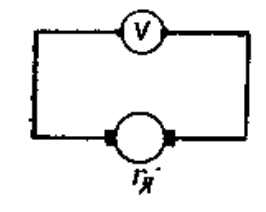

- 18. Номинальное напряжение вольтметра 30 В, его внутреннее сопротивление 10 кОм. Каково напряжение в измеряемой цепи, если показание вольтметра 10 В соответствует сопротивлению добавочного резистора 50 кОм? Рис. 3.1
- 19. Для измерения ЭДС генератора к его зажимам присоединен вольтметр (рис, 3.1), сопротивление которого  $R_v = 10000$  Ом. Сопротивление якоря генератора  $R_a = 0.2$  Ом. Определить, на сколько процентов делаем ошибку, считая показание вольтметра, равным ЭДС генератора.
- 20. Амперметр, сопротивление которого  $R_A = 0.3$  Ом, имеет шкалу в 150 делений и постоянная прибора  $C_A = 0.001$  А/дел. Определить сопротивление шунта  $R_{III}$ , при помощи которого можно было измерять ток до 300 А.
- 21. Амперметр, сопротивление которого  $R_A = 0.3$  Ом, имеет шкалу в 150 делений и постоянная прибора  $C_A = 0.001$  А/дел. Определить; какое сопротивление  $R_A$  необходимо последовательно включить с амперметром, чтобы этим прибором можно было измерять напряжение до 150В.
- 22. Какой ток можно измерять амперметром (сопротивление  $R_A = 0.3$  Ом, шкала имеет 150 делений и постоянная прибора  $C_A = 0.001$  А/дел), если имеется шунт с сопротивлением

 $\overline{99}$  $\frac{1}{1}$ OM.

- 23. Необходимо подобрать к амперметру с сопротивлением RA шунты, расширяющие пределы измерения в 10 и 100 раз. Каковы будут соотношения между сопротивлением амперметра и шунта?
- 24. Вольтметр с ценой деления 1В/дел, шкала которого содержит 150 делений, имеет сопротивление  $R_B = 10000$  Ом. Какое добавочное сопротивление  $R_A$  необходимо включить последовательно с вольтметром, чтобы им можно было измерять напряжение до 600 В?

Комплект оценочных заданий № 11 по Разделу 1. «Основные законы электротехники», Тема 1.4. «Электрические измерения и приборы» (Аудиторная самостоятельная работа).

Наименование: Измерения силы тока, напряжения, сопротивления, мощности.

Задание: решить задачу. Вариант указывается преподавателем.

- 1. Сопротивление резистора, измеренное логометром, равно 500 Ом. Определить абсолютную и относительную погрешности измерения, если действительное значение сопротивления резистора 501 Ом.
- 2. Ток диагонали уравновешенного моста (рис. 4.1) равен нулю при сопротивлении его плеч соответственно  $R_2 = 100O$ м;  $R_3 = 200$  Ом;  $R_4 = 50$  Ом. Определить сопротивление резистора  $R_{x}$ .
- 3. При измерении сопротивления резистора  $R_x$  с помощью уравновешенного моста (рис. 4.1) в смежное плечо моста включен резистор сопротивлением R3 = 1 кОм, а в два других плеча поставлены два переменных резистора, сопротивления которых меняются от 0,5 до 2 кОм. В каком диапазоне могут быть изменены сопротивления в данном случае?

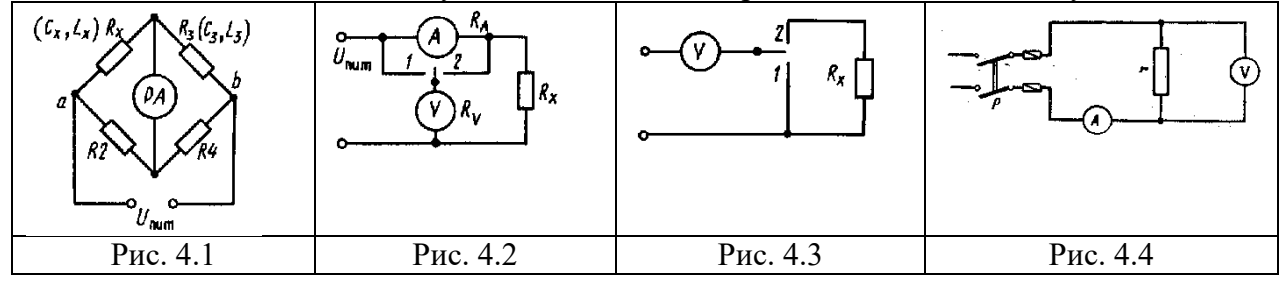

- 4. При измерении сопротивления резистора методом амперметра и вольтметра показания их были равны 2 А и 50 В при положении ключа 1 в схеме на рис. 4.2. Определить сопротивление резистора, если внутреннее сопротивление амперметра  $R_A = 0.5$  Ом.
- 5. При измерении сопротивления резистора методом амперметра и вольтметра показания их были равны 11 мА и 10 В при положении ключа 2 в схеме на рис. 4.2. Определить сопротивление резистора, если внутреннее сопротивление вольтметра  $R_v = 100$  кОм.
- 6. Определить сопротивление  $R_x$  в схеме на рис. 4.3, если при включении вольтметра с внутренним сопротивлением  $R_v = 40$  кОм непосредственно к источнику его показание было равно 110 В, а при подключении последовательно с сопротивлением  $R<sub>x</sub>$  стало равным 75 В.
- 7. Найти сопротивление приемника (рис. 4.4) по методу вольтметра и амперметра, если известно, что показания вольтметра  $U = 120$  В, амперметра  $I = 10$  А, сопротивление вольтметра  $R_B = 10000$  Ом. Задачу решить для двух случаев: 1) не учитывая тока, проходящего через вольтметр, и 2) учитывая его.
- 8. Вычислить сопротивление приемника (рис. 4.4) по методу вольтметра и амперметра, если показание вольтметра  $U = 220 B$ , амперметра  $I = 4 A$ , сопротивление вольтметра  $R_B$ = 4000 Ом. Задачу решить для двух случаев: 1) не учитывая тока, проходящего через вольтметр, и 2) учитывая его.

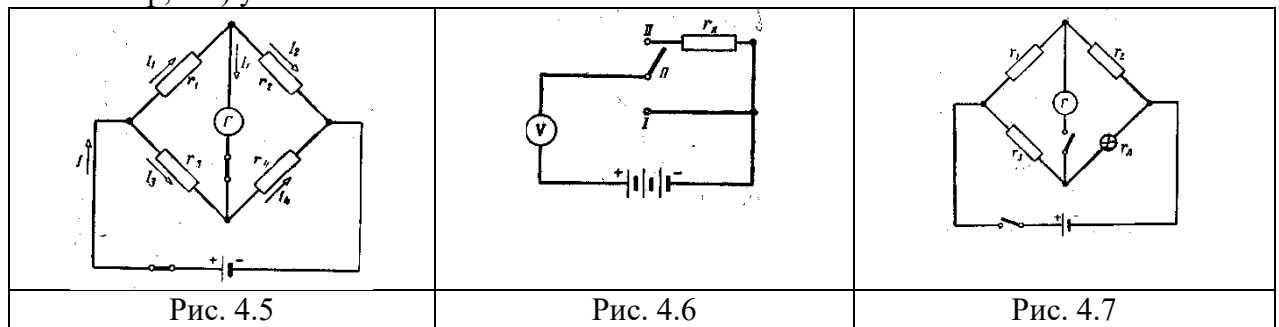

- 9. Ток в неразветвленной части цепи (рис. 4.5) равен I. Чему равен ток  $I_{\Gamma}$  в диагонали моста, если мост неуравновешен и сопротивления плеч моста и гальванометра соответственно равны:  $R_1, R_2, R_3, R_4, R_\Gamma$ ?
- 10. Измерение большого сопротивления производится по методу вольтметра, как показано на рис. 4.6. При постановке переключателя П в первое положение отклонение прибора равно  $\alpha_1$ , а во второе положение —  $\alpha_2$ . Найти выражение для определения величины сопротивления  $R_x$ , если сопротивление вольтметра равно  $R_B$ .
- 11. Определить сопротивление  $R_\text{II}$  нити лампы при помощи моста (рис. 4.7), если равновесие его наступает при  $R_1 = 10$  Ом,  $R_2 = 100$  Ом и  $R_3 = 20$  Ом.
- 12. Определить сопротивление резистора  $R_x$  (измерение проводилось по методу амперметра и вольтметра для малых сопротивлений) для двух случаев: без учета внутреннего сопротивления вольтметра и с учетом его. Показания вольтметра я амперметра при этом были следующий  $U = 75 B$ ,  $I = 2.5 A$ . Внутреннее сопротивление вольтметра  $R_B = 5$  кОм.
- 13. При измерении сопротивления изоляции обмотки электрической машины на корпус указатель мегомметра установился на делении 40 МОм, что составляет 0,4 длины линейной шкалы. Определить наибольшую возможную абсолютную погрешность измерения сопротивления, если класс точности 1.

Комплект оценочных заданий № 12 по Разделу 2. «Основы теории электрических машин, принципы работы типовых электрических устройств», Тема 2.1. «Трансформаторы» (Аудиторная самостоятельная работа).

Наименование: Расчет параметров трансформатора. Режимы работы однофазного трансформатора.

Задание: решить задачу. Вариант указывается преподавателем (см. таблицу вариантов).

Для освещения рабочих мест в целях безопасности применили лампы накаливания пониженного напряжения (12, 24, 36 В). Для их питания установили однофазный понижающий трансформатора номинальной мощностью  $S_{\text{max}}$ , работающий с коэффициентом нагрузки  $k_{\rm H}$ . Номинальные напряжения обмоток  $U_{\rm HOM~1}$  и  $U_{\rm HOM~2}$ ; рабочие токи в обмотках  $I_1$  и  $I_2$ . Коэффициент трансформации равен К. К трансформатору присоединили лампы накаливания мощностью  $P_n$  каждая в количестве  $n_n$ . Коэффициент мощности ламп  $cos \varphi_2 = 1.0$ . Потерями в трансформатор можно пренебречь. Используя данные трансформатора, указанные в таблице вариантов, определить все неизвестные величины, отмеченные прочерками.

См. решение типового примера. Для ламп накаливания  $cos \varphi_2 = 1.0$ , поэтому коэффициент нагрузки

$$
k_{\rm H} = \frac{P_{\rm J1} n_{\rm J1}}{S_{\rm HOM}}
$$

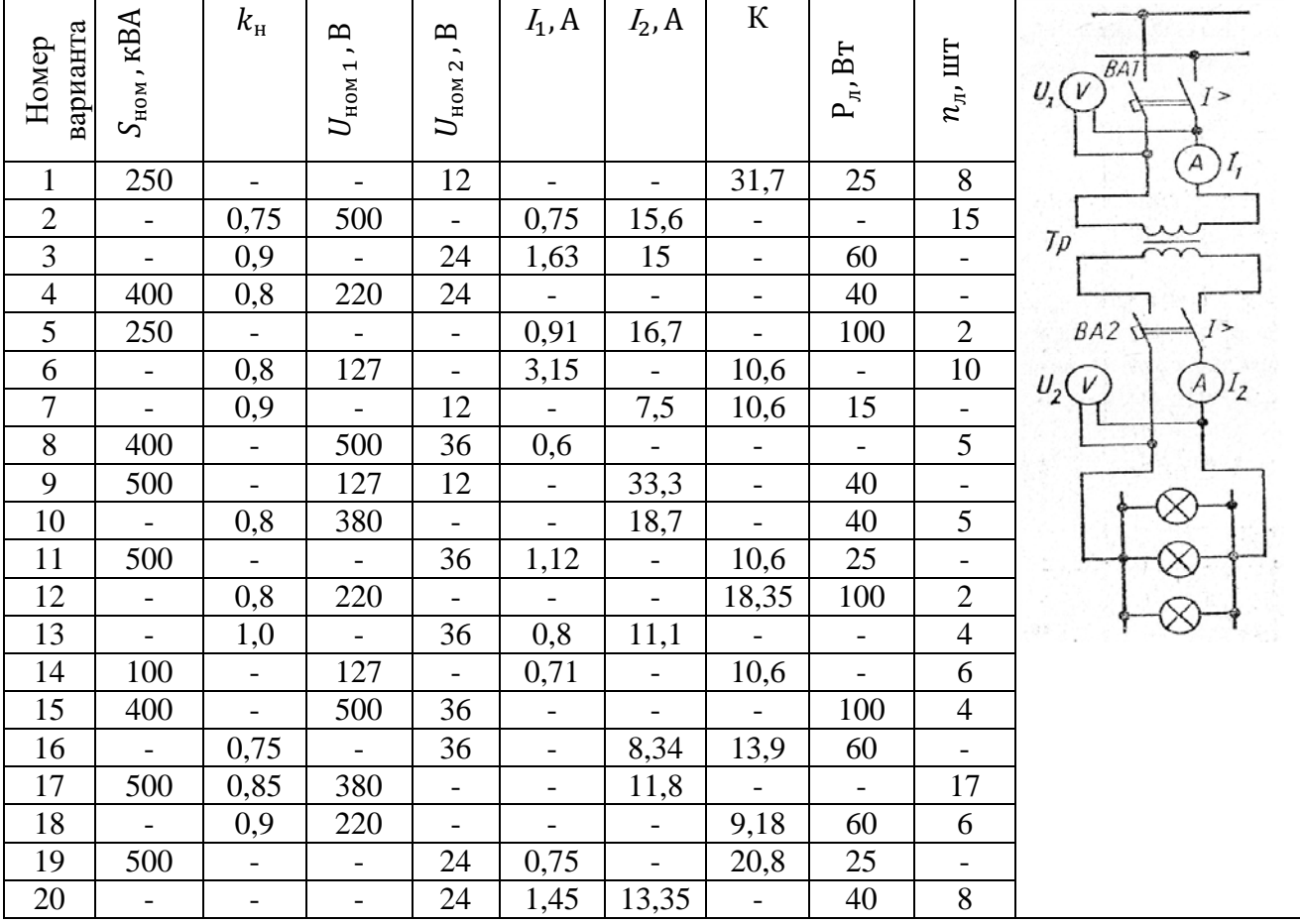

ПРИМЕР. Однофазный понижающий трансформатора номинальной мощностью  $S_{\text{HOM}}$  = 500 ВА служит для питания ламп местного освещения металлорежущих станков. Номинальные напряжения обмоток  $U_{\text{HOM 1}} = 380 \text{ B}$ ,  $U_{\text{HOM 2}} = 24 \text{ B}$ . К трансформатору присоединены десять ламп накаливания мощностью 40 Вт каждая, их коэффициент мощности  $\cos \varphi_2 = 1.0$ . Магнитный поток в магнитопроводе  $\Phi_m = 0.005$  Вб. Частота тока в сети  $f = 50$  Гц. Потерями в трансформаторе пренебречь. Определить: номинальные токи в обмотках; коэффициент нагрузки трансформатора; токи в обмотках при действительной нагрузке; числа витков обмоток; коэффициент трансформации. Номинальные токи в обмотках:

$$
I_{\text{HOM 1}} = \frac{S_{\text{HOM}}}{U_{\text{HOM 1}}} = \frac{500}{380} = 1,32 \text{ A}
$$

$$
I_{\text{HOM 2}} = \frac{S_{\text{HOM}}}{U_{\text{HOM 2}}} = \frac{500}{24} = 20,8 \text{ A}
$$

Коэффициент нагрузки трансформатора

$$
k_{\rm H} = \frac{P_2}{S_{\rm HOM} \cos \varphi_2} = \frac{10 * 40}{500 * 1,0} = 0.8
$$

Токи в обмотках при действительной нагрузке

$$
I_1 = k_H I_{HOM 1} = 0.8 * 1.32 = 1.06 A
$$
  

$$
I_2 = k_H I_{HOM 2} = 0.8 * 20.8 = 16.6 A
$$

При холостом ходе  $E_1 \approx U_{\text{HOM 1}}$ ;  $E_{2\phi} = U_{\text{HOM 2}}$ . Число витков обмоток находим из формулы  $E = 4.44 f \omega \Phi_m$ . Тогда

$$
\varpi_1 = \frac{E_1}{4,44f\Phi_m} = \frac{380}{4,44 * 50 * 0,005} = 340
$$

$$
\varpi_2 = \frac{E_2}{4,44f\Phi_m} = \frac{24}{4,44 * 50 * 0,005} = 22
$$

Коэффициент трансформации

$$
K = \frac{E_1}{E_2} = \frac{\varpi_1}{\varpi_2} = \frac{340}{22} = 15,5
$$

К трехфазному трансформатору с номинальной мощностью  $S_{\text{HOM}}$  и номинальными напряжениями первичной  $U_{\text{HOM}}$  и вторичной  $U_{\text{HOM}}$  обмоток присоединена активная  $U_{\text{HOM 1}}$ и вторичной  $U_{\text{HOM 2}}$  обмоток присоединена активная нагрузка  $P_2$  при коэффициенте мощности  $\cos \varphi_2$ . Определить номинальные токи в обмотках  $I_{\text{HOM 1}}$  и  $I_{\text{HOM 2}}$ ; коэффициент нагрузки трансформатора  $k_{\text{H}}$ ; токи в обмотках  $I_1$  и  $I_2$  при фактической нагрузке; суммарные потери мощности ∑ Р при номинальной нагрузке; коэффициент полезного действия трансформатора при фактической нагрузке. Данные для расчетов взять из таблицы вариантов, недостающие данные взять из таблицы технических данных трансформаторов.

См. решение типового примера.

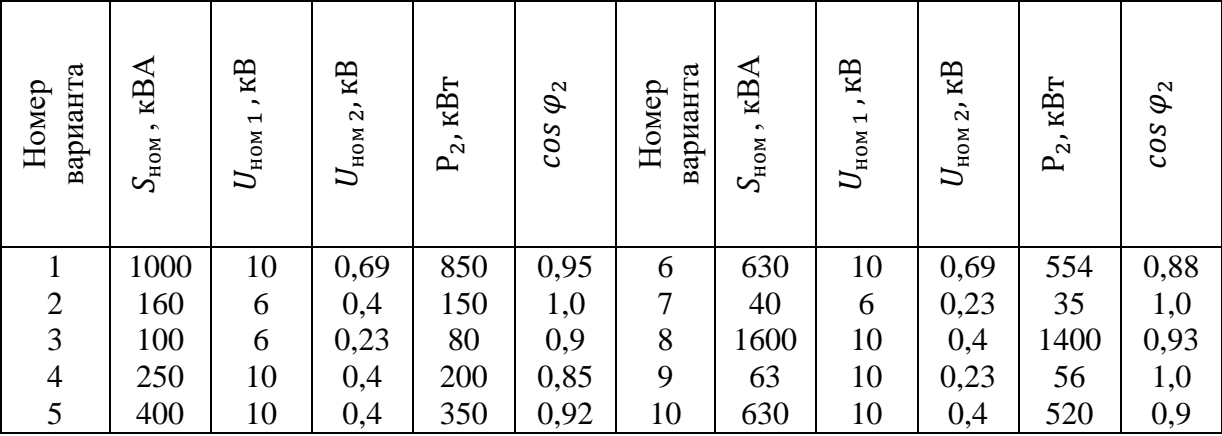

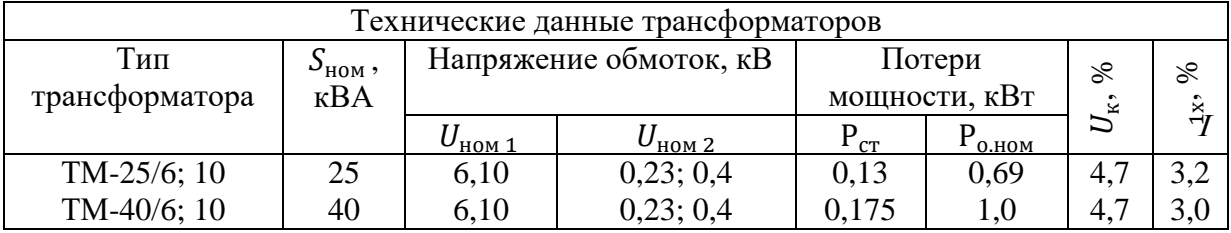

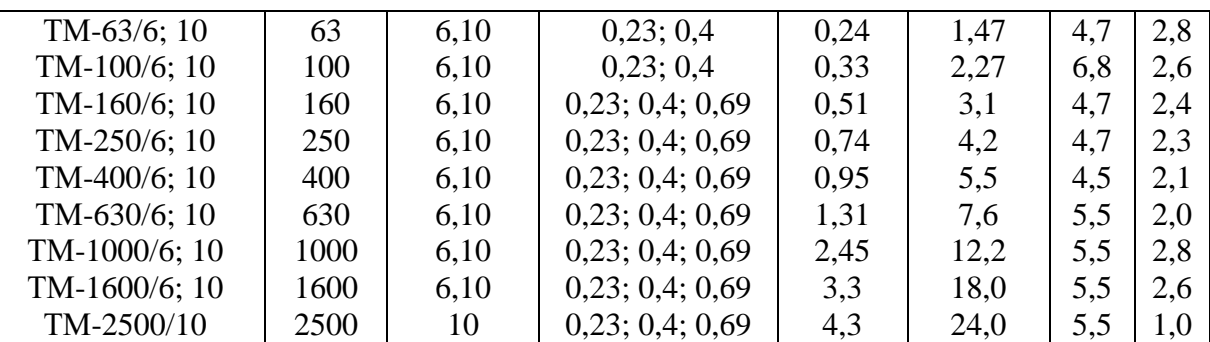

Примечания: 1. Трансформатор ТМ-630/10 – с масляным охлаждением, трехфазный, номинальная мощность 630 кВА, номинальное первичное напряжение 10 кВ, вторичные напряжения 0,23; 0,4 и 0,69 кВ.

2. Р<sub>ст</sub> - потери в стали, Р<sub>о.ном</sub> - потери в обмотках;  $U_{\kappa}$ , % - напряжение короткого замыкания;  $I_{1x}$ , % - ток холостого хода

ПРИМЕР. Трехфазный трансформатор имеет следующие номинальные характеристики:  $S_{HOM} = 1000 \text{ KBA}, \qquad U_{HOM \ 1} = 10 \text{ KB}, \qquad U_{HOM \ 2} = 400 \text{ B}. \qquad \text{Потери} \qquad \text{B} \qquad \text{стали}$  $P_{cr} = 2.45 \text{ kBr}$ , потери в обмотках  $P_{o,\text{HOM}} = 12.2 \text{ kBr}$ . Первичные обмотки соединены в треугольник, вторичные – в звезду. Сечение магнитопровода  $Q = 450 \text{cm}^2$ , амплитуда магнитной индукции в нем  $B_m = 1.5$  Тл. Частота тока в сети  $f = 50$  Гц. От трансформатора потребляется активная мощность  $P_2 = 810$  кВт при коэффициенте мощности  $\cos \varphi_2 = 0.9$ . Определить номинальные токи в обмотках и токи при фактической нагрузке; числа витков обмоток; КПД трансформатора при номинальной и фактической нагрузках. Номинальные токи в обмотках:

$$
I_{\text{HOM 1}} = \frac{S_{\text{HOM}} \times 1000}{\sqrt{3} U_{\text{HOM 1}}} = \frac{1000 \times 1000}{1,73 \times 10000} = 58 \text{ A}
$$

$$
I_{\text{HOM 2}} = \frac{S_{\text{HOM}} \times 1000}{\sqrt{3} U_{\text{HOM 2}}} = \frac{1000 \times 1000}{1,73 \times 400} = 1445 \text{ A}
$$

Коэффициент нагрузки трансформатора

$$
k_{\rm H} = \frac{P_2}{S_{\rm HOM} \cos \varphi_2} = \frac{810}{1000 * 0.9} = 0.9
$$

Токи в обмотках при фактической нагрузке

$$
I_1 = k_H I_{HOM 1} = 0.9 * 58 = 52 A
$$
  

$$
I_2 = k_H I_{HOM 2} = 0.9 * 1445 = 1300 A
$$

Фазные ЭДС, наводимые в обмотках. Первичные обмотки соединены в треугольник, вторичные – в звезду, поэтому, пренебрегая падением напряжения в первичной обмотке, считаем

$$
E_{1\phi} \approx U_{\text{HOM 1}} = 10000 \text{ B}
$$
  

$$
E_{2\phi} = \frac{U_{\text{HOM 2}}}{\sqrt{3}} = \frac{400}{\sqrt{3}} = 230 \text{ B}
$$

Число витков обеих обмоток находим из формулы

$$
E_{1\phi} = 4,44f \space \pi_1 \Phi_m = 4,44f \space \pi_1 B_m Q
$$

$$
\pi_1 = \frac{E_{1\phi}}{4,44f B_m Q} = \frac{10000}{4,44*50*1,5*0,045} = 667
$$

$$
3\text{Qecb } Q = 450 \text{ cm}^2 = 0,045 \text{ m}^2
$$

$$
\pi_1 \text{Eq. 667*230}
$$

$$
\varpi_2 = \frac{\varpi_1 E_{2\phi}}{E_{1\phi}} = \frac{667 * 230}{10000} = 15.3
$$

КПД трансформатора при номинальной нагрузке

$$
\eta_{\text{HOM}} = \frac{S_{\text{HOM}} \cos \varphi_2 100}{S_{\text{HOM}} \cos \varphi_2 + P_{\text{CT}} + P_{\text{O,HOM}}} = \frac{1000 * 0.9 * 100}{1000 * 0.9 + 2.45 + 12.2} = 98.4 \%
$$

КПД трансформатора при фактической нагрузке

$$
\eta = \frac{k_{\text{H}} S_{\text{HOM}} \cos \varphi_2 100}{k_{\text{H}} S_{\text{HOM}} \cos \varphi_2 + P_{\text{CT}} + k_{\text{H}}^2 P_{\text{O-HOM}}} = \frac{0.9 * 1000 * 0.9 * 100}{0.9 * 1000 * 0.9 + 2.45 + 0.9^2 * 12.2} = 98.5 \%
$$

Комплект оценочных заданий № 13 по Разделу 2. «Основы теории электрических машин, принципы работы типовых электрических устройств», Тема 2.2. «Электрические машины постоянного и переменного тока» (Аудиторная самостоятельная работа).

Наименование: Исследование генератора постоянного тока.

Залание: исследовать режимы работы генератора постоянного тока, построить характеристики генератора

1. Генератор с параллельным возбуждением.

- 1.1. Собрать схему генератора с параллельным возбуждением (собрать часть схемы, показанную черным цветом).
- 1.2. Выключить все выключатели нагрузки, оборвать цепь обмотки возбуждения (выключить S). Сопротивление резистора R<sub>B</sub> установить в положение «max».
- 1.3. Снять характеристику холостого хода генератора. Для этого:
	- Запустить приводной двигатель.
	- Показания приборов р $V$  (ЭДС генератора) и р $A_1$  (ток возбуждения) занести в первую графу таблицы 1.
	- Включить выключатель S.
	- Уменьшать сопротивление резистора R<sub>B</sub>, добиваясь увеличения ЭДС генератора в каждом последующем опыте на 25 - 30 [B].
	- Результаты измерений заносить в таблицу 1 (если при уменьшении  $R_B$ ) ЭДС не возрастает, изменить направление тока в обмотке возбуждения).

Таблина 1

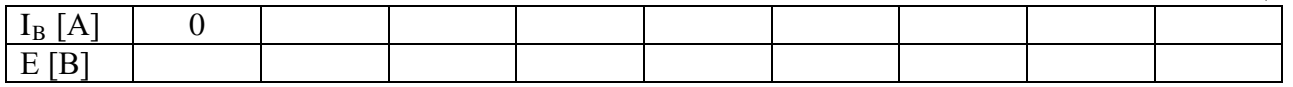

- 1.4. Снять внешнюю характеристику генератора. Для этого:
	- При помощи  $R_B$  установить заданное преподавателем напряжение.
	- Показания вольтметра pV (напряжение на якоре генератора) занести в первую графу таблицы 2.
	- По одной лампе подключать нагрузку.
	- Снимать показания р $V$  и Ра<sub>2</sub> (ток нагрузки) и заносить их в таблицу 2.
	- Разгрузить генератор.

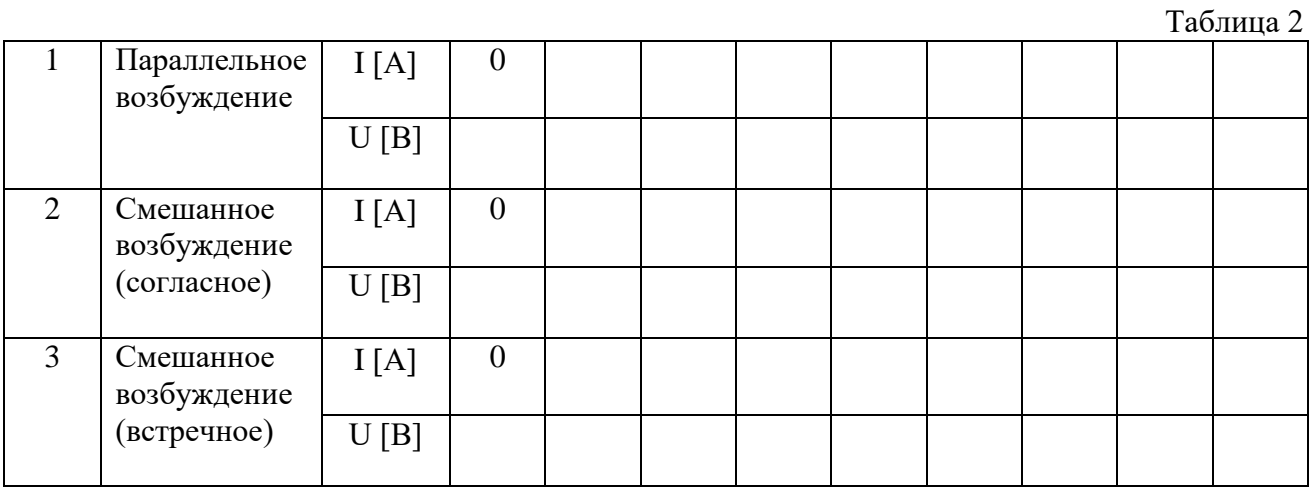

1.5. Снять регулировочную характеристику генератора. Для этого:

- Установить на холостом ходу то же самое напряжение, что и в п. 1.4.
- Показания приборов р $A_1$  (ток возбуждения) и р $A_2$  (ток нагрузки) занести в первую графу таблицы 3.
- восстанавливать напряжение на якоре генератора, уменьшая  $R_B$ .
- Показания приборов р $A_1$  и р $A_2$  заносить в таблицу 3.

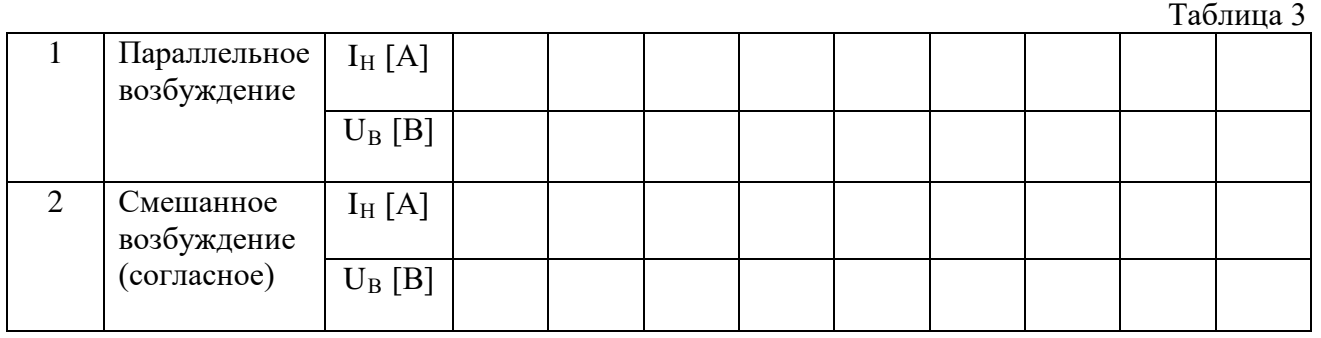

- 2. Генератор со смешанным возбуждением.
	- 2.1 Включить обмотку возбуждения генератора в цепь нагрузки (показана на схеме красным цветом).
	- 2.2 Установить на холостом ходу такое же напряжение, как и при исследовании генератора с параллельным возбуждением.
	- 2.3 Снять внешнюю (см. п. 1.4.) и регулировочную (см. п. 1.5.) характеристики генератора со смешанным возбуждением при согласном включении обмоток возбуждения
	- 2.4 Снять внешнюю характеристику при встречном включении обмоток (при согласном включении обмоток напряжение с ростом нагрузки падает меньше, чем у генератора с параллельным возбуждением). Чтобы получить из согласного включения встречное и наоборот необходимо изменить направление тока в обмотке генератора.
- 3. По данным таблицы 1 построить характеристику холостого хода генератора  $E = f(I_R)(cM)$ . рис.1),
- 4. По данным таблицы 2 построить внешние характеристики  $U = f(I_{H})$  (см. рис.2),
- 5. По данным таблицы 3 построить регулировочные характеристики  $I_B = f(I_H)$ при U = const (см. рис.3).

Содержание отчета

- 1. номер, название, цель работы;
- 2. схема;
- 3. таблицы;
- 4. характеристики.

Вопросы к зачету

- 1. Устройство, принцип действия генератора постоянного тока, маркировка выводов обмоток.
- 2. Объяснить вид полученных характеристик
- 3. Область применения генераторов с различным способом возбуждения

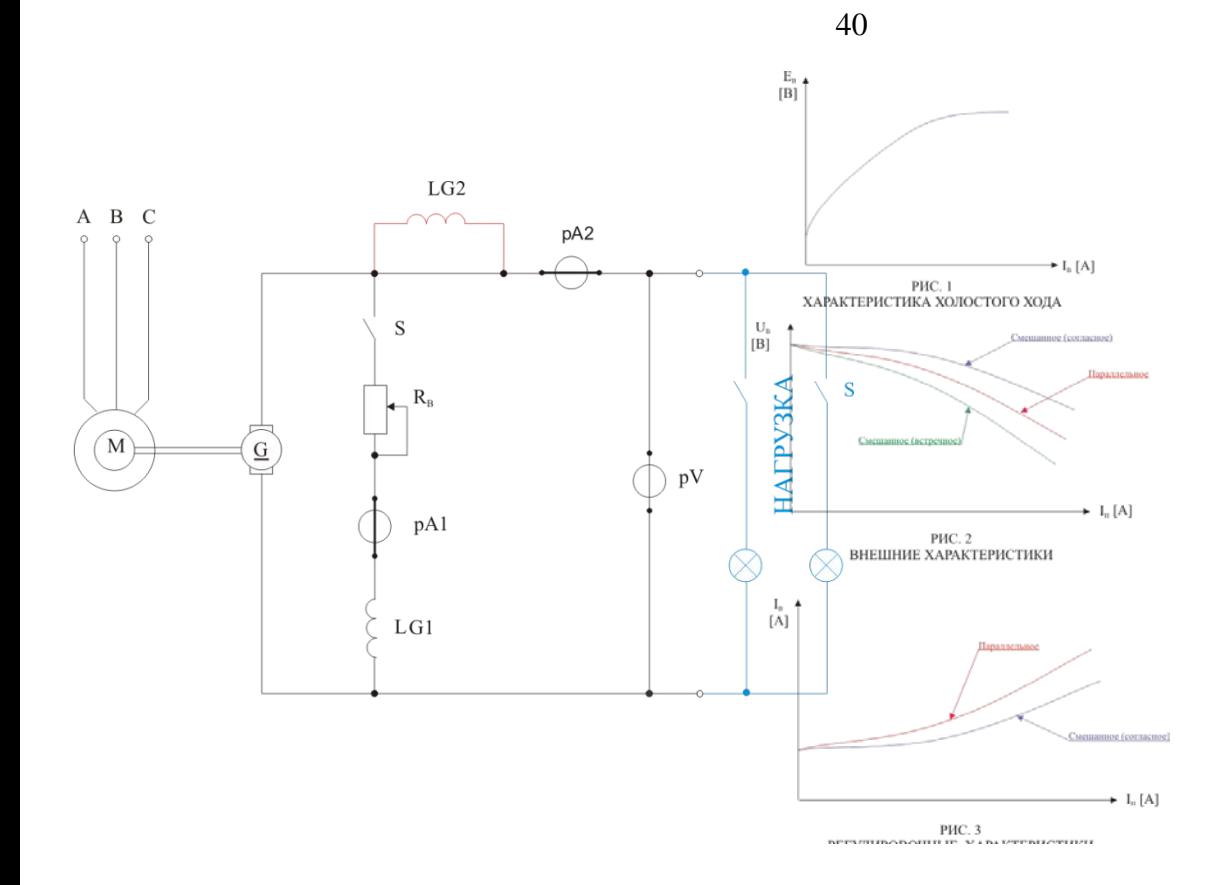

Комплект оценочных заданий № 14 по Разделу 2. «Основы теории электрических машин, принципы работы типовых электрических устройств», Тема 2.2. «Электрические машины постоянного и переменного тока» (Аудиторная самостоятельная работа).

Наименование: Исследование электродвигателя постоянного тока.

Задание: исследовать режимы работы двигателей постоянного тока. Построить характеристики двигателя постоянного тока с параллельным возбуждением

- 1. Ознакомиться со схемой. Установить: тумблер «нагрузка» в положение «выкл», реостат «нагрузка» в положение «min».
- 2. Регулировочная характеристика двигателя.
	- 1) Запустить двигатель, снять показания тахометра и амперметра рА<sub>2</sub> (ток возбуждения) и занести в первую графу таблицы 1.
	- 2) Изменяя сопротивление реостата R<sub>B</sub> в цепи обмотки возбуждение от 0 до 200 [Ом] снимать показания приборов и заносить в таблицу 1.

Таблина 1

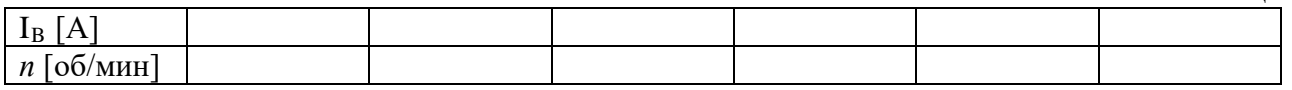

- 3. Рабочие характеристики двигателя.
	- 1) Установить  $R_B = 0$ .
	- 2) Снять показания приборов для холостого хода двигателя и занести в таблицу 2.
	- 3) Включить тумблер «нагрузка» и, регулируя нагрузку на валу двигателя так, чтобы показания динамометра увеличивались на 0,5 ÷0,7 [кг] в каждом последующем опыте, снимать показания приборов и заносить в таблицу 2.
	- 4) Последний опыт выполнить, когда усилие, создаваемое электромагнитным тормозом достигнет приблизительно 4 [кг].

Таблина 2

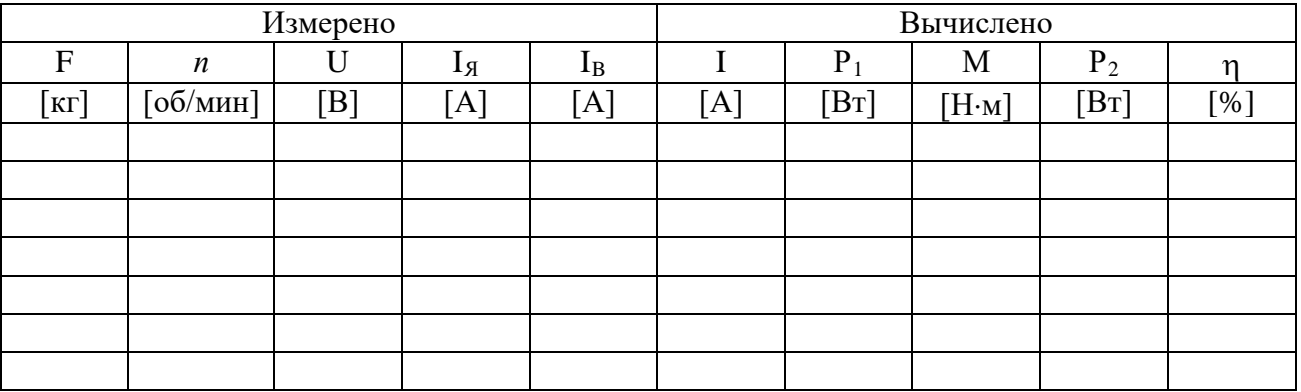

4. Вычислить:

- 1) ток, потребляемый двигателем:  $I = I_g + I_R$  [A]
- 2) потребляемая мощность:  $P_1 = UI$  [BT]
- 3) момент на валу двигателя:  $M = F g l$  [H·м], где
	- F усилие, создаваемое электромагнитным тормозом;
	- $g = 9.8$  [м/ $c^2$ ] ускорение свободного падения;
	- $l = 0.036$  [м] плечо силы (расстояние от центра вала до точки крепления нити).

4) мощность на валу электродвитателя: 
$$
P_2 = \frac{M n}{9,55}
$$
 [H·M]

- 5) коэффициент полезного действия двигателя:  $\eta = \frac{P_2}{P} \cdot 100$  [%]
- 5. Механические и электромеханические характеристики.
	- 1) Механические  $[n = f(M)]$  и электромеханические  $[n = f(I<sub>A</sub>)]$  характеристики двигателя постоянного тока с параллельным возбуждением представляют собой прямые, поэтому для их построения достаточно иметь две точки.
	- 2) Установить значения сопротивлений в цепи якоря и в цепи возбуждения согласно данным таблицы 3.
	- 3) Снять показания приборов на холостом ходу ( $F = 0$ ;  $M = 0$ ), и при номинальной нагрузке (F = 3 [кг];  $M = 1$  [H·м]), занести их в таблицу 3.

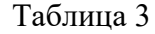

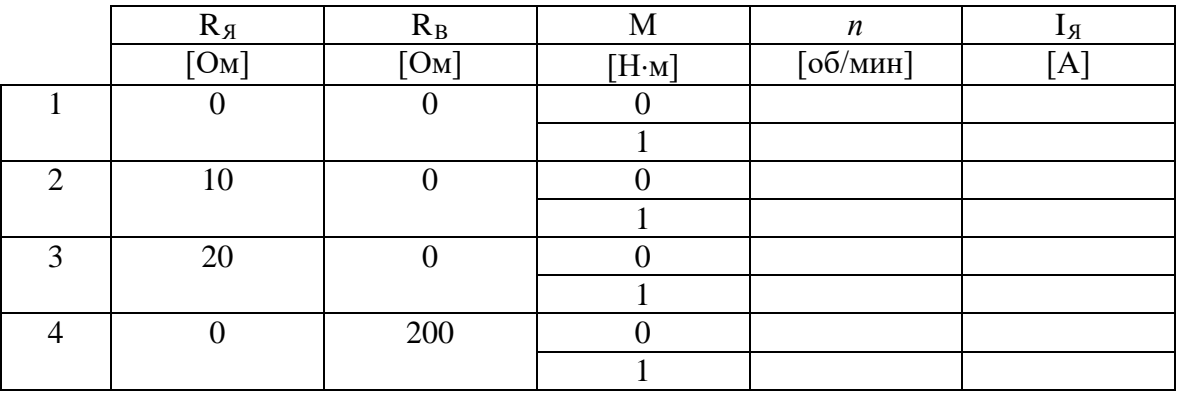

- 6. По данным таблицы 1 построить регулировочную характеристику двигателя  $n = f(I_n)$  (примерный вид характеристики показан на рис. 1);
- 7. По данным таблицы 2 построить рабочие характеристики  $n = f(P_2)$ ,  $\eta = f(P_2)$ (примерный вид характеристики показан рис.2);
- 8. По данным таблицы 3 построить механические  $n = f(M)$  и электромеханические  $n = f(I<sub>A</sub>)$  характеристики (примерный вид характеристики показан рис.3).

# Содержание отчета

- 1. номер, название, цель работы;
- 2. схема;
- 3. таблицы:
- 4. расчетные формулы;
- 5. характеристики.

Вопросы к зачету

- 1. Устройство, принцип действия двигателя постоянного тока, маркировка выводов обмоток.
- 2. Перечислить способы регулирования частоты вращения двигателя с параллельным возбуждением.
- 3. Как производится реверс двигателя
- 4. Дайте определение регулировочной, рабочих, механической, электромеханической характеристик. Какой вил имеют эти характеристики
- 5. Что произойдет при обрыве в цепи возбуждения, если двигатель работает на холостом ходу? Что произойдет, если это случится у нагруженного двигателя?
- 6. Область применения двигателей постоянного тока, их достоинства и недостатки

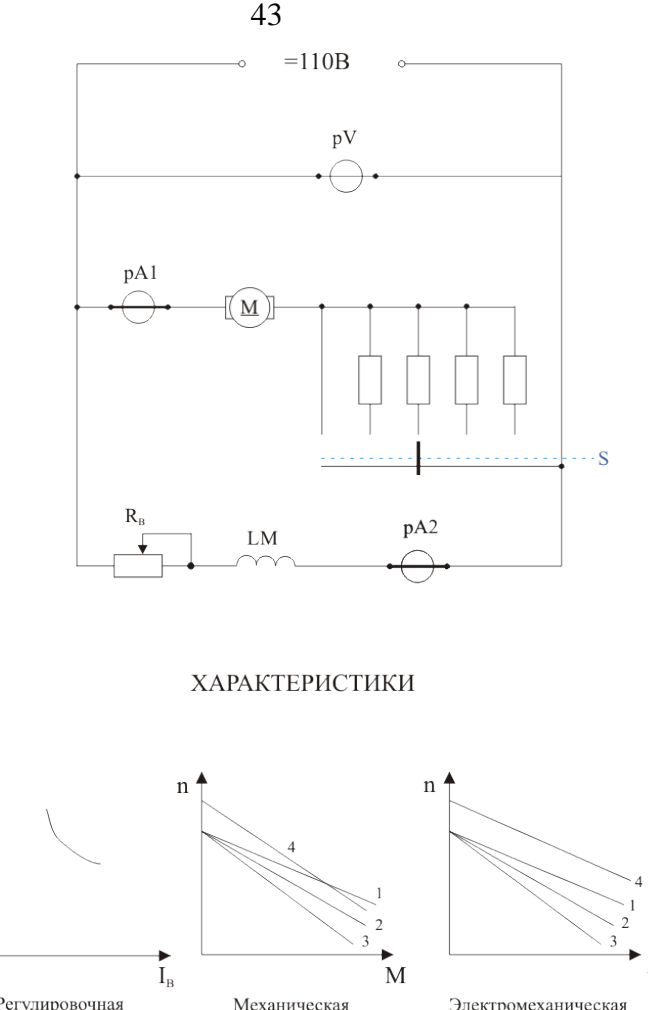

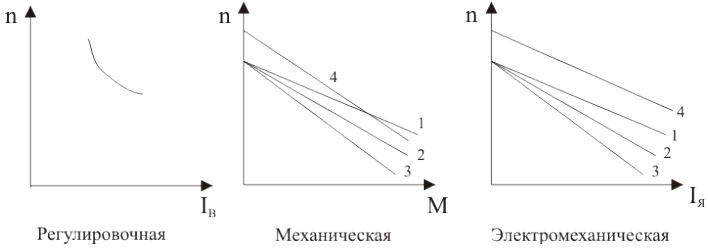

Комплект оценочных заданий № 15 по Разделу 3. «Основы электроники. Электронные приборы», Тема 3.1. «Физические основы электроники. Общие сведения о полупроводниковых приборах» (Аудиторная самостоятельная работа).

Наименование: Исследование полупроводникового диода.

Задание: решить задачу. Номера задач указываются преподавателем.

- 1. При изменении прямого напряжения полупроводникового диода от 0,75 до 0,85 В прямой ток изменился с 35 до 85 мА, а при изменении обратного напряжения от 55 до 60 В обратный ток изменился от 20 до 40 мкА. Определить коэффициент выпрямления диода.
- 2. По вольт-амперной характеристике кремниевого выпрямительного диода КД103А при температуре 20°С определить сопротивление постоянному току при прямом включении для напряжений  $U_{\text{np}} = 0.4$ ; 0,6; 0,8 В. Построить график зависимости  $R_0 = f(U_{\text{nn}})$ .
- 3. Используя вольт-амперную характеристику кремниевого выпрямительного диода КД103А при температуре 20°С определить сопротивление постоянному току при обратном включении для напряжений  $U_{\text{o6p}} = -50$ ; -100; -200 В. Построить график зависимости  $R_0 = f(U_{\text{ofn}})$
- 4. Построить зависимость сопротивления постоянному току диода КД103А при прямом включении от температуры окружающей среды, используя вольт-амперные характеристики,  $U_{\text{m}} = 0.4$ ; 0,6; 0,8 В.
- 5. Используя вольт-амперную характеристику кремниевого выпрямительного диода КД103А при температуре 20°С определить дифференциальное сопротивление и крутизну прямой ветви для напряжения  $U_{np} = 0.8 B$ .
- 6. Определить дифференциальное сопротивление и крутизну обратной ветви вольтамперной характеристики диода КД103А при температуре 20°С для напряжения  $U_{\text{o}}_{\text{o}} = -1$ 50В
- 7. Построить график зависимости сопротивления постоянному току диода КД103А при обратном включении от температуры окружающей среды, используя вольт-амперные характеристики,  $U_{\text{o6p}} = -50$ ; -100В.
- 8. Для диода Д312 при изменении прямого напряжения от 0,2 до 0,8В прямой ток увеличивается от 2,5 до 16 мА. Определить крутизну характеристики и дифференциальное сопротивление диода.
- 9. Определить изменение прямого тока для диода Д311А, если известно, что при изменении прямого напряжения  $U_{\text{m}}$  от 0,2 до 0,6В крутизна характеристики  $S = 150$ мА/В.
- 10. При изменении прямого напряжения  $U_{\text{m}}$  от 0,2 до 0,4В дифференциальное сопротивление диода  $R_i = 36,4$  Ом. Определить изменение прямого тока диода.

Комплект оценочных заданий № 16 по Разделу 3. «Основы электроники. Электронные приборы», Тема 3.1. «Физические основы электроники. Общие сведения о полупроводниковых приборах» (Аудиторная самостоятельная работа).

Наименование: Исследование полевого транзистора. Исследование биполярного транзистора.

Задание: ознакомиться с устройством и принципом действия полупроводникового транзистора и получить практические навыки по исследованию входных и выходных характеристик транзистора.

Краткие теоретические и справочно-информационные материалы:

 Биполярный транзистор представляет собой трехэлектродный полупроводниковый прибор с двумя электронно-дырочными переходами, имеет три вывода и предназначен для усиления и генерирования электрических сигналов. Электронно-дырочные переходы в транзисторе образуются тремя областями различной электропроводности. В зависимости от порядка чередования областей транзисторы могут быть типов р-n-р и n-р-n. В обоих случаях транзистор содержит два р-n (или n-р)-перехода. На рис. 1, а, б показано условное обозначение транзисторов типов р-n-р и n-р-n.

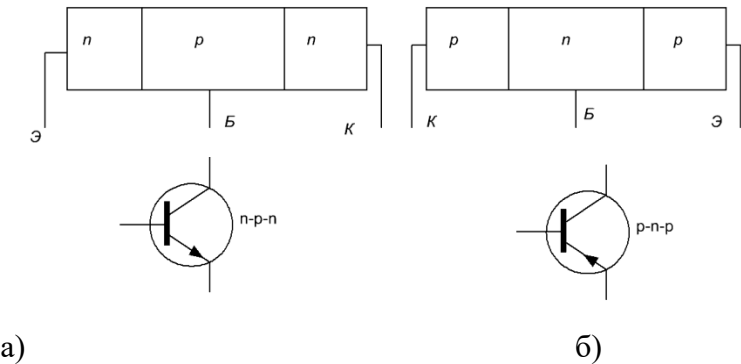

Рис. 1. Условные изображения транзисторов разных типов:

а) — транзистор п-р-п типа: 6) — транзистор р-п-р типа

Крайний, сильно легированный спой с меньшей площадью называется эмиттером, а слой с большей площадью - коллектором. Средний слой транзистора называют базой. Биполярный транзистор можно представить в виде эквивалентной схемы (рис. 2.)

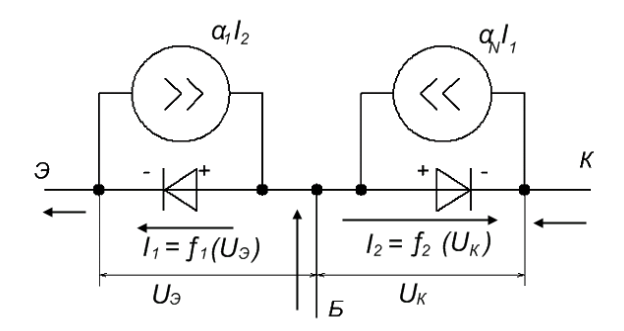

Рис. 3.2. Эквивалентная схема биполярного транзистора

В схеме с общим эмиттером ток базы управляет током коллектора, в схеме с общим коллектором ток базы управляет током эмиттера. Наиболее часто используют транзисторы при их включении по схеме с общим эмиттером. Входным напряжением в схеме с общим эмиттером является  $U_{F2}$ - На базе должно быть отрицательное напряжение (в случае транзистора тина p-n-р, чтобы первый переход оказался открытым). Выходным напряжением здесь является  $U_{K2}$ . Напряжение на коллекторе также должно быть отрицательным относительно эмиттера, а чтобы второй переход был закрытым, напряжение на коллекторе по модулю должно превышать напряжение на базе.

Принцип действия транзистора, включенного по схеме с общим эмиттером, показан на рис. 3.

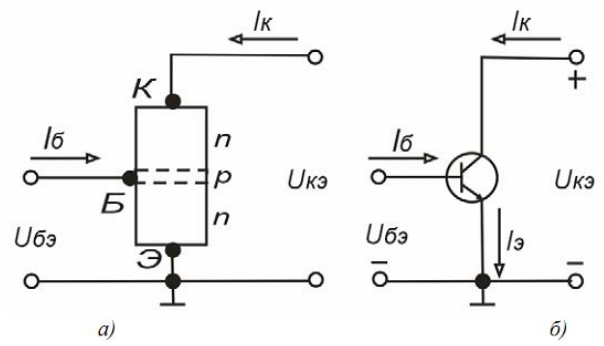

Рис.3. Транзистор типа n-p-n: а) - структура; б) -условное обозначение

Структура транзистора типа n-p-п, включенного по схеме ОЭ (рис.3, а). Условное обозначение такого транзистора приведено на рис. 3. б. Для удобства отсчета потенциалов эмиттер транзистора заземлим. Входным электродом транзистора является база р-типа, выходным - коллектор n-типа. В соответствии с изложенным ранее между базой и эмиттером подается небольшое положительное напряжение  $U_{E3}$ , а между коллектором и эмиттером напряжение  $U_{K3}$  также положительное и большее, чем  $U_{E3}$  (несколько вольт). Тогда на переходах транзистора получаются напряжения, соответствующие его работе усилительном режиме.

При подаче указанных напряжений в структуре транзистора происходят следующие явления. Поскольку на эмиттерный p-n-переход подано прямое напряжение, возникает инжекция, т, е. введение электронов из эмиттера в базу. Одновременно инжектируют и дырки из базы в эмиттер, но этим явлением можно пренебречь, т, к. база имеет меньшую концентрацию примесей по сравнению с эмиттером, а, следовательно, и меньшую концентрацию носителей заряда. Небольшая часть инжектированных электронов (1-3 %) рекомбинирует с дырками базы. За счет этого по проводу, соединенному с базой, будет протекать небольшой ток базы Iб. Остальная часть электронов (а = 0,97-0,99) проникает далее в коллектор. Этому способствует положительный заряд коллектора, а также то, что базу намеренно выполняют очень тонкой (порядка 1 мкм).

Из такого рассмотрения легко понять механизм усиления схемы ОЭ по току и напряжению. Действительно, пусть за счет входного переменного сигнала напряжение  $U_{53}$ 

изменяется. Это приведет к значительным колебаниям инжектированного эмиттером тока. Наиболее значительная часть этого тока будет протекать в коллектор, а на долю базы опять будет приходиться только небольшая часть тока. Это означает, что хотя входной ток базы небольшой, однако он вызывает значительные колебания тока на выходе. Если же в коллекторную цепь включить резистор с достаточно большим сопротивлением, то в соответствии с законом Ома колебания тока вызовут увеличение амплитуды колебания напряжения, т. е. произойдет усиление сигнала и по току, и по напряжению. Поскольку полярность напряжений, подаваемых на базу и коллектор, положительная, обе цепи можно питать от одного источника, на базу напряжение подают с помощью делителя, т. к. оно должно быть небольшим.

Параметры транзистора можно определить по его входным и выходным характеристикам. Входные характеристики транзистора, включенного по схеме с общим эмиттером, представляют собой зависимости тока базы от напряжения на базе:

$$
I_{\delta} = f(U_{\delta}) npuU_{\kappa} = const.
$$

На рис. 4. приведены входные характеристики транзистора при его включении с общим эмиттером.

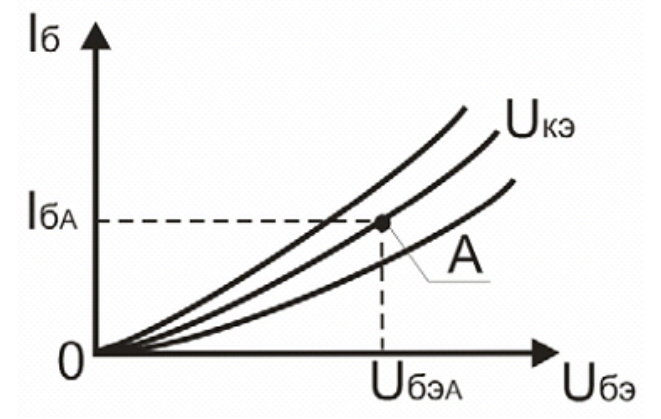

Рис. 4. Входная характеристика транзистора

При открытом первом переходе ток базы I<sub>6</sub> (т, е. входной ток) сильно зависит от прямого напряжения на базе  $U_{5}$  и мало зависит от обратного напряжения  $U_{K}$  (при его большом значении).

При увеличении обратного напряжения U<sub>K3</sub> входная характеристика немного смешается вниз, что объясняется уменьшением тока базы из-за увеличения тока коллектора.

Используя входную характеристику транзистора, можно определить его входное сопротивление R<sub>BX</sub> для определенного положения рабочей точки А. Для этого при постоянном напряжении на коллекторе  $U_{K2}$  задают приращение тока базы  $\Delta I_6$  и определяют получающееся при этом изменение напряжения на базе  $\Delta U_{E2}$ . Входное сопротивление транзистора определяют как отношение

$$
R_{\scriptscriptstyle{\mathit{ex}}} = \frac{\Delta U_{\scriptscriptstyle{\delta{\scriptscriptstyle{0}}}}}{\Delta I_{\scriptscriptstyle{\delta}}}
$$

Выходные характеристики транзистора, включенного по схеме с общим эмиттером, представляют собой зависимости коллекторного тока от напряжения на коллекторе:

$$
I_{\kappa} = f(U_{\kappa 3}) \text{ при } I_6 = const.
$$

На рис. 5. приведены выходные характеристики транзистора включенного по схеме с общим эмиттером.

С увеличением тока базы Іб характеристики смещаются вверх. Связь между током коллектора I<sub>к</sub> и током базы I<sub>6</sub> определяется коэффициентом передачи тока базы

$$
\beta = \frac{\Delta I_K}{\Delta U_{\delta}},
$$

 $\ddot{a}$ :

который легко можно выразить через известный коэффициент передачи тока эмиттера

$$
\beta = \Delta I_{\kappa} / \Delta I_0 = \Delta I_{\kappa} / (\Delta I_0 - \Delta I_{\kappa}) = a / (I - a).
$$

Коэффициент передачи тока базы  $\beta$  зависит от напряжения на коллекторе  $U_{K2}$  и от тока эмиттера 1,

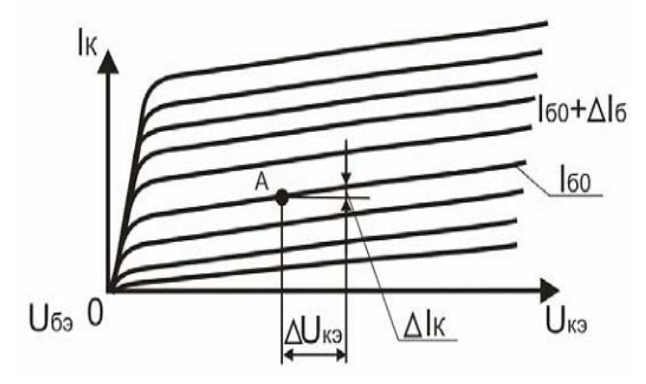

Рис. 5. Выходные характеристики транзистора

 $|U_{\kappa3}| \leq |U_{\sigma3}|$  транзистор переходит в При малых напряжениях на коллекторе режим насыщения, при котором неосновные заряды инжектируются в базу не только эмиттером, но и коллекторным переходами. Для сохранения тока базы неизменным (т. к. характеристики снимают при  $I_6$  = const) нужно уменьшить напряжение на базе, что приводит к резкому уменьшению токов эмиттера и коллектора. В этом месте выходные характеристики имеют резкий спад, коэффициент передачи тока базы В резко уменьшается, эффективность управления коллекторным током снижается.

По выходным характеристикам можно определить также выходное сопротивление транзистора  $R_{Bux}$ . Для этого в рабочей точке A при  $I_6 = const$  задают приращение коллекторного напряжения  $\Delta U_{K3}$  и определяют получающееся при этом приращение тока коллектора  $\Delta I_{\kappa}$ . Выходное сопротивление транзистора находят как отношение:

Контрольные вопросы:

1. Объяснить принцип действия транзистора.

2. Привести возможные схемы включения транзистора.

3. Как определить параметры транзистора с помощью входных и выходных характеристик?

Порядок выполнения:

1. Изучить схему на испытательном стенде

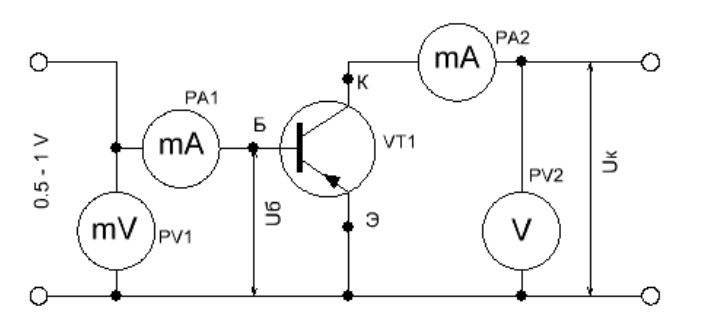

2. Изменяя напряжение базы  $U_6$  от 0 до 230 мВ, измерьте по прибору РА1 ток базы  $I_6$ для двух фиксированных значений коллекторного напряжения:  $U_K = 0$ ;  $U_K = 3V$ ;  $U_K = 7V$ . полученные результаты отразить в таблице 1.

3. Изменяя коллекторное напряжение  $U_K$  от 0 до 10 V, измерьте по прибору PV2 коллекторный ток  $1_{\kappa}$  для двух фиксированных значений тока базы:  $I_6 = 2$  мА;  $I_6 = 3$  мА;  $I_6 = 4$ мА. полученные результаты отразить в таблице 2.

4. На основании полученных результатов построить графики входных и выходных вольтамперных характеристик.

Правила оформления работы:

- название лабораторной работы;

- цель;

- перечень и номинальные данные используемой аппаратуры;

- схема лабораторной установки;

- входные и выходные характеристики исследованного транзистора;

- экспериментальное определение характеристики исследованного транзистора;

- выводы.

Работа оформляется в тетради для лабораторных работ. Рецензируется преподавателем, защита осуществляется после получения допуска.

Таблица 1

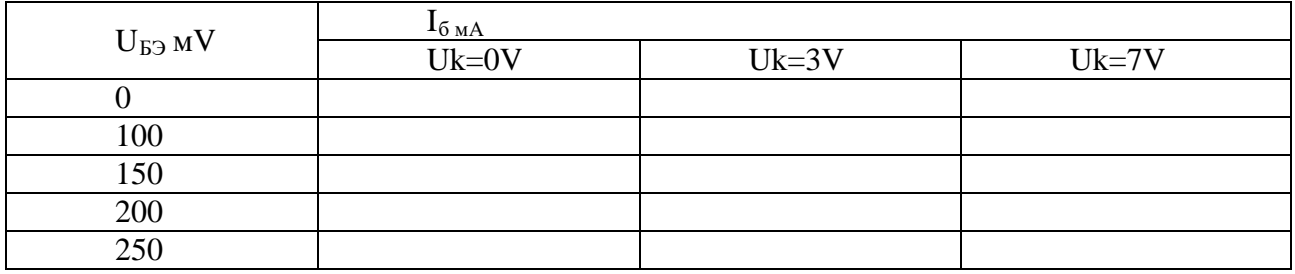

#### Входные характеристики транзистора

Комплект оценочных заданий № 17 по Разделу 3. «Основы электроники. Электронные приборы», Тема 3.2. «Электронная преобразовательная техника» (Аудиторная самостоятельная работа).

Наименование: Исследование выпрямителя.

Задание: провести анализ процессов в схемах выпрямительного диодного моста. Исследование осциллограмм входного и выходного напряжения для выпрямительного моста.

Краткие теоретические и справочно-информационные материалы:

В качестве источников питания различных электронных устройств часто используют выпрямители. В состав выпрямителя (рис. 1) входят следующие основные элементы: трансформатор: Тр – устройство для преобразования напряжения переменного тока питающей сети в требуемое переменное напряжение и разделения электрических цепей, вентиль В – прибор, обладающий односторонней проводимостью электрического тока, фильтр Ф – устройство, обеспечивающее необходимое ослабление пульсации выпрямленного напряжения.

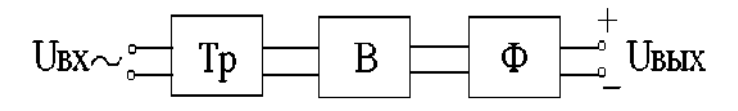

Рис. 1. Выпрямитель

Вентиль преобразует переменное напряжение в пульсирующее, что обеспечивается его свойством односторонней проводимости. При прямом напряжении вентиль имеет сопротивление, близкое к нулю, а при обратном напряжении его сопротивление становится очень большим. В качестве вентилей можно использовать ламповые диоды, различные газоразрядные приборы, газотроны, тиратроны, игнитроны и др. Однако в настоящее время большинство выпрямителей выполняют на полупроводниковых диодах германиевых и кремниевых. Силовые полупроводниковые вентили по сравнению с другими имеют ряд преимуществ: более высокий КПД, постоянная готовность к работе, большой срок службы, малая масса и габариты, высокая надежность.

Вольтамперная характеристика полупроводникового диода (рис. 2, б) отличается от идеальной характеристики вентиля (рис. 2, а), т. к. при обратном напряжении диод проводит ток. Однако у хороших полупроводниковых диодов обратные токи весьма малы и несущественно влияют на работу выпрямителя.

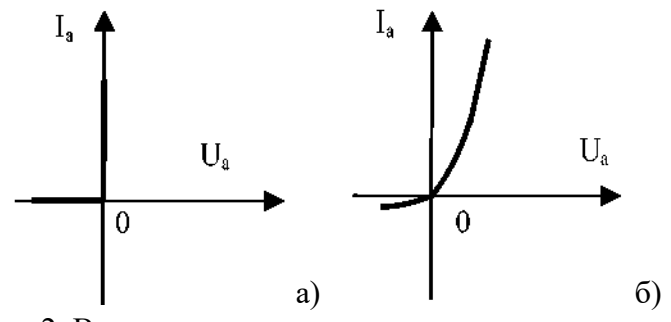

Рис. 2. Вольтамперная характеристика

На рис. 3 представлена простейшая схема однополупериодного выпрямителя, в состав которой входят трансформатор Т, вентиль VD и активная нагрузка R. Диаграммы напряжений и тока в схеме однополупериодного выпрямителя показаны на рис. 4.

 $\mathbf{U}_1$ 

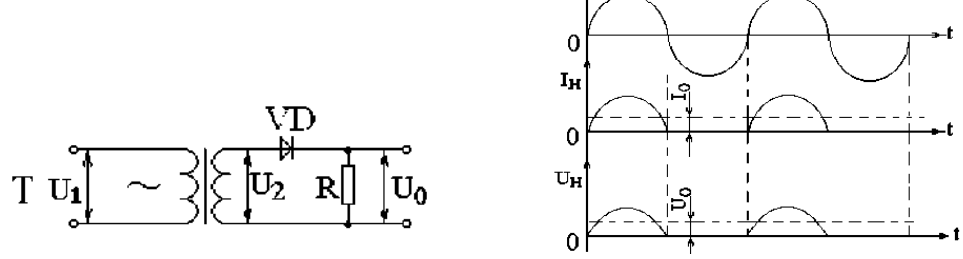

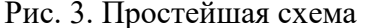

Рис. 3. Простейшая схема Рис. 4. Диаграммы напряжений и тока в

Ток в цепи нагрузки, включенной последовательно с вентилем, проходит лишь в те моменты времени, когда к вентилю приложено прямое напряжение. Каждые полпериода напряжение вторичной обмотки трансформатора меняет свой знак. Поэтому в течение одной половины периода к вентилю прикладывается прямое напряжение, в течение следующего полупериода – обратное. Через вентиль и нагрузку ток проходит только в одном (прямом) направлении, т. е. ток в нагрузке получается постоянным по направлению, но пульсирующим. Выпрямленное напряжение совпадает по форме с выпрямленным током. Частота пульсаций выпрямленного напряжения равна частоте сети. Пульсирующие ток и напряжение содержат постоянные составляющие. Среднее за период значение выпрямленного (пульсирующего) напряжения, т. е. его постоянная составляющая, определяется величиной  $U_0 = U_{2m}/\pi$ , где  $U_{2m}$  амплитудное значение напряжения во вторичной обмотке трансформатора, или  $U_0 = \sqrt{2U_2/\pi} = 0.45U_2$ , где  $U_2$  действующее значение напряжения.

Максимальное значение обратного напряжения, прикладываемого к вентилю, равно амплитудному значению  $U_{2m}$ :<br> $U_{\sigma\sigma p.m} = U_{2m} = \pi U_0$ 

Качество выпрямителя характеризуется отношением постоянной составляющей выпрямленного напряжения к действующему значению переменного напряжения:  $U_o/U_2$ . Чем больше значение этого отношения, тем выше качество схемы выпрямителя. Для однополупериодного выпрямителя  $U_0/U_2 = 0.45$ .

Важным требованием к выпрямителю является снижение переменной составляющей выпрямленного напряжения при получении постоянной составляющей. Выполнение этого требования характеризуется коэффициентом пульсаций К<sub>арр</sub>авным отношению амплитудного значения переменной составляющей выпрямленного напряжения к его постоянной составляющей: $K_n = U_m/U_0$ .

Коэффициент пульсаций часто определяют по первой гармонике: – амплитуда первой гармоники выпрямленного напряжения. Для однополупериодного выпрямителя  $K_{n1} = 1,57$ .

К выпрямителям предъявляется также требование, касающееся режима работы вентилей: обратное напряжение, прикладываемое к закрытым вентилям, не должно намного превышать выпрямленное напряжение. Выполнение этого требования характеризуется отношением максимального значения обратного напряжения к среднему значению выпрямленного:  $U_{\alpha\delta\rho,m}/U_{\alpha\delta}$ 

Для однополупериодного выпрямителя:  $U_{\text{o}}$ бр.  $\text{m}$  /  $U_{\text{o}} = \pi$ .

Схемы однополупериодных выпрямителей имеют ряд существенных недостатков: малое значение выпрямленного напряжения, большой коэффициент пульсаций и др. На практике часто используют различные схемы двухполупериодных выпрямителей. На рис. 5, а, б представлены схемы двухполупериодного выпрямителя с выводом от середины вторичной обмотки трансформатора и мостовая схема. Наиболее распространена из них мостовая схема, в которой не требуется трансформатор, имеющий отвод от середины вторичной обмотки.

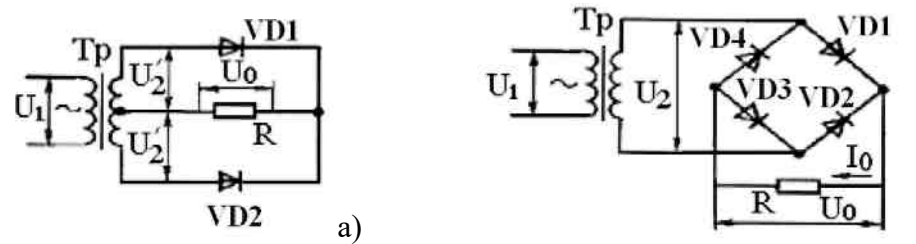

Рис. 5. Двухполупериодные выпрямители: а) – схема двухполупериодного выпрямителя с выводом от середины вторичной обмотки трансформатора; б) мостовая схема

Четыре вентиля схемы образуют мост, к одной диагонали которого присоединяются концы вторичной обмотки трансформатора, а к другой нагрузка выпрямителя. Вентили в схеме работают поочередно попарно: при положительной полуволне напряжения  $U_{2,k}$ оторая соответствует прямому напряжению вентиля $\pi_{1}$ <sub>гток</sub> проходит через $\pi_{1}$ нагрузку и $\pi_{3}$ а при отрицательной полуволне напряжения  $U_2$  соответствующей прямому напряжению вентиля  $\mu$ <sub>2 ток</sub> проходит через $\mu$ <sub>2 нагрузку и</sub>  $\mu$ <sup>1</sup> На рис. 6 представлены диаграммы напряжений и тока в мостовой схеме. Частота пульсаций выпрямленного напряжения здесь в два раза больше, чем в однополупериодной схеме, что увеличивает среднее значение выпрямленного напряжения:

$$
U_0 = 2 U_{2m}/\pi = 2\sqrt{2} U_2/\pi.
$$

Коэффициент пульсаций выпрямленного напряжения по первой гармонике  $K_{n1} = 0,667$ .

Максимальное значение обратного напряжения, прикладываемого к закрытым вентилям, равно амплитудному значению напряжения  $U_{2m,T}$ . к. падение напряжения на открытых вентилях близко к нулю, т. е.

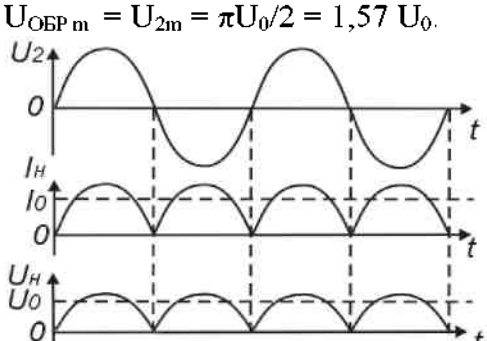

Рис. 6. Диаграммы напряжения и токов в мостовой схеме

Простейшие схемы выпрямителей имеют большой коэффициент пульсаций выпрямленного напряжения. Поэтому далее предусматривают сглаживающие фильтры. Обычно используют Г- или П-образные фильтры, включающие в себя дроссели, конденсаторы и резисторы. Чаще всего используют LС-фильтры (рис. 7, а, б), обеспечивающие хорошее сглаживание пульсаций при различных нагрузках.

Конденсатор фильтра С включают параллельно нагрузке  $R$ . Тогда при выполнении условия  $X_c = 1 / (\omega C) \ll R_{KOH, QHEH}$ сатор сильно шунтирует нагрузку по переменной составляющей и значительно уменьшает переменное напряжение на нагрузке.

Дроссель  $L$  включают последовательно с нагрузкой  $R$ . При выполнении условия  $X_L = \omega L \gg R$  переменное напряжение с выхода выпрямите ля задерживается на дросселе фильтра и в нагрузку не попадает. Одновременное включение  $L$ и $C$  дает большой эффект сглаживания пульсаций выпрямленного напряжения. Качество фильтра оценивают коэффициентом сглаживания  $K_{\text{cr, B}} = K_{\text{n, B}} / K_{\text{n, B}} / K_{\text{n, B}} / K_{\text{n, B}} / K_{\text{n, B}}$  – коэффициенты пульсаций выпрямителя на входе и выходе фильтра. Чем больше  $K_{\text{crn}$  тем эффективнее работает фильтр.

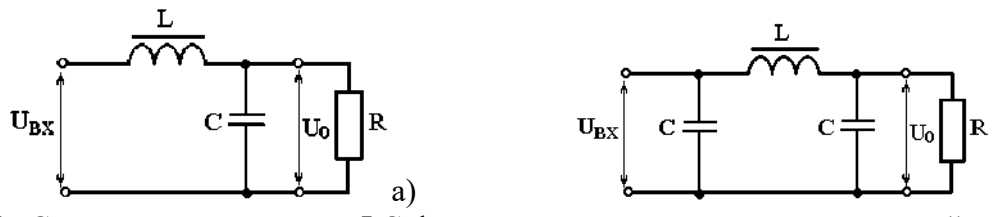

Рис. 7. Схемы использования LC-фильтров для сглаживания пульсаций при различных нагрузках: а) - Г-образный фильтр, б) - П-образный фильтр

 При работе выпрямителя часть выпрямленного напряжения падает на активном сопротивлении вторичной обмотки трансформатора, на прямом сопротивлении открытого вентиля, на элементах сглаживающего фильтра. С увеличением выпрямленного тока  $I_0$ подобные потери напряжения увеличиваются, а напряжение на нагрузке  $U_0$  уменьшается. Зависимость  $U_0 = f(I_0)$ называют внешней характеристикой выпрямителя (рис. 8).<br>U<sub>0</sub>+

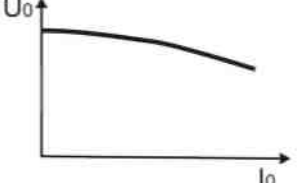

Рис. 8. Внешняя характеристика выпрямителя

Чем меньше изменяется напряжение на нагрузке  $U_0$ при изменении тока  $I_0$ , тем выше качество выпрямителя.

Практические задачи, задания, упражнения:

- 1. Изучить схемы стенда «Выпрямители» дать описание типов выпрямителей.
- 2. Снять и построить вольтамперную характеристику мостового выпрямителя.
- 3. Зарисовать осциллограмму изменения выходного напряжения.
	- Порядок выполнения:

1. Изучить устройство, принцип действия и область применения однофазного мостового выпрямителя.

2. Начертить схему установки и таблицу для снятия характеристик.

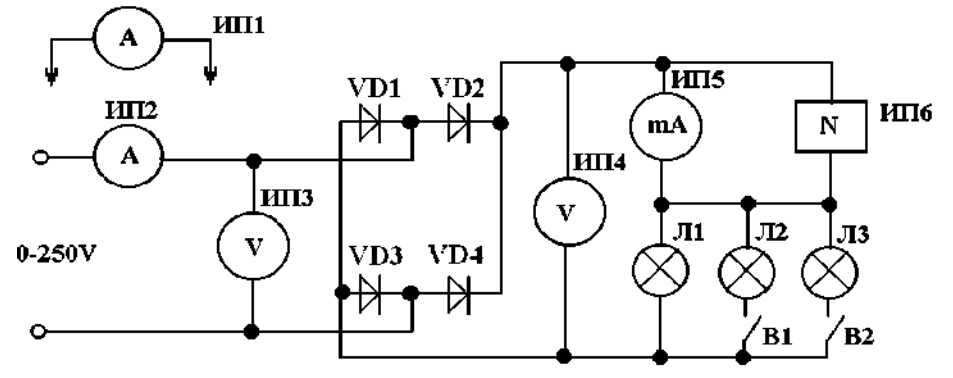

Рис. 9. Схема лабораторной установки:

ИП1 – амперметр переменного тока  $\sim 1$  mA; ИП2 – миллиамперметр переменного тока 300 mА; ИПЗ – вольтметр переменного тока 250 V; ИП4 – вольтметр постоянного тока 450 V; ИП5 – миллиамперметр постоянного тока 300 mА; ИП6 – осциллограф электронный; Д1-Д4 – диоды КД 209А; Л1-ЛЗ – нагрузочные лампы; Bl, B2– тумблеры

1. Соберите схему согласно рис. 9.

2. Установите на блоке питания переключатель ЛАТР в положение «~0–250 V».

3. Подключите схему к клеммам питания «~ 0–250 V» приборного штатива.

4. Изменяя напряжение на входе выпрямителя от 0 до 250 V, снимите и постройте вольтамперную характеристику однофазного мостового выпрямителя.

5. Показания приборов занесите  $I_{\text{bamp}} = f(U_{\text{bamp}})$ <sub>в табл.</sub> 1.

Правила оформления работы:

- указать входные и выходные параметры выпрямителей;

- схема лабораторной установки однофазного и трехфазного мостового выпрямителя;

- таблицы с экспериментальными данными;
- рисунки с экрана осциллографа;
- выводы.

 $Ta6$ пина 1

Работа оформляется в тетради для практических работ. Рецензируется преподавателем, защита осуществляется после получения допуска.

Таблицы и выводы:

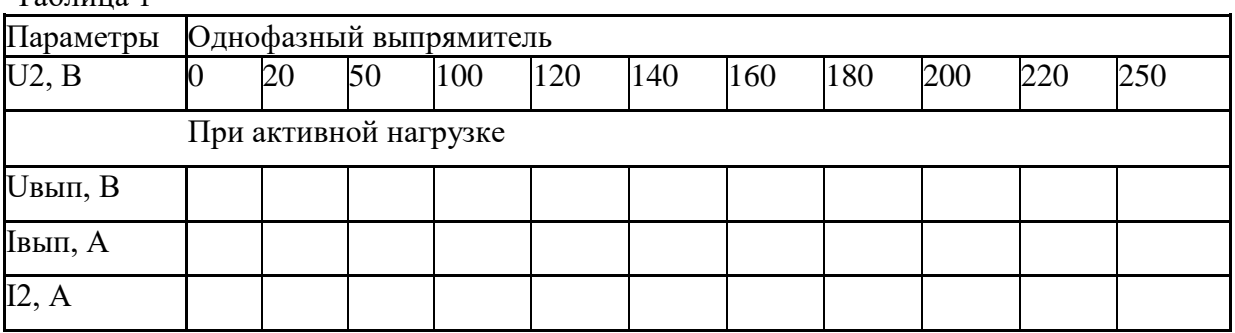

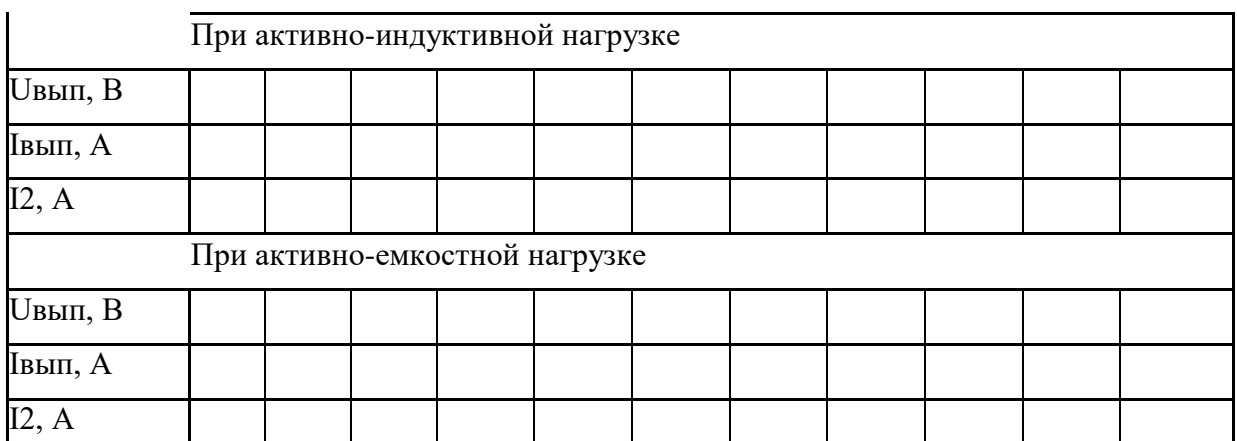

Контрольные вопросы:

1. Пояснить назначение элементов схемы выпрямителя.

2. Изобразить вольтамперную характеристику вентиля.

3. Какие элементы можно использовать в качестве вентилей?

4. Перечислить известные вам схемы выпрямителей.

5. От чего зависит частота пульсаций выпрямленного напряжения?

6. Дать определение коэффициентов пульсаций и сглаживания

7. Из каких соображений выбирают элементы сглаживающего фильтра?

8. Изобразить внешнюю характеристику выпрямителя. Измениться ли она при подключении к выпрямителю сглаживающего фильтра?

Комплект оценочных заданий № 18 по Разделу 3. «Основы электроники. Электронные  $3.2.$ «Электронная преобразовательная техника» **(А**удиторная приборы». Тема самостоятельная работа).

Наименование: Исследование сглаживающего фильтра.

Задание: выполнить расчеты элементов сглаживающих фильтров. Номера заданий указывается преподавателем.

- 1. Однозвенный фильтр, состоящий из дросселя с индуктивностью L = 20 Гн и конденсатора С = 10мкФ, подключен к однополупериодному выпрямителю, напряжение пульсаций которого  $U_1 = 10B$  при частоте сети  $f = 50$  Гц. Определить коэффициент фильтрации и напряжение пульсации на выходе фильтра.
- 2. Найти коэффициент фильтрации двухзвенного фильтра, если индуктивности дросселей  $L_1 = 10$  Гн и  $L_2 = 20$  Гн; емкости  $C_1 = 5$ мк $\Phi$  и  $C_2 = 10$ мк $\Phi$  при частоте сети  $f = 50$   $\Gamma$ u.
- 3. Построить схему двухполупериодного мостового выпрямителя с емкостным сглаживающим фильтром и определить коэффициент сглаживания при условии, что амплитуда напряжения вторичной обмотки трансформатора  $U_{2m} = 250B,$ выпрямленный ток, проходящий через каждый диод,  $I_0 = 50$ мА, частота сети  $f_c =$ 400 Гц, емкость конденсатора фильтра  $C_{\phi} = 10$ мкФ.
- 4. В схему однополупериодного выпрямителя включен емкостной сглаживающий фильтр. Определить емкость конденсатора фильтра, если сопротивление нагрузки  $R_H = 820$  Ом, частота сети  $f_c = 50$  Гц, коэффициент сглаживания  $q = 10$ .
- 5. В схему однополупериодного выпрямителя включен индуктивный сглаживающий фильтр. Определить индуктивность дросселя, если выпрямленный ток  $I_0 = 75$ мА, выпрямленное напряжение  $U_0 = 120B$ , частота сети  $f_c = 400 \text{ F}$ ц, коэффициент сглаживания  $q = 15$ .

Комплект оценочных заданий № 19 по Разделу 3. «Основы электроники. Электронные приборы», Тема 3.3. «Электронные усилители и генераторы» (Аудиторная самостоятельная работа).

Наименование: Исследование работы усилителя.

Задание: исследовать работу усилителя постоянного тока

Теоретические сведения.

Усилитель постоянного тока (УПТ) - это усилитель, способный усиливать медленно изменяющиеся и постоянные сигналы.

> Термин «усилитель постоянного тока» используется по традиции и не является вполне точным, т.к.:

- УПТ усиливает не только постоянные, но и переменные сигналы.

- УПТ, как правило, являются усилителями напряжения, а не тока.

Необходимость усиливать постоянные сигналы делает недопустимым применение в схемах УПТ трансформаторов, разделительных и шунтирующих конденсаторов.

УПТ, в которых усилительные каскалы выполнены по схеме с обшим эмиттером (ОЭ), а емкостные и трансформаторные связи заменены резистивными (такие УПТ называются однотактными), имеют значительные недостатки:

- резистор в цепи эмиттера, применение которого необходимо для осуществления термостабилизации режима покоя, существенно снижает коэффициент усиления каждого каскада (в УНЧ эти резисторы шунтируются конденсаторами, сопротивление которых полезному сигналу мало).

- обший коэффициент усиления УПТ снижается за счет потерь на резисторах межкаскалных связей.

- УПТ имеет существенный дрейф нуля.

Дрейф нуля – это изменение сигнала на выходе при отсутствии изменений входного сигнала. Величина  $U_{\text{In}} = \Delta U/K_{\text{II}}$  ( $\Delta U - \text{Mackcumanbho}e$ напряжение на выходе усилителя, вызванное дрейфом,  $K_U$ коэффициент усиления УПТ) называется приведенным дрейфом.

Наличие дрейфа нуля ограничивает чувствительность усилителя т.к. минимальный входной сигнал должен значительно превосходить величину приведенного дрейфа (в противном случае полезный сигнал на выходе невозможно отличить от сигнала дрейфа).

Основные причины дрейфа нуля - это:

- температурная и временная нестабильность параметров элементов схем (в первую очередь – транзисторов).

- нестабильность источников питания.

- низкочастотные помехи.

Улучшение качества источников питания  $\mathfrak u$ температурной стабилизации транзисторов для уменьшения дрейфа нуля неэффективно, т.к. малейшие изменения усиливаются УПТ.

 $(I)$ 

Перечисленные недостатки в значительной степени уменьшаются в двухтактных (мостовых) УПТ, наиболее распространенным из которых является симметричный дифференциальный усилительный каскад.

Простейшая схема симметричного дифференциального каскада приведена на рис.1. Транзисторы  $VT_1$ ,  $VT_2$  и резисторы  $R_{K1}$ ,  $R_{K2}$  образуют мост, в одну диагональ которого включены источники питания, а в другую - нагрузка. Баланс моста достигается выбором идентичных по параметрам транзисторов и равенством сопротивлений в их коллекторных цепях. Для точного симметрирования в схему включают резистор  $R_3$  (puc.2). Сопротивление этого резистора очень мало  $(R_3^* \ll R_3)$ , и не вносит существенных изменений в приведенные ниже уравнения, выполняющиеся в схеме, представленной на  $pnc.1$ :

- для участка цепи («+  $E$ » - «общая точка эмиттеров транзисторов»):

$$
U_{31} = U_{32} = U_3 = +E - I_3 R_3
$$

где:  $I_3 = I_{31} + I_{32}$  – ток, протекающий по резистору  $R_3$ .

- для участков цепи («–  $E$ » - «коллектор  $VT_{l}$ ») и («–  $E$ » - «коллектор  $VT_{l}$ »):

$$
U_{K1} = -E + I_{K1} R_K
$$
  
\n
$$
U_{K2} = -E + I_{K2} R_K
$$
  
\n
$$
\text{rate: } R_K = R_{K1} = R_{K2}
$$
\n(26)

- для участков цепи («эмиттер VT<sub>1</sub>» - «база VT<sub>1</sub>» - «источник входного сигнала  $u_{BX}$ <sub>1</sub>» - « $\perp$ »)  $\mathbf{u}$ 

(«эмиттер VT<sub>2</sub>» - «база VT<sub>2</sub>» - «источник входного сигнала  $u_{BX,2}$ » - « $\perp$ »)  $U_{E3I} = U_3 \pm u_{BXI}$  $(3a)$  $(36)$  $U_{E32} = U_3 \pm u_{BX2}$ 

Выходное напряжение каскада:

$$
u_{BbIX.} = U_{K2} - U_{K1} = (I_{K2} - I_{K1})R_K
$$
\n(4)

Режим покоя.

В режиме покоя  $u_{BXI} = u_{BXZ} = 0$ . При этом по транзисторам протекают равные токи  $(I_{E1} = I_{E2}$  и  $I_{K1} = I_{K2}$ ); напряжения на их коллекторах одинаковы  $(U_{K1} = U_{K1})$  и выходное напряжение каскада равно нулю. Величина базовых токов определяется сопротивлением резистора  $R_3$ , которое, при получении необходимого напряжения смещения транзисторов, оказывается достаточно высоким, чтобы обеспечить хорошую температурную стабилизацию режима покоя.

При увеличении температуры транзисторов возрастают токи  $I_{K1}$ ;  $I_{K2}$ ;  $I_3$ . Незначительное увеличение тока  $I_3$  приводит к существенному возрастанию произведения  $I_3 R_3$ уменьшению напряжения  $U_3$  (см. формулу (1)), что приводит к уменьшению напряжений  $U_{E31}$  и  $U_{E32}$ . (см. формулы (3a); (36)). Уменьшение  $U_{E31}$  и  $U_{E32}$  вызывает, в свою очередь, уменьшение токов  $I_{K1}$ :  $I_{K2}$ :  $I_9$ . Т.о. в схеме осуществляется отрицательная обратная связь по сумме эмиттерных токов. В результате ток  $I_3 = I_{31} + I_{32} \approx I_{K1} + I_{K2}$  стабилизируется. Качество стабилизации достаточно высокое, чтобы считать, что  $I_3 = const.$  т.е. через резистор  $R_3$  в схему подается стабильный ток.

Дрейф нуля в схеме ДСК на несколько порядков меньше, чем в однотактных схемах, т.к. при любых симметричных изменениях напряжения на коллекторах транзисторов изменяются одинаково, и их разность остается постоянной.

> При абсолютной идентичности характеристик транзисторов дрейф нуля был бы равен нулю, однако на практике это не достижимо. В настоящее время дифференциальные каскады изготавливаются в виде интегральных микросхем (ИМС) и высокая степень симметрии обеспечивается изготовлением транзисторов на одном кристалле.

#### Режим усиления.

1. Рассмотрим работу схемы при замыкании базы транзистора  $VT_2$  на заземленную точку « $\perp$ » ( $u_{B X 2} = 0$ ) и подаче входного сигнала на базу транзистора  $VT_1$  ( $u_{B X I} \neq 0$ ).

При подаче входного сигнала  $u_{RXI} < 0$  возрастает ток базы  $(I_{kl})$  и напряжение между базой и эмиттером  $(U_{E2})$  транзистора  $VT_1$ , что приводит к увеличению коллекторного  $(I_{K1})$ и эмиттерного ( $I_{21}$ ) токов этого транзистора. Увеличение тока  $I_3 = I_{31} + I_{32}$  приводит, как уже указывалось, к возрастанию произведения  $I_3 R_3$  и уменьшению напряжения  $U_3$ . В результате уменьшается напряжение между базой и эмиттером  $(U_{E32})$  и ток базы  $(I_{E2})$ транзистора VT<sub>2</sub>. Уменьшение базового тока приводит к уменьшению коллекторного ( $I_{K2}$ ) и эмиттерного  $(I_{22})$  токов второго транзистора и суммарный ток эмиттеров сохраняет значение, соответствующее режиму покоя  $(I_3 = I_{31} + I_{32} = const.)$ . Т.к. ток  $I_3$  при работе каскада сохраняет свое значение, то, несмотря на значительную величину сопротивления резистора  $R_3$ , падение напряжения на нем не снижает коэффициент усиления каскада, в отличие от усилительного каскада с общим эмиттером.

 Т. о. отрицательное приращение входного напряжения приводит к увеличению тока *IК1* и уменьшению тока *IК2*, что соответствует отрицательному приращению выходного напряжения каскада:

$$
u_{BbIX.} = U_{K2} - U_{K1} = (I_{K2} - I_{K1})R_K < 0
$$

 При подаче входного сигнала *uВХ.1 > 0* ток *IК1* уменьшается, а ток *IК2* возрастает и выходное напряжение положительно:

 $u_{BDX.} = U_{K2} - U_{K1} = (I_{K2} - I_{K1})R_K > 0$ 

Т.к. знак выходного напряжения совпадает со знаком входного, этот вход усилителя называется *прямым:*

 $u_{BbIX.}$  = +  $K_U u_{BX.1}$  ( $K_U$  – коэффициент усиления по напряжению).

2. При замыкании базы транзистора  $VT_1$  на заземленную точку « $\perp$ » ( $u_{RX_1} = 0$ ) и подаче входного сигнала на базу транзистора  $VT_2$   $(u_{BX2} \neq 0)$ , отрицательному приращению входного напряжения соответствует положительное приращение выходного и наоборот. Этот вход усилителя называется *инвертирующим:*

$$
u_{\mathit{BbIX.}} = -\,K_U\,u_{\mathit{BX.2}}
$$

 3. При подаче на базы транзисторов входных сигналов от двух независимых источников выходное напряжение определяется методом суперпозиции (наложения):

 $u_{BbIX} = K_U (u_{BXI} - u_{BX2}).$ 

 Недостатком симметричного дифференциального каскада является отсутствие общей точки у источников входных сигналов и выходом усилителя. Этот недостаток устранен в схеме несимметричного дифференциального каскада (рис.3), у которого сигнал снимается с коллектора транзистора  $VT_2$ , при этом сопротивление в коллекторную цепь транзистора  $VT_1$ обычно не включают.

 Т.к. в режиме покоя напряжение на коллекторе транзистора *VT2* существенно меньше нуля, для обеспечения выполнения условия:

$$
u_{BbIX.} = 0 \ \text{npu} \ u_{BX.1} = u_{BX.2} = 0,
$$

необходимо ввести в выходную цепь источник постоянного компенсирующего напряжения, что снижает коэффициент усиления. В практических схемах для компенсации используется резистивный делитель напряжения.

Таблица вариантов.

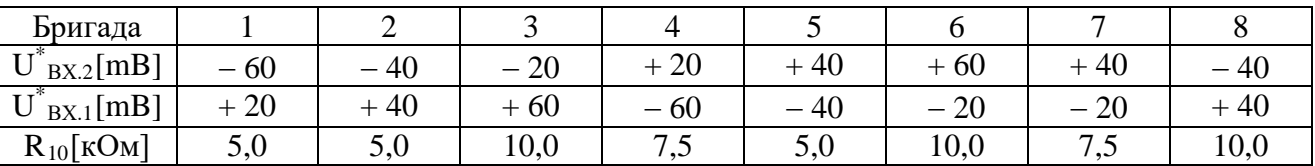

1. Симметричный дифференциальный каскад.

1.1. Установить тумблеры:

*S1* и *S2* − в положение «⊥»;

*S3* − в положение «*R4*»;

*S4*, *S5* и *S6* − в положение «выкл.».

1.2. Включить стенд. Установить напряжения источника питания  $E_{\Pi} = \pm 15[B]$ .

1.3. Потенциометром *R4* установить напряжение в контрольной точке «1» (напряжение режима покоя коллектора транзистора *VT1*) *UКП.* = *7,5 [B]*

Потенциометром *R3* произвести балансировку схемы (добиться нулевого значения напряжения между коллекторами транзисторов). Измерить напряжение в контрольной точке «1», при необходимости откорректировать его значение потенциометром *R4* и вновь произвести балансировку схемы.

1.4. Подключить прямой вход усилителя к источнику входного напряжения (тумблером  $S_1$ ). Изменять напряжение на прямом входе усилителя (*u1*) сначала от нуля до *+200[mB*], затем от нуля до <sup>−</sup> *200[mB]*. Показания приборов (напряжение на входе и на выходе каскада) заносить в таблицу 1.1.

Таблица 1.1.

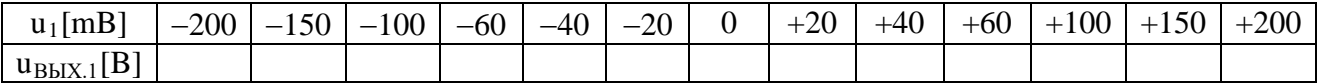

1.5. По данным таблицы 1.1 построить передаточную функцию усилителя  $u_{BbXXI} = f(u_1)$  и определить по ней коэффициент усиления каскада  $K_U = \Delta U_{BBIX}/\Delta U_{BX}$ 

1.6. Подключить инвертирующий вход усилителя к источнику входного напряжения (тумблером *S2*) и установить на нем напряжение равное заданному в таблице вариантов значению  $U^*_{BX,2}$ . Повторить опыт. Показания приборов заносить в таблицу 1.2., по ее данным построить передаточную функцию усилителя  $u_{BLX,2} = f(u_1)$ .

Таблица 1.2.

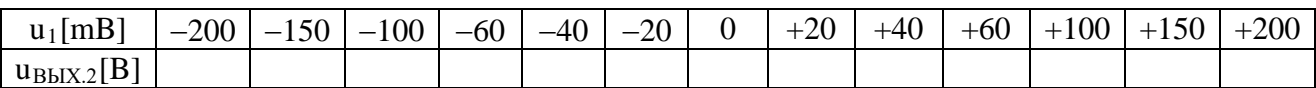

1.7. Установить на прямом входе напряжение равное заданному в таблице вариантов значению  $U^*_{\ B{X,I}}$ . Изменять напряжение на инвертирующем входе усилителя (*u*<sub>2</sub>) сначала от нуля до *+200[mB],* затем от нуля до − *200[mB]*. Показания приборов заносить в таблицу 1.3., по ее данным построить передаточную функцию усилителя  $u_{BbX3} = f(u_2)$ .

Таблина 1.3.

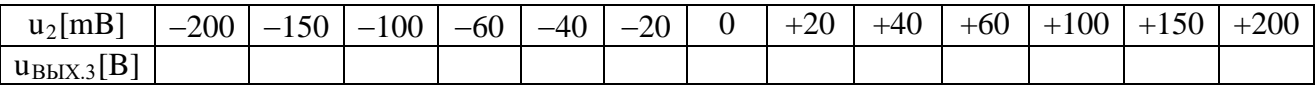

2. Двухкаскадный усилитель постоянного тока.

2.1. Установить тумблеры:

*S1* и *S2* − в положение «⊥»;

*S3* − в положение «*R4*»;

 $S_4$ , и  $S_5$  – в положение «вкл.».

 $S_6$  − в положение «выкл.».

2.2. Включить вольтметр на выход двухкаскадного усилителя (подключить его к контрольной точке «3»). Произвести балансировку схему потенциометрами *R7* и *R6*. Подключить прямой вход усилителя к источнику входного напряжения (тумблером *S1*). Изменять напряжение на прямом входе усилителя сначала от нуля до *+200[mB]*, затем от нуля до <sup>−</sup> *200[mB]*. Показания приборов заносить в таблицу 2.1., по ее данным построить передаточную функцию усилителя *uВЫХ.4 = f(u1)* и определить по ней коэффициент усиления двухкаскадного усилителя:  $K_U = \Delta U_{BDX}/\Delta U_{BX}$ 

Таблица 2.1.

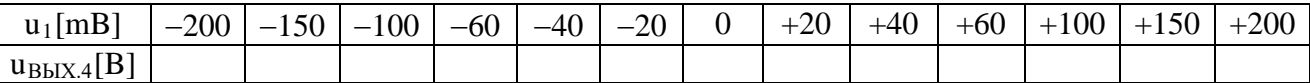

2.3. Включить тумблер *S6*, установить потенциометр *R10* в положение, указанное в таблице вариантов. Повторить опыт. Показания приборов заносить в таблицу 2.2., по ее данным построить передаточную функцию усилителя  $u_{BbIX.5} = f(u_1)$ , определить коэффициент усиления.

Таблица 2.2.

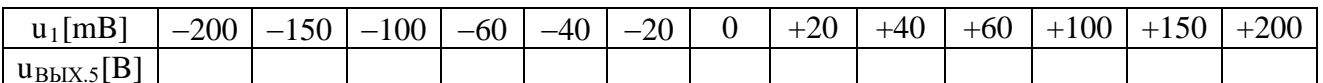

#### Содержание отчета.

- 1. Номер, название, цель работы.
- 2. Номер бригады и данные таблицы вариантов для своего варианта.
- 3. Таблицы и графики передаточных функций:
	- a)  $u_{BbIX1} = f(u_1)$ ;  $u_{BbIX.2} = f(u_1)$ ;  $u_{BbIX.3} = f(u_2)$ .
	- 6)  $u_{BbIX.4} = f(u_1); u_{BbIX.5} = f(u_1).$

Комплект оценочных заданий № 20 по Разделу 3. «Основы электроники. Электронные приборы», Тема 3.3. «Электронные усилители и генераторы» (Аудиторная самостоятельная работа).

Наименование: Исследование генератора гармонических колебаний.

Задание: рассчитать и экспериментально проверить работу генераторов периодических сигналов на операционных усилителях

Необходимое оборудование:

• стенд «Мультивибратор, одновибратор, компаратор, ГЛИН на операционном усилителе».

> Схема стенда представляет собой совокупность рассмотренных в разделе «теоретические сведения» электронных устройств на базе операционных усилителей. Сопротивления резисторов  $R_2$ ,  $R_3$ ,  $R_5$ ,  $R_7$ ,  $R_{11}$ ,  $R_{15}$ регулируются, что позволяет изменять параметры получаемых сигналов. Значения сопротивлений нерегулируемых резисторов  $\mathbf{M}$ емкостей конденсаторов необходимые для расчетов приведены ниже:

1. Мультивибратор на ОУ DA1:

 $R_1 = 7.5$  [kOM];  $R_4 = 51$ [kOM],  $C_1 = 1$ [µF].

- 2. Интегратор (ГЛИН) на ОУ DA2:  $C_2 = 0.2$ [µF].
- 3. Компаратор на ОУ DA3:  $R_8 = 7.5$  [ $KOM$ ].
- 4. Мультивибратор на ОУ DA4:
	- $R_9 = 10$  [KOM];  $R_{10} = 20$ [KOM],  $C_3 = 0.2$ [µF].
- 5. Одновибратор на ОУ DA5:

 $R_{13} = 20$  [kOM];  $R_{14} = 200$ [kOM],  $C_5 = 0,1$ [µF].

- осциллограф двухлучевой С1 55.
	- Измерение периодических сигналов осциллографом С1 55.
	- 1. Включить осциллограф и дать ему прогреться в течение трех минут.
	- 2. Потенциометры «усиление» обоих лучей и потенциометр «длительность» установить в крайнее правое положение.
	- 3. Переключатели « $\approx \leftrightarrow \approx$ » обоих лучей установить в положение « $\approx$ »: переключатель «  $\times$ 1  $\leftrightarrow$   $\times$  0.2 » в положение « $\times$ 1».
	- 4. Переключателями [Вольт/дел] выбрать масштабы по напряжению таким образом, чтобы амплитуда исследуемого сигнала соответствовала приблизительно половине размера экрана осциллографа по вертикали.
- 6. Подключить входы осциллографа к точке «  $\perp$  », потенциометрами «  $\uparrow$  » установить лучи на линии горизонтальной разметки экрана осциллографа.
- 7. Переключатель «синхронизация» установить в положение «внутр.1», если амплитуда сигнала, подаваемого на первый вход, больше, чем амплитуда сигнала, подаваемого на второй, или «внутр.2» в противном случае.
- 8. Подключить входы осциллографа к источникам измеряемых сигналов, потенциометрами «стаб.» и «синхронизация» добиться устойчивой картинки на экране осциллографа.
- 9. Потенциометрами «↔» «грубо» и «плавно» установить лучи в удобное для измерений положение.

#### Таблица вариантов.

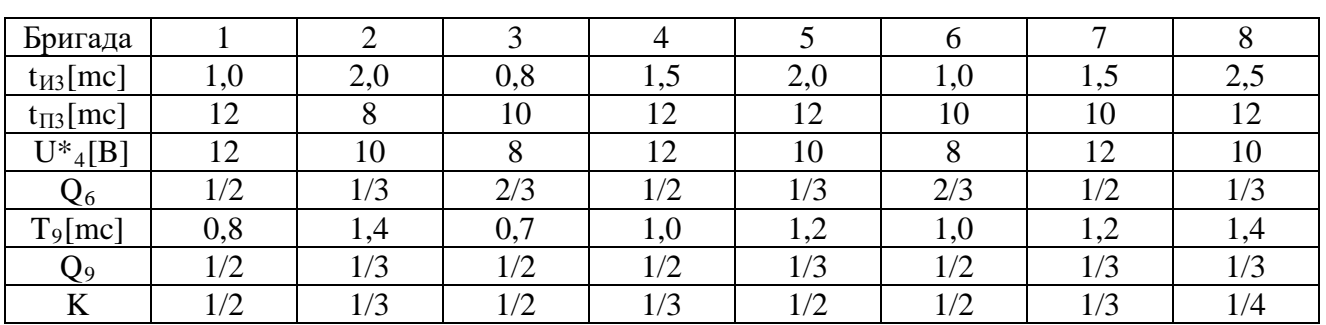

## ПОРЯДОК ВЫПОЛНЕНИЯ РАБОТЫ.

1. Мультивибратор на ОУ *DA1*.

1.1. Используя формулы (5) и (6), рассчитать сначала сопротивление резистора *R3*, необходимое для получения заданного в таблице вариантов времени импульса *tИ3*, а затем сопротивление резистора *R2*, необходимое для получения заданного в таблице вариантов времени паузы *tП3*. Полученные значения занести в таблицу 1. (в графу «вычислено») и установить на стенде. Установить,  $R_5 = 2 \div 3/\kappa O M$ , включить стенд.

Таблица 1.

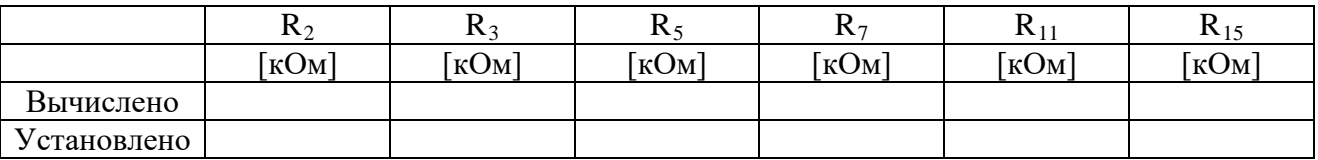

1.2. Подключить осциллограф к контрольной точке «3». Измерить *tП3* и *tИ3*, величина которых может несколько отличаться от заданных ввиду разброса параметров элементов схемы. Регулировкой *R2* и *R3* добиться совпадения экспериментально полученных значений  $t_{II3}$  и  $t_{II3}$  с заданным. Полученные значение  $R_2$  и  $R_3$  занести в таблицу 1. Подключить второй вход осциллографа сначала к контрольной точке «1», затем к контрольной точке «2». Начертить осциллограммы напряжений  $u_1(t)$ ;  $u_2(t)$ ;  $u_3(t)$ .

Рекомендуется:

- размещать осциллограммы одну под другой в порядке, указанном в разделе «содержание отчета».

- выбрать масштаб по оси времени таким образом, чтобы на рисунке помешалось  $1.5 \div 2$ периода повторения напряжения *u3(t)*.

# 2. Интегратор (ГЛИН) на ОУ *DA2*.

2.1. Используя формулу (4), рассчитать сопротивление резистора *R5*, необходимое для получения заданного в таблице вариантов максимального значения выходного напряжения  $U^*_{4}$ , при подаче на вход интегратора напряжения  $u_3(t)$ . Величину напряжения  $U_{MAX}$ . определить по осциллограмме напряжения  $u_3$  или вычислить по формуле  $U_{MAX.} = 0.9U_{II}$ . Полученное значение  $R_5$  занести в таблицу 1 и установить на стенде.

2.2. Подключить осциллограф к контрольным точкам «3» и «4», регулировкой *R5* добиться совпадения экспериментально полученного значения *U\*4* с заданным. Полученное значение  $R_5$  занести в таблицу 1. Начертить осциллограмму напряжения  $u_4(t)$ .

## 3. Компаратор на ОУ *DA3*:

3.1. Используя формулы (2) и (3), рассчитать сопротивление резистора *R7*, необходимое для получения заданной в таблице вариантов скважности импульсов на выходе компаратора *Q6* при подаче на его прямой вход напряжения *u4(t)*. Полученное значение *R7* занести в таблицу 1 и установить на стенде.

3.2. Подключить осциллограф к контрольным точкам «6» и «5», регулировкой *R7* добиться совпадения экспериментально полученного значения *Q6* с заданным. Полученное значение  $R_7$  занести в таблицу 1. Начертить осциллограммы напряжения  $u_5(t)$  и  $u_6(t)$ .

# 4. Мультивибратор на ОУ *DA4*.

4.1. Используя формулу (7), рассчитать сопротивление резистора *R11*, необходимое для получения заданного в таблице вариантов периода повторения импульсов *T9* на выходе мультивибратора. Полученное значение *R11* занести в таблицу 1 и установить на стенде.

4.2. Подключить осциллограф к контрольной точке «9», регулировкой *R11* добиться совпадения экспериментально полученного значения *T9* с заданным. Регулировкой *R9* установить заданную в таблице вариантов скважность импульсов *Q9*. Полученное значение *R11* занести в таблицу 1. Подключить второй вход осциллографа сначала к контрольной точке «7», затем к контрольной точке «8». Начертить осциллограммы напряжений  $u_7(t)$ ;  $u_8(t)$ ;  $u_9(t)$ .

## 5. Одновибратор на ОУ *DA5*.

5.1. Используя формулу (8), рассчитать сопротивление резистора *R15*, необходимое для получения на выходе одновибратора времени импульса *tИ13 = K tИ9 = KT9Q9* (значение *K* задано в таблице вариантов). Полученное значение *R15* занести в таблицу 1 и установить на стенде.

5.2. Подключить осциллограф к контрольной точке «13», регулировкой *R15* добиться совпадения экспериментально полученного значения *tИ13* с расчетным. Полученное значение *R15* занести в таблицу 1. Подключить второй вход осциллографа сначала к контрольной точке «10», затем к контрольной точке «11», затем к контрольной точке «12». Начертить осциллограммы напряжений  $u_{10}(t)$ ;  $u_{11}(t)$ ;  $u_{12}(t)$ ;  $u_{13}(t)$ .

## 6. Операция «И» на ОУ *DA6*.

 Подключить осциллограф к контрольным точкам «6» и «14». Начертить осциллограмму напряжения  $u_{14}(t)$ .

## 7. Инвертирующий усилитель на ОУ *DA7*.

 Подключить осциллограф к контрольным точкам «6» и «15». Начертить осциллограмму напряжения  $u_{15}(t)$ .

# 4.1.2. УСТНЫЙ ОПРОС

Устный опрос №1 по Разделу 1. Основные законы электротехники, Тема 1.1. Характеристики и параметры электрических и магнитных полей (Аудиторная работа).

1. Дайте определение понятий «заряд», «точечный заряд», что принято за единицу измерения заряда.

- 2. Что такое электрическое поле и чем оно характеризуется?
- 3. Сформулируйте закон Кулона.
- 4. Как определить силу действия на заряд множества зарядов?

 $5.$   $\Pi$ o признакам подразделяют вещества на проводники, диэлектрики, каким полупроводники?

- 6. Опишите явление поляризации диэлектрика.
- 7. Какое устройство называют конденсатором?
- 8. Что называется емкостью конденсатора и от чего она зависит?
- 9. Что такое магнитное поле, основные характеристики магнитного поля?
- 10. Что представляет собой магнитный поток?
- Сформулируйте закон полного тока.  $11.$
- 12. От чего зависит магнитное напряжение между двумя точками магнитного поля, в каких единицах оно измеряется? Какая величина носит сокращенное название МДС, что она характеризует?
- 13. В чем отличие магнитных свойств ферромагнетиков, парамагнетиков, диамагнетиков?
- 14. Дайте понятия индуктивности, потокосцепления.
- Чем отличается согласное и встречное включение катушек? 15.
- 16. Чем определяется энергия магнитного поля контура с током?
- $17.$ В чем заключается явление электромагнитной индукции?
- Что называется ЭДС самоиндукции и ЭДС взаимоиндукции? 18.
- 19. Какова природа вихревых токов, влияние вихревых токов на КПД электромагнитных механизмов?
- 20. Примеры использования вихревых токов в технике, медицине, быту.
- 21. Какие меры принимают в технических условиях для уменьшения потерь энергии от вихревых токов?
- 22. Опишите принцип работы генератора и двигателя.

Устный опрос №2 по Разделу 2. Основы теории электрических машин, принципы работы типовых электрических устройств, Тема 2.2. Электрические машины постоянного и переменного тока (Аудиторная работа).

1. Какие машины постоянного тока существуют?

2. Каков принцип действия двигателя постоянного тока, виды двигателей постоянного тока?

3. Способы пуска, реверса, регулирования частоты вращения и торможения двигателей постоянного тока.

- 4. Каков принцип действия генераторов постоянного тока?
- 5. Устройство генератора постоянного тока
- 6. Какие машины переменного тока существуют?
- 7. Каков принцип действия асинхронного двигателя, виды асинхронных двигателей?

8. Способы пуска, реверса, регулирования частоты вращения и торможения асинхронных двигателей.

- 9. Каков принцип действия синхронных машин, где они применяются?
- 10. Устройство синхронной машины.

Устный опрос №3 по Разделу 3. Основы электроники. Электронные приборы, Тема 3.1. Физические основы электроники. Общие сведения о полупроводниковых приборах (Аудиторная работа).

- 1. Электронно-дырочный переход и его свойства. Виды пробоев.
- 2. Выпрямительные и универсальные диоды, стабилитроны.

3. Тиристоры, характеристика, способы открытия, закрытия и управление работой. Применение.

4. Транзисторы биполярные и полевые. Характеристики, применение.

# 4.1.3. ПИСЬМЕННАЯ ПРОВЕРКА

Письменная проверка №1 по Разделу 3. Основы электроники. Электронные приборы, Тема 3.2. Электронная преобразовательная техника, Тема 3.3. Электронные усилители и генераторы, Тема 3.4. Микропроцессорные средства измерений (Аудиторная самостоятельная работа).

Задание: ответить на вопросы по вариантам:

- 1. Неуправляемые и управляемые однофазные и трехфазные выпрямители.
- 2. Фильтры, применение.
- 3. Приборы индикации.
- 4. Интегральные микросхемы гибридные, полупроводниковые. Параметры, классификация, назначение, маркировка.
- 5. Микропроцессорные средства измерения.
- 6. Принцип усиления напряжения и тока.
- 7. Обратные связи и стабилизация режимов работы.
- 8. Усилители постоянного тока.
- 9. Электронные генераторы синусоидальных колебаний.
- 10. Мультивибраторы и триггеры.
- 11. Электронный осциллограф, электронно-лучевая трубка.
	- 4.2. Задания для промежуточной аттестации

# Перечень

вопросов и практических заданий для подготовки к дифференцированному зачету по учебной дисциплине «ОП.03 Электротехника и электроника»

для обучающихся по специальности 26.02.01

«Эксплуатация внутренних водных путей»

Перечень вопросов:

- 1. Электростатическое поле. Закон Кулона, напряженность, потенциал, напряжение.
- 2. Электрическая емкость. Конденсаторы. Способы соединения конденсаторов.

3. Электрический ток. Сопротивление и проводимость проводников. Законы Ома и Джоуля-Ленца для участка цепи.

4. Электрическая цепь. Закон Ома для всей цепи. Режимы работы цепи.

5. Электрическая энергия и мощность в электрической цепи. Баланс мощностей и энергий.

- 6. Цепь с двумя источниками и ее расчет.
- 7. Смешанное соединение резисторов. Первый закон Кирхгофа. Расчет простых цепей.
- 8. Второй закон Кирхгофа.
- 9. Метод двух узлов.
- 10. Метод законов Кирхгофа.
- 11. Метод контурных токов.
- 12. Метод наложения.
- 13. Магнитное поле и его параметры.
- 14. Магнитный гистерезис. Магнитные материалы.
- 15. Магнитное поле провода с током и катушки с током.
- 16. Провод с током в магнитном поле.

17. Самоиндукция. Индуктивность катушки. Закон Ленца.

18. Взаимоиндукция. Взаимоиндуктивность катушек.

19. Преобразование механической энергии в электрическую (принцип действия генератора постоянного тока).

20. Преобразование электрической энергии в механическую (принцип действия двигателя постоянного тока).

21. Получение синусоидальной ЭДС. Параметры переменного тока.

22. Действующее значение переменного тока.

23. Среднее значение переменного тока.

24. Цепь переменного тока с R.

25. Цепь переменного тока с L.

26. Цепь переменного тока с С.

27. Неразветвленная цепь RLC и ее расчет с помощью векторных диаграмм.

28. Резонанс напряжений.

29. Идеальная разветвленная цепь R.LС и ее расчет с помощью векторных диаграмм.

30. Неразветвленная и разветвленная схемы замещения катушки индуктивности. Их эквивалентность.

31. Расчет произвольной неразветвленной цепи переменного тока.

32. Расчет реальной разветвленной цепи с помощью векторных диаграмм (графоаналитическим методом).

33. Расчет реальной разветвленной цепи методом проводимостей.

34. Коэффициент мощности и его значение в электроэнергетике.

35. Резонанс токов.

36. Трехфазная симметричная цепь, соединенная звездой. Расчет цепи.

37. Трехфазная несимметричная цепь, соединенная звездой. Расчет цепи.

38. Роль нейтрального провода в четырехпроводной трехфазной цепи.

39. Трехфазная симметричная и несимметричная цепи, соединенные треугольником. Расчет цепи.

40. Аварийные случаи в трехфазных цепях.

Перечень практических заданий

1. Расчет произвольной неразветвленной цепи переменного тока.

2. Расчет реальной разветвленной цепи с помощью векторных диаграмм (графоаналитическим методом).

3. Расчет реальной разветвленной цепи методом проводимостей.

4. Трехфазная симметричная цепь, соединенная звездой. Расчет цепи.

5. Трехфазная несимметричная цепь, соединенная звездой. Расчет цепи

6. Трехфазная симметричная и несимметричная цепи, соединенные треугольником. Расчет цепи.